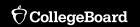

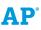

### **INCLUDES**

- ✓ Course framework
- ✓ Instructional section
- Sample exam questions

### AP Computer Science A

**COURSE AND EXAM DESCRIPTION** 

Effective Fall 2020

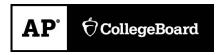

## AP<sup>®</sup> Computer Science A

### **COURSE AND EXAM DESCRIPTION**

Effective Fall 2020

Please visit AP Central (apcentral.collegeboard.org) to determine whether a more recent course and exam description is available.

### **About College Board**

College Board is a mission-driven, not-for-profit organization that connects students to college success and opportunity. Founded in 1900, College Board was created to expand access to higher education. Today, the membership association is made up of more than 6,000 of the world's leading educational institutions and is dedicated to promoting excellence and equity in education. Each year, College Board helps more than seven million students prepare for a successful transition to college through programs and services in college readiness and college success—including the SAT® and the Advanced Placement® Program. The organization also serves the education community through research and advocacy on behalf of students, educators, and schools.

For further information, visit collegeboard.org.

### **AP Equity and Access Policy**

College Board strongly encourages educators to make equitable access a guiding principle for their AP programs by giving all willing and academically prepared students the opportunity to participate in AP. We encourage the elimination of barriers that restrict access to AP for students from ethnic, racial, and socioeconomic groups that have been traditionally underrepresented. Schools should make every effort to ensure that their AP classes reflect the diversity of their student population. College Board also believes that all students should have access to academically challenging course work before they enroll in AP classes, which can prepare them for AP success. It is only through a commitment to equitable preparation and access that true equity and excellence can be achieved.

Designers: Sonny Mui and Bill Tully

© 2020 College Board. College Board, Advanced Placement, AP, AP Central, and the acorn logo are registered trademarks of College Board. All other products and services may be trademarks of their respective owners.

### **Contents**

- v Acknowledgments
- 1 About AP
- 4 AP Resources and Supports
- 6 Instructional Model
- 7 About the AP Computer Science A Course
- 7 College Course Equivalent
- 7 Prerequisites
- 7 Lab Requirement

#### **COURSE FRAMEWORK**

- 11 Introduction
- 13 Course Framework Components
- 15 Computational Thinking Practices
- 17 Course Content
- 22 Course at a Glance
- 27 Unit Guides
- 28 Using the Unit Guides
- 31 UNIT 1: Primitive Types
- 43 UNIT 2: Using Objects
- 63 UNIT 3: Boolean Expressions and if Statements
- 75 UNIT 4: Iteration
- 87 UNIT 5: Writing Classes
- 107 **UNIT 6**: Array
- 117 UNIT7: ArrayList
- 131 **UNIT 8**: 2D Array
- 139 UNIT 9: Inheritance
- 151 UNIT 10: Recursion

### **INSTRUCTIONAL APPROACHES**

- 161 Selecting and Using Course Materials
- 163 Instructional Strategies
- 170 Developing Computational Thinking Practices
- 181 Teaching the Big Ideas
- 182 Using Strategies for Collaboration
- 183 Using Real-World Data

#### **EXAM INFORMATION**

- 187 Exam Overview
- 191 Sample Exam Questions

### **SCORING GUIDELINES**

- 207 Question 1: Methods and Control Structures
- 210 Applying the Scoring Criteria
- 213 Question 3: Array/ArrayList

### **APPENDIX**

219 Java Quick Reference

### Acknowledgments

College Board would like to acknowledge the contributors for their assistance with and commitment to the development of this course. All individuals and their affiliations were current at the time of contribution.

John Cigas, Park University, Parkville, MO
Sandy Czajka, Riverside Brookfield High School, Riverside, IL
Adrienne Decker, University at Buffalo, Buffalo, NY
Robert Glen Martin, School for the Talented and Gifted, Dallas, TX

We would also like to thank the following reviewers for their assistance: Owen Astrachan, Adam Cannon, George Fisher, Robert Getka, Ruth Hartsook, Cody Henrichsen, Paul Hilfinger, Allison Johnson, Liz Johnson, Robert Medrano, Sage Miller, Pat St. Clair, Lester Wainwright, Latrice Wicker, and Dianna Xu

### **College Board Staff**

Becky Coutts, Director, AP Instructional Design and PD Resource Development
Crystal Furman, Director, AP Computer Science Content Development
Daniel McDonough, Senior Director, AP Content Integration
Allison Milverton, Director, AP Curricular Publications

Frin Spaulding, Senior Director, AP Instructional Design and PD Resource

**Erin Spaulding,** Senior Director, AP Instructional Design and PD Resource Development

Allison Thurber, Executive Director, AP Curriculum and Assessment

SPECIAL THANKS John R. Williamson

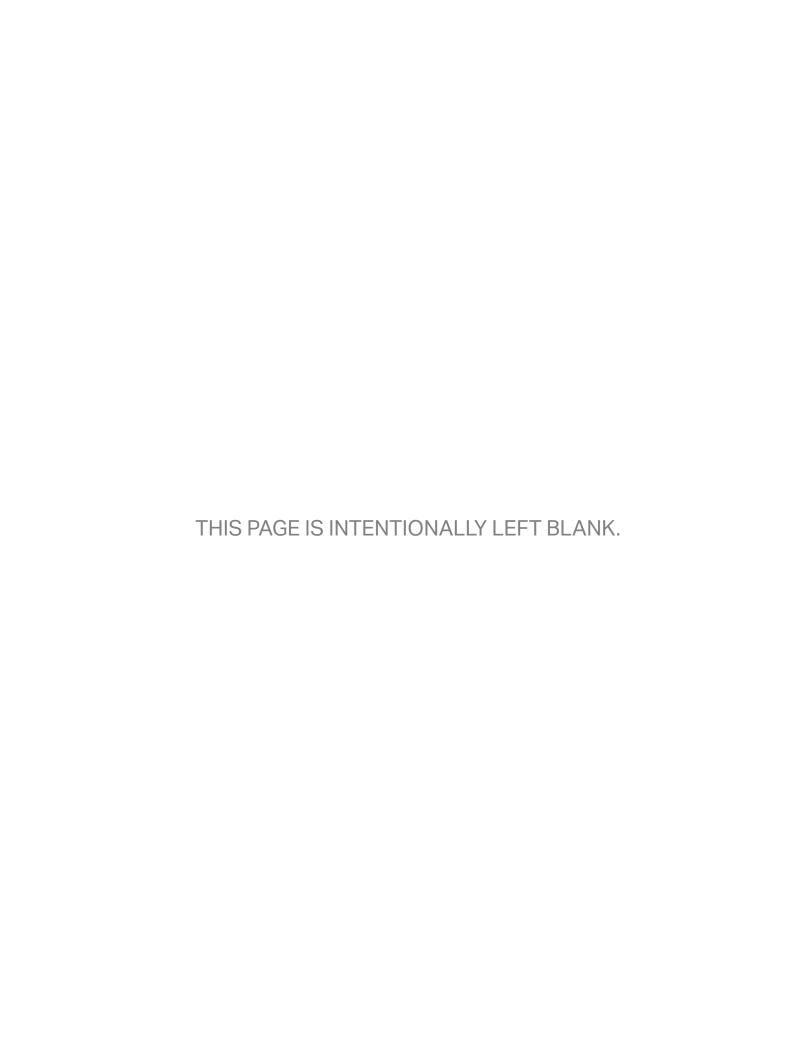

### **About AP**

College Board's Advanced Placement® Program (AP®) enables willing and academically prepared students to pursue college-level studies—with the opportunity to earn college credit, advanced placement, or both-while still in high school. Through AP courses in 38 subjects, each culminating in a challenging exam, students learn to think critically, construct solid arguments, and see many sides of an issue—skills that prepare them for college and beyond. Taking AP courses demonstrates to college admission officers that students have sought the most challenging curriculum available to them, and research indicates that students who score a 3 or higher on an AP Exam typically experience greater academic success in college and are more likely to earn a college degree than non-AP students. Each AP teacher's syllabus is evaluated and approved by faculty from some of the nation's leading colleges and universities, and AP Exams are developed and scored by college faculty and experienced AP teachers. Most four-year colleges and universities in the United States grant credit, advanced placement, or both on the basis of successful AP Exam scores—more than 3,300 institutions worldwide annually receive AP scores.

### **AP Course Development**

In an ongoing effort to maintain alignment with best practices in college-level learning, AP courses and exams emphasize challenging, research-based curricula aligned with higher education expectations.

Individual teachers are responsible for designing their own curriculum for AP courses, selecting appropriate college-level readings, assignments, and resources. This course and exam description presents the content and skills that are the focus of the corresponding college course and that appear on the AP Exam. It also organizes the content and skills into a series of units that represent a sequence found in widely adopted college textbooks and that many AP teachers have told us they follow in order to focus their instruction. The intention of this publication is to respect teachers' time and expertise by providing a roadmap that they can modify and adapt to their local priorities and preferences. Moreover, by organizing the AP course content and skills into units, the AP Program is able to provide teachers and students

with formative assessments—Personal Progress Checks—that teachers can assign throughout the year to measure student progress as they acquire content knowledge and develop skills.

### **Enrolling Students: Equity and Access**

College Board strongly encourages educators to make equitable access a guiding principle for their AP programs by giving all willing and academically prepared students the opportunity to participate in AP. We encourage the elimination of barriers that restrict access to AP for students from ethnic, racial, and socioeconomic groups that have been traditionally underserved. College Board also believes that all students should have access to academically challenging coursework before they enroll in AP classes, which can prepare them for AP success. It is only through a commitment to equitable preparation and access that true equity and excellence can be achieved.

### Offering AP Courses: The AP Course Audit

The AP Program unequivocally supports the principle that each school implements its own curriculum that will enable students to develop the content understandings and skills described in the course framework.

While the unit sequence represented in this publication is optional, the AP Program does have a short list of curricular and resource requirements that must be fulfilled before a school can label a course "Advanced Placement" or "AP." Schools wishing to offer AP courses must participate in the AP Course Audit, a process through which AP teachers' course materials are reviewed by college faculty. The AP Course Audit was created to provide teachers and administrators with clear guidelines on curricular and resource requirements for AP courses and to help colleges and universities validate courses marked "AP" on students' transcripts. This process ensures that AP teachers' courses meet or exceed the curricular and resource expectations that college and secondary school faculty have established for college-level courses.

The AP Course Audit form is submitted by the AP teacher and the school principal (or designated administrator) to confirm awareness and understanding of the curricular and resource requirements. A syllabus or course outline, detailing how course requirements are met, is submitted by the AP teacher for review by college faculty.

Please visit **collegeboard.org/apcourseaudit** for more information to support the preparation and submission of materials for the AP Course Audit.

### How the AP Program Is Developed

The scope of content for an AP course and exam is derived from an analysis of hundreds of syllabi and course offerings of colleges and universities. Using this research and data, a committee of college faculty and expert AP teachers work within the scope of the corresponding college course to articulate what students should know and be able to do upon the completion of the AP course. The resulting course framework is the heart of this course and exam description and serves as a blueprint of the content and skills that can appear on an AP Exam.

The AP Test Development Committees are responsible for developing each AP Exam, ensuring the exam questions are aligned to the course framework. The AP Exam development process is a multiyear endeavor; all AP Exams undergo extensive review, revision, piloting, and analysis to ensure that questions are accurate, fair, and valid, and that there is an appropriate spread of difficulty across the questions.

Committee members are selected to represent a variety of perspectives and institutions (public and private, small and large schools and colleges) and a range of gender, racial/ethnic, and regional groups. A list of each subject's current AP Test Development Committee members is available on apcentral.collegeboard.org.

Throughout AP course and exam development, College Board gathers feedback from various stakeholders in both secondary schools and higher education institutions. This feedback is carefully considered to ensure that AP courses and exams are able to provide students with a college-level learning experience and the opportunity to demonstrate their qualifications for advanced placement or college credit.

### **How AP Exams Are Scored**

The exam scoring process, like the course and exam development process, relies on the expertise of both AP teachers and college faculty. While multiple-choice questions are scored by machine, the free-response

questions are scored by thousands of college faculty and expert AP teachers. Most are scored at the annual AP Reading, while a small portion is scored online. All AP Readers are thoroughly trained, and their work is monitored throughout the Reading for fairness and consistency. In each subject, a highly respected college faculty member serves as Chief Faculty Consultant and, with the help of AP Readers in leadership positions, maintains the accuracy of the scoring standards. Scores on the free-response questions are weighted and combined with the results of the computer-scored multiple-choice questions, and this raw score is converted into a composite AP score on a 1–5 scale.

AP Exams are **not** norm-referenced or graded on a curve. Instead, they are criterion-referenced, which means that every student who meets the criteria for an AP score of 2, 3, 4, or 5 will receive that score, no matter how many students that is. The criteria for the number of points students must earn on the AP Exam to receive scores of 3, 4, or 5—the scores that research consistently validates for credit and placement purposes—include:

- The number of points successful college students earn when their professors administer AP Exam questions to them.
- The number of points researchers have found to be predictive that an AP student will succeed when placed into a subsequent, higher-level college course.
- Achievement-level descriptions formulated by college faculty who review each AP Exam question.

### **Using and Interpreting AP Scores**

The extensive work done by college faculty and AP teachers in the development of the course and exam and throughout the scoring process ensures that AP Exam scores accurately represent students' achievement in the equivalent college course. Frequent and regular research studies establish the validity of AP scores as follows:

| AP Score | Credit<br>Recommendation | College Grade<br>Equivalent |
|----------|--------------------------|-----------------------------|
| 5        | Extremely well qualified | А                           |
| 4        | Well qualified           | A-, B+, B                   |
| 3        | Qualified                | B-, C+, C                   |
| 2        | Possibly qualified       | n/a                         |
| 1        | No recommendation        | n/a                         |

While colleges and universities are responsible for setting their own credit and placement policies, most private colleges and universities award credit and/or advanced placement for AP scores of 3 or higher. Additionally, most states in the U.S. have adopted statewide credit policies that assure college credit for scores of 3 or higher at public colleges and universities. To confirm a specific college's AP credit/placement policy, a search engine is available at apstudent.org/creditpolicies.

#### **BECOMING AN AP READER**

Each June, thousands of AP teachers and college faculty members from around the world gather for seven days in multiple locations to evaluate and score the free-response sections of the AP Exams. Ninety-eight percent of surveyed educators who took part in the AP Reading say it was a positive experience.

There are many reasons to consider becoming an AP Reader, including opportunities to:

Bring positive changes to the classroom:
 Surveys show that the vast majority of returning
 AP Readers—both high school and college
 educators—make improvements to the way they

- teach or score because of their experience at the AP Reading.
- Gain in-depth understanding of AP Exam and AP scoring standards: AP Readers gain exposure to the quality and depth of the responses from the entire pool of AP Exam takers, and thus are better able to assess their students' work in the classroom.
- Receive compensation: AP Readers are compensated for their work during the Reading. Expenses, lodging, and meals are covered for Readers who travel.
- Score from home: AP Readers have online distributed scoring opportunities for certain subjects. Check collegeboard.org/apreading for details.
- Earn Continuing Education Units (CEUs):
   AP Readers earn professional development hours and CEUs that can be applied to PD requirements by states, districts, and schools.

### **How to Apply**

Visit **collegeboard.org/apreading** for eligibility requirements and to start the application process.

### AP Resources and Supports

By completing a simple activation process at the start of the school year, teachers and students receive access to a robust set of classroom resources.

### **AP Classroom**

**AP Classroom** is a dedicated online platform designed to support teachers and students throughout their AP experience. The platform provides a variety of powerful resources and tools to provide yearlong support to teachers and enable students to receive meaningful feedback on their progress.

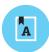

#### **UNIT GUIDES**

Appearing in this publication and on AP Classroom, these planning guides outline all required course content and skills, organized into commonly taught units. Each unit guide suggests a sequence and pacing of content, scaffolds skill instruction across units, organizes content into topics, and provides tips on taking the AP Exam.

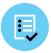

#### **PERSONAL PROGRESS CHECKS**

Formative AP questions for every unit provide feedback to students on the areas where they need to focus. Available online, Personal Progress Checks measure knowledge and skills through multiple-choice questions with rationales to explain correct and incorrect answers, and free-response questions with scoring information. Because the Personal Progress Checks are formative, the results of these assessments cannot be used to evaluate teacher effectiveness or assign letter grades to students, and any such misuses are grounds for losing school authorization to offer AP courses.\*

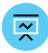

#### **PROGRESS DASHBOARD**

This dashboard allows teachers to review class and individual student progress throughout the year. Teachers can view class trends and see where students struggle with content and skills that will be assessed on the AP Exam. Students can view their own progress over time to improve their performance before the AP Exam.

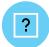

### **AP QUESTION BANK**

This online library of real AP Exam questions provides teachers with secure questions to use in their classrooms. Teachers can find questions indexed by course topics and skills, create customized tests, and assign them online or on paper. These tests enable students to practice and get feedback on each question.

<sup>\*</sup> To report misuses, please call, 877-274-6474 (International: +1-212-632-1781).

### **Digital Activation**

In order to teach an AP class and make sure students are registered to take the AP Exam, teachers must first complete the digital activation process. Digital activation gives students and teachers access to the resources and gathers students' exam registration information online, eliminating most of the answer sheet bubbling that has added to testing time and fatigue.

AP teachers and students begin by signing in to My AP and completing a simple activation process at the start of the school year, which provides access to all AP resources, including AP Classroom.

To complete digital activation:

- Teachers and students sign in to, or create, their College Board accounts.
- Teachers confirm that they have added the course they teach to their AP Course Audit account and have had it approved by their school's administrator.
- Teachers or AP Coordinators, depending on who the school has decided is responsible, set up class sections so students can access AP resources and have exams ordered on their behalf.
- Students join class sections with a join code provided by their teacher or AP Coordinator.
- Students will be asked for additional registration information upon joining their first class section, which eliminates the need for extensive answer sheet bubbling on exam day.

While the digital activation process takes a short time for teachers, students, and AP Coordinators to complete, overall it helps save time and provides the following additional benefits:

- Access to AP resources and supports: Teachers have access to resources specifically
  designed to support instruction and provide feedback to students throughout the school
  year as soon as activation is complete.
- Streamlined exam ordering: AP Coordinators can create exam orders from the same online class rosters that enable students to access resources. The coordinator reviews, updates, and submits this information as the school's exam order in the fall.
- Student registration labels: For each student included in an exam order, schools will receive a set of personalized AP ID registration labels, which replaces the AP student pack. The AP ID connects a student's exam materials with the registration information they provided during digital activation, eliminating the need for pre-administration sessions and reducing time spent bubbling on exam day.
- Targeted Instructional Planning Reports: AP teachers will get Instructional Planning Reports (IPRs) that include data on each of their class sections automatically rather than relying on special codes optionally bubbled in on exam day.

### Instructional Model

Integrating AP resources throughout the course can help students develop skills and conceptual understandings. The instructional model outlined below shows possible ways to incorporate AP resources into the classroom.

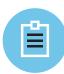

### Plan

Teachers may consider the following approaches as they plan their instruction before teaching each unit.

- Review the overview at the start of each unit guide to identify essential questions, conceptual understandings, and skills for each unit.
- Use the Unit at a Glance table to identify related topics that build toward a common understanding, and then plan appropriate pacing for students.
- Identify useful strategies in the Instructional Approaches section to help teach the concepts and skills.

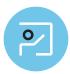

### **Teach**

When teaching, supporting resources could be used to build students' conceptual understanding and their mastery of skills.

- Use the topic pages in the unit guides to identify the required content.
- Integrate the content with a skill, considering any appropriate scaffolding.
- Employ any of the instructional strategies previously identified.
- Use the available resources on the topic pages to bring a variety of assets into the classroom.

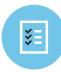

### **Assess**

Teachers can measure student understanding of the content and skills covered in the unit and provide actionable feedback to students.

- At the end of each unit, use AP Classroom to assign students the online Personal Progress Checks, as homework or as an in-class task.
- Provide question-level feedback to students through answer rationales; provide unit- and skill-level feedback using the progress dashboard.
- Create additional practice opportunities using the AP Question Bank and assign them through AP Classroom.

### About the AP Computer Science A Course

AP Computer Science A introduces students to computer science through programming. Fundamental topics in this course include the design of solutions to problems, the use of data structures to organize large sets of data, the development and implementation of algorithms to process data and discover new information, the analysis of potential solutions, and the ethical and social implications of computing systems. The course emphasizes object-oriented programming and design using the Java programming language.

### **College Course Equivalent**

AP Computer Science A is equivalent to a first-semester, college-level course in computer science.

### **Prerequisites**

It is recommended that a student in the AP Computer Science A course has successfully completed a first-year high school algebra course with a strong foundation of basic linear functions, composition of functions, and problem-solving strategies that require multiple approaches and collaborative efforts. In addition, students should be able to use a Cartesian (x, y) coordinate system to represent points on a plane. It is important that students and their advisers understand that any significant computer science course builds upon a foundation of mathematical reasoning that should be acquired before attempting such a course.

### **Computer Language**

The AP Computer Science A course requires that solutions of problems be written in the Java programming language. Because the Java programming language is extensive, with far more features than could be covered in a single introductory course, the AP Computer Science A Exam covers a subset of Java.

### Lab Requirement

The AP Computer Science A course must include a minimum of 20 hours of hands-on, structured lab experiences to engage students in individual or group problem solving. Thus, each AP Computer Science A course includes a substantial lab component in which students design solutions to problems, express their solutions precisely (e.g., in the Java programming language), test their solutions, identify and correct errors (when mistakes occur), and compare possible solutions. College Board has developed several labs that are aligned to the course framework that fulfill the 20-hour lab requirement. The class period recommendations provided in the unit guides account for the time needed to complete each lab activity as described in the lab guide.

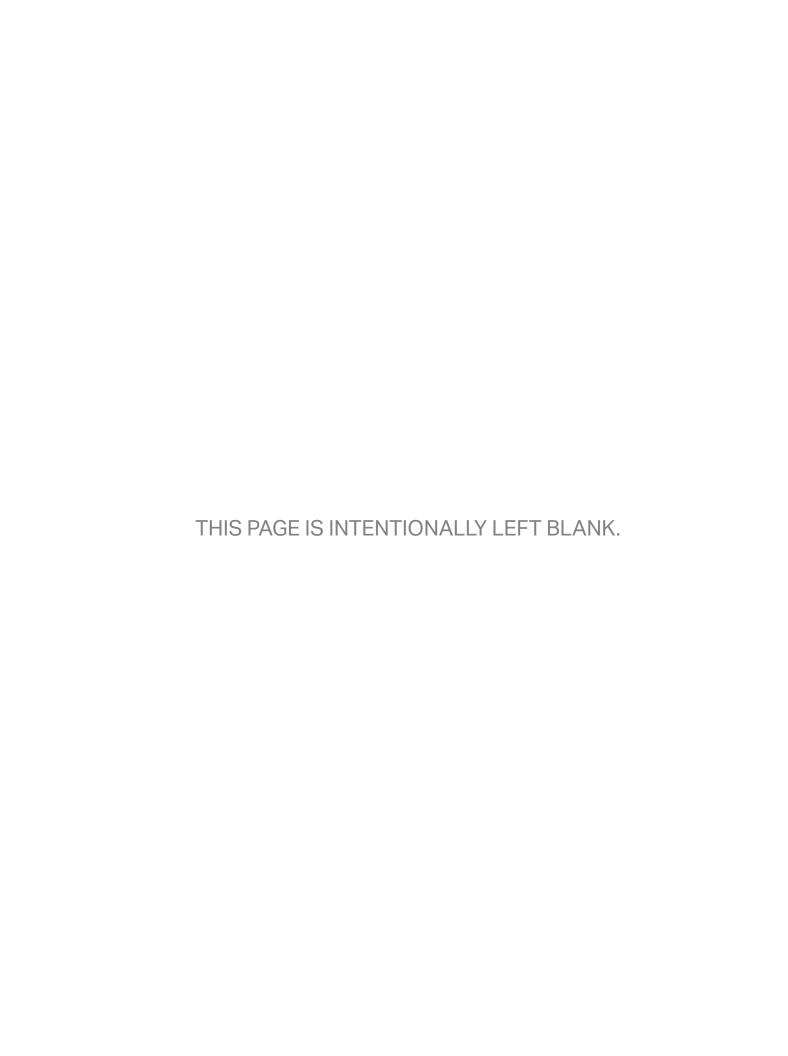

**AP COMPUTER SCIENCE A** 

### Course Framework

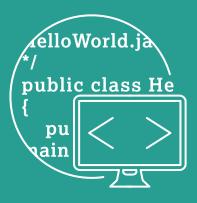

### Introduction

Computer science involves problem-solving, hardware, and algorithms that help people utilize computers and incorporate multiple perspectives to address real-world problems in contemporary life. As the study of computer science continues to evolve, the careful design of the AP Computer Science A course strives to engage a diverse student population, including female and underrepresented students, by allowing them to discover the power of computer science through rewarding yet challenging concepts.

A well-designed, modern AP Computer Science A course that includes opportunities for students to collaborate to solve problems that interest them, as well as ones that use authentic data sources, can help address traditional issues of equity and access. Such a course can broaden participation in computing while providing a strong and engaging introduction to fundamental areas of the discipline.

The AP Computer Science A course reflects what computer science teachers, professors, and researchers have indicated are the main goals of an introductory, college-level computer science programming course:

- Program Design and Algorithm Development— Determine required code segments to produce a given output.
- Code Logic—Determine the output, value, or result of given program code given initial values.
- Code Implementation—Write and implement program code.
- Code Testing—Analyze program code for correctness, equivalence, and errors.
- **Documentation**—Describe the behavior and conditions that produce the specified results in a program.
- Ethical Computing—Understand the ethical and social implications of computer use.

Students practice the computer science skills of designing, developing, and analyzing their own programs to address real-world problems or pursue a passion.

### Compatible Curricula

The AP Computer Science A course is compatible with the recommendations of the Association for Computing Machinery (ACM) and the Institute of Electrical and Electronics Engineers Computing Society (IEEE-CS) in the "Software Development Fundamentals" knowledge area, which is recommended for an introductory course. The AP Computer Science A course also integrates topics from the "Programming Languages" and "Algorithms and Complexity" knowledge areas. Teachers can review the Computer Science Curricula from ACM and IEEE-CS to see their complete curriculum guidelines.

The AP Computer Science A course vertically aligns with subconcepts in the "Algorithms and Programming" core concept in the **Computer** Science Teachers Association (CSTA) K-12 Computer Science Framework. Subconcepts extended in the AP Computer Science A course include modularity, variables, and control. This vertical alignment allows K-12 CS teachers to make connections from their high school courses to the college-equivalent AP Computer Science course.

### **AP Computer Science Program**

AP Computer Science A is one of two AP Computer Science courses available to students. The AP Computer Science Principles course complements AP Computer Science A by teaching the foundational areas of the discipline. Students can take these two courses in either order or concurrently, as allowed by their school.

© 2020 College Board

### **Resource Requirements**

Students should have access to a computer system that represents relatively recent technology. A school should ensure that each student has access to a computer for at least three hours a week; additional time is desirable. Student and instructor access to computers is important during class time, but additional time is essential for students to individually develop solutions to problems.

The computer system must allow students to create, edit, quickly compile, and execute Java programs comparable in size to those found in the AP Computer Science A Labs. It is highly desirable that these computers provide students with access to the internet. It is essential that each computer science teacher has internet access. A school must ensure that each student has a college-level text for individual use both inside and outside of the classroom. Schools are encouraged to provide copies of the lab materials for individual use.

© 2020 College Board

### **Course Framework Components**

### **Overview**

This course framework provides a description of what students should know and be able to do to qualify for college credit or placement.

### The course framework includes two essential components:

### 1 COMPUTATIONAL THINKING PRACTICES

The computational thinking practices are central to the study and practice of computer science. Students should practice and develop these skills on a regular basis over the span of the course.

### **2** COURSE CONTENT

The course content is organized into commonly taught units of study that provide a suggested sequence for the course. These units comprise the content and conceptual understandings that colleges and universities typically expect students to master to qualify for college credit and/or placement. This content is grounded in big ideas, which are cross-cutting concepts that build conceptual understanding and spiral throughout the course.

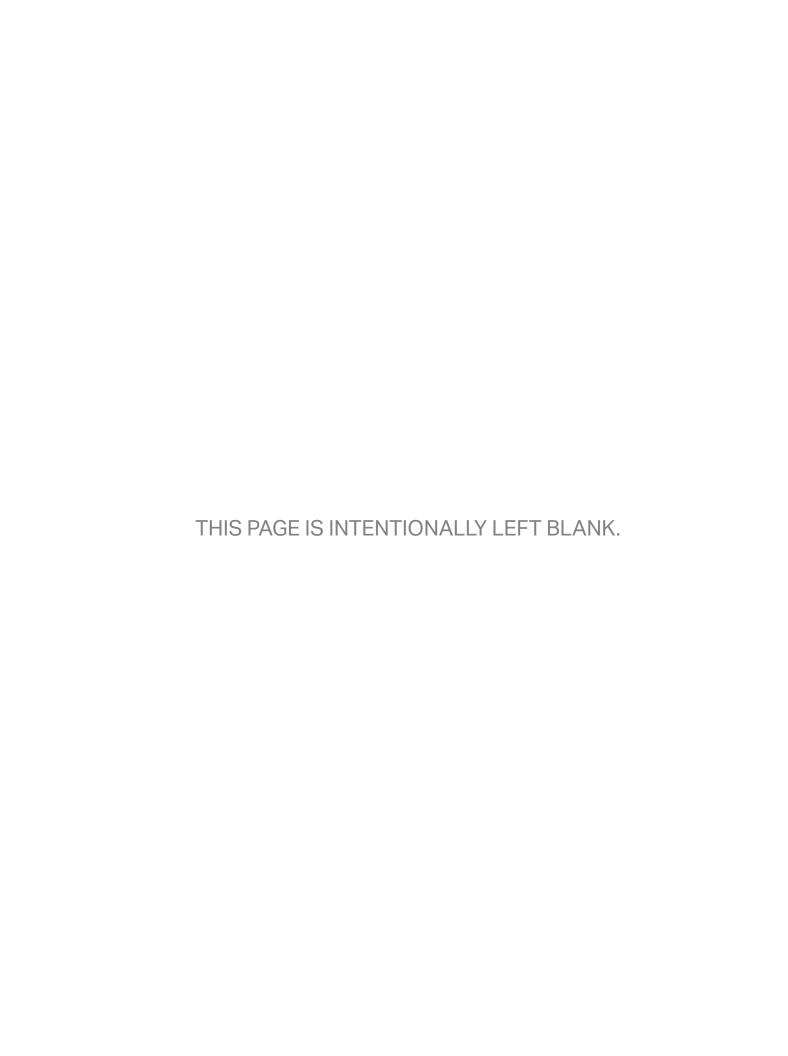

### 1

### **AP COMPUTER SCIENCE A**

# Computational Thinking Practices

The table that follows presents computational thinking practices that students should develop during the AP Computer Science A course. The practices form the basis of tasks on the AP Exam.

The unit guides later in this publication embed and spiral these practices throughout the course, providing teachers with one way to integrate the practices into the course content with sufficient repetition to prepare students to transfer those skills when taking the AP Exam.

More detailed information about teaching the computational thinking practices can be found in the Instructional Approaches section of this publication.

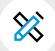

#### **AP COMPUTER SCIENCE A**

### **Computational Thinking Practices: Skills**

### **Practice 1**

### **Program Design** and Algorithm Development 11

Determine required code segments to produce a given output.

### **Practice 2**

Code Logic 2 Determine the output, value, or result of given program code given initial values.

### **Practice 3**

### Code Implementation 3 Write and implement program code.

### **Practice 4**

Code Testing 4 Analyze program code for correctness, equivalence, and errors.

### **Practice 5**

### **Documentation** 5

Describe the behavior and conditions that produce identified results in a program.

#### **SKILLS**

- 1.A Determine an appropriate program design to solve a problem or accomplish a task (not assessed).
- 1.B Determine code that would be used to complete code segments.
- 1.C Determine code that would be used to interact with completed program code.

- 2.A Apply the meaning of specific operators.
- 2.B Determine the result or output based on statement execution order in a code segment without method calls (other than output).
- 2.C Determine the result or output based on the statement execution order in a code segment containing method calls.
- 2.D Determine the number of times a code segment will execute.

- 3.A Write program code to create objects of a class and call methods.
- 3.B Write program code to define a new type by creating a class.
- 3.C Write program code to satisfy method specifications using expressions, conditional statements, and iterative statements.
- 3.D Write program code to create, traverse, and manipulate elements in 1D array or ArrayList objects.
- 3.E Write program code to create. traverse, and manipulate elements in 2D array objects.

- 4.A Use test-cases to find errors or validate results.
- 4.B Identify errors in program code.
- 4.C Determine if two or more code segments yield equivalent results.
- 5.A Describe the behavior of a given segment of program code.
- 5.B Explain why a code segment will not compile or work as intended.
- 5.C Explain how the result of program code changes, given a change to the initial code.
- 5.D Describe the initial conditions that must be met for a program segment to work as intended or described.

### 2

### **AP COMPUTER SCIENCE A**

# **Course Content**

Based on the Understanding by Design® (Wiggins and McTighe) model, this course framework provides a description of the course requirements necessary for student success, with a focus on big ideas that encompass core principles, theories, and processes of the discipline. The framework also encourages instruction that prepares students for advanced computer science coursework and its integration into a wide array of STEM-related fields.

### **Big Ideas**

The big ideas serve as the foundation of the course and help students to create meaningful connections among concepts. They are often overarching concepts or themes that become threads that run throughout the course. Revisiting the big ideas and applying them in a variety of contexts enables students to develop deeper conceptual understanding. Below are the big ideas of the course and a brief description of each.

#### **BIG IDEA 1: MODULARITY (MOD)**

Incorporating elements of abstraction, by breaking problems down into interacting pieces, each with their own purpose, makes writing complex programs easier. Abstracting simplifies concepts and processes by looking at the big picture rather than being overwhelmed by the details. Modularity in object-oriented programming allows us to use abstraction to break complex programs down into individual classes and methods.

#### **BIG IDEA 2: VARIABLES (VAR)**

Information used as a basis for reasoning, discussion, or calculation is referred to as *data*. Programs rely on variables to store data, on data structures to organize multiple values when program complexity increases, and on algorithms to sort, access, and manipulate this data. Variables create data abstractions, as they can represent a set of possible values or a group of related values.

continued on next page

### **BIG IDEA 3: CONTROL (CON)**

Doing things in order, making decisions, and doing the same process multiple times are represented in code by using control structures and specifying the order in which instructions are executed. Programmers need to think algorithmically in order to define and interpret processes that are used in a program.

### **BIG IDEA 4: IMPACT OF COMPUTING (IOC)**

Computers and computing have revolutionized our lives. To use computing safely and responsibly, we need to be aware of privacy, security, and ethical issues. As programmers, we need to understand how our programs will be used and be responsible for the consequences.

© 2020 College Board

### UNITS

The course content is organized into commonly taught units. The units have been arranged in a logical sequence frequently found in many college courses and textbooks.

The 10 units in AP Computer Science A, and their weighting on the multiple-choice section of the AP Exam, are listed below.

Pacing recommendations at the unit level and on the Course at a Glance provide suggestions for how to teach the required course content and administer the Personal Progress Checks. The suggested class periods are based on a schedule in which the class

meets five days a week for 45 minutes each day. While these recommendations have been made to aid planning, teachers should of course adjust the pacing based on the needs of their students, alternate schedules (e.g., block scheduling), or their school's academic calendar.

#### **TOPICS**

Each unit is broken down into teachable segments called topics. The topic pages (starting on page 36) contain all required content for each topic. Although most topics can be taught in one or two class periods, teachers are again encouraged to pace their course to suit the needs of their students and school.

| Units                                         | Exam Weighting |
|-----------------------------------------------|----------------|
| Unit 1: Primitive Types                       | 2.5-5%         |
| Unit 2: Using Objects                         | 5-7.5%         |
| Unit 3: Boolean Expressions and if Statements | 15–17.5%       |
| Unit 4: Iteration                             | 17.5–22.5%     |
| Unit 5: Writing Classes                       | 5-7.5%         |
| Unit 6: Array                                 | 10–15%         |
| Unit 7: ArrayList                             | 2.5-7.5%       |
| Unit 8: 2D Array                              | 7.5–10%        |
| Unit 9: Inheritance                           | 5–10%          |
| Unit 10: Recursion                            | 5-7.5%         |

### Spiraling the Big Ideas The following table shows how the big ideas spiral across units.

| Big Ideas              | Unit 1             | Unit 2        | Unit 3                                         | Unit 4    | Unit 5             |
|------------------------|--------------------|---------------|------------------------------------------------|-----------|--------------------|
| ( <u>©</u> )           | Primitive<br>Types | Using Objects | Boolean<br>Expressions<br>and if<br>Statements | Iteration | Writing<br>Classes |
| Modularity<br>MOD      |                    |               |                                                |           |                    |
| Variables<br>VAR       | •                  |               |                                                |           |                    |
| Control                | •                  | •             |                                                | •         |                    |
| Impact of<br>Computing |                    |               |                                                |           |                    |

© 2020 College Board

### Spiraling the Big Ideas (cont'd)

| Big Ideas                     | Unit 6 | Unit 7    | Unit 8   | Unit 9      | Unit 10   |
|-------------------------------|--------|-----------|----------|-------------|-----------|
| ( <u>©</u> )                  | Array  | ArrayList | 2D Array | Inheritance | Recursion |
| Modularity<br>Mod             |        |           |          |             |           |
| Variables<br>VAR              | •      |           |          |             |           |
| Control                       | •      |           |          |             | •         |
| Impact of<br>Computing<br>IOC |        |           |          |             |           |

© 2020 College Board

### Course at a Glance

### Plan

The Course at a Glance provides a useful visual organization of the AP Computer Science A curricular components, including the following:

- Sequence of units, along with approximate weighting and suggested pacing.
   Please note, pacing is based on 45-minute class periods, meeting five days each week for a full academic year.
- Progression of topics within each unit.
- Spiraling of the big ideas and practices across units.

### **Teach**

### COMPUTATIONAL THINKING PRACTICES

Practices spiral across units.

- Program Design and Algorithm Development
- 3 Code Implementation
- 2 Code Logic
- 4 Code Testing5 Documentation
- Indicates 3 or more skills/practices suggested for a given topic. The individual topic page will show all the suggested skills.

#### **BIG IDEAS**

Big ideas spiral across units.

- MOD Modularity
- **CON** Control
- VAR Variables
- Impact of Computing

### Assess

Assign the Personal Progress
Checks—either as homework
or in class—for each unit. Each
Personal Progress Check
contains formative multiplechoice questions and formative
free-response questions that are
written in a similar style to what
students will experience on the
end-of-year exam. Feedback from
the Personal Progress Checks
shows students the areas on
which they need to focus.

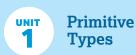

~8-10 Class Periods

2.5-5% AP Exam Weighting

MOD VAR 2

1.1 Why Programming? Why Java?

4 VAR

**1.2** Variables and Data Types

CON 1 2

1.3 Expressions and Assignment Statements

CON 2 5

1.4 Compound Assignment Operators

2 5 **1.5** Casting and Ranges of Variables

**2** 

### **Using Objects**

~13-15 Class Periods

5-7.5% AP Exam Weighting

MOD 5

2.1 Objects: Instances of Classes

MOD VAR

2.2 Creating and Storing Objects (Instantiation)

1 3 MOD

2.3 Calling a Void Method

MOD 2 3

2.4 Calling a Void Method with Parameters

MOD 1 3

2.5 Calling a Non-void Method

VAR 2

2.6 String Objects: Concatenation, Literals, and More

2 3 2.7 String Methods

VAR 2 2.8 Wrapper Classes: Integer and Double

MOD CON 1 2.9 Using the Math Class

Personal Progress Check 1

Multiple-choice: ~25 questions

Personal Progress Check 2

Multiple-choice: ~25 questions Free-response: 1 question

 Methods and Control Structures: partial

**NOTE:** Partial versions of the free-response questions are provided to prepare students for more complex, full questions that they will encounter on the AP Exam.

V.1 | 22

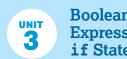

### Boolean **Expressions and** if Statements

~11-13 Class Periods 15-17.5% AP Exam Weighting

| CON<br>2 | 3.1 Boolean Expressions                 |
|----------|-----------------------------------------|
| 2<br>3   | 3.2 if Statements and<br>Control Flow   |
| 3<br>4   | 3.3 if-else Statements                  |
| 3<br>4   | 3.4 else if Statements                  |
| 2<br>3   | <b>3.5</b> Compound Boolean Expressions |
| CON<br>4 | 3.6 Equivalent Boolean<br>Expressions   |
| 2<br>3   | <b>3.7</b> Comparing Objects            |

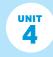

### Iteration

17.5-22.5 Meighting ~14-16 Class Periods

| CON<br>+ | 4.1 while Loops                                |
|----------|------------------------------------------------|
| CON<br>+ | 4.2 for Loops                                  |
| 2<br>3   | <b>4.3</b> Developing Algorithms Using Strings |
| CON<br>+ | 4.4 Nested Iteration                           |
| CON<br>2 | 4.5 Informal Code Analysis                     |

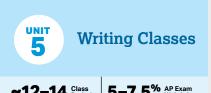

| ~12           | <u> 2–14</u> | Periods            | 5-7.5 Weighting                            |
|---------------|--------------|--------------------|--------------------------------------------|
| MOD<br>1      | 5.1          | Anator             | ny of a Class                              |
| MOD<br>1<br>3 | 5.2          | Constr             | uctors                                     |
| MOD<br>5      | 5.3          | Docum              | entation with<br>ents                      |
| MOD<br>3<br>5 | 5.4          | Access             | sor Methods                                |
| 3<br>4        | 5.5          | Mutato             | r Methods                                  |
| MOD<br>1<br>3 | 5.6          | Writing            | g Methods                                  |
| MOD<br>3<br>5 | 5.7          | Static V<br>Method | Variables and<br>ds                        |
| VAR 3 5       | 5.8          | Scope              | and Access                                 |
| VAR<br>2      | 5.9          | this F             | <b>Seyword</b>                             |
| IOC<br>N/A    | 5.10         | Implic             | l and Social<br>ations of<br>ıting Systems |

### **Personal Progress Check 3**

Multiple-choice: ~20 questions Free-response: 2 questions

- Methods and Control Structures
- Methods and Control Structures: partial

### Personal Progress Check 4

Multiple-choice: ~15 questions Free-response: 2 questions

- Methods and Control Structures
- Methods and Control Structures: partial

### Personal Progress Check 5

Multiple-choice: ~25 questions Free-response: 2 questions

Class

Class: partial

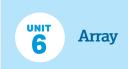

~6-8 Class Periods

10-15% AP Exam Weighting

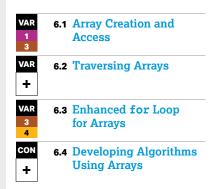

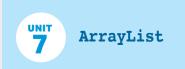

~10-12 Class Periods

2.5-7.5% AP Exam Weighting

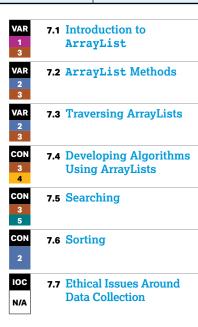

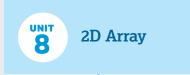

~10-12 Class Periods

7.5-10% AP Exam Weighting

VAR 8.1 2D Arrays

8.2 Traversing 2D Arrays

### Personal Progress Check 6

Multiple-choice: ~15 questions Free-response: 2 questions

- Array and ArrayList (Array only)
- Array and ArrayList (Array only):

### Personal Progress Check 7

Multiple-choice: ~15 questions Free-response: 1 question

 Array and ArrayList (ArrayList focus)

### **Personal Progress Check 8**

Multiple-choice: ~10 questions Free-response: 1 question 2D Array

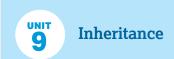

~13-15 Class Periods

5-10% AP Exam Weighting

MOD **9.1 Creating Superclasses** and Subclasses MOD 3 5 **9.2 Writing Constructors** for Subclasses MOD 3 5 **9.3 Overriding Methods** MOD 9.4 super Keyword 9.5 Creating References Using Inheritance MOD Hierarchies MOD 3 5 9.6 Polymorphism 9.7 Object Superclass

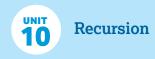

~3-5 Class Periods

5-7.5<sup>%</sup> AP Exam Weighting

CON

10.1 Recursion

CON

**10.2** Recursive Searching and Sorting

### **Personal Progress Check 9**

Multiple-choice: ~15 questions Free-response: 2 questions

- Class
- Class: partial

### Personal Progress Check 10

Multiple-choice: ~10 questions Free-response: 1 question

 Methods and Control Structures (recursive and non-recursive solutions allowed)

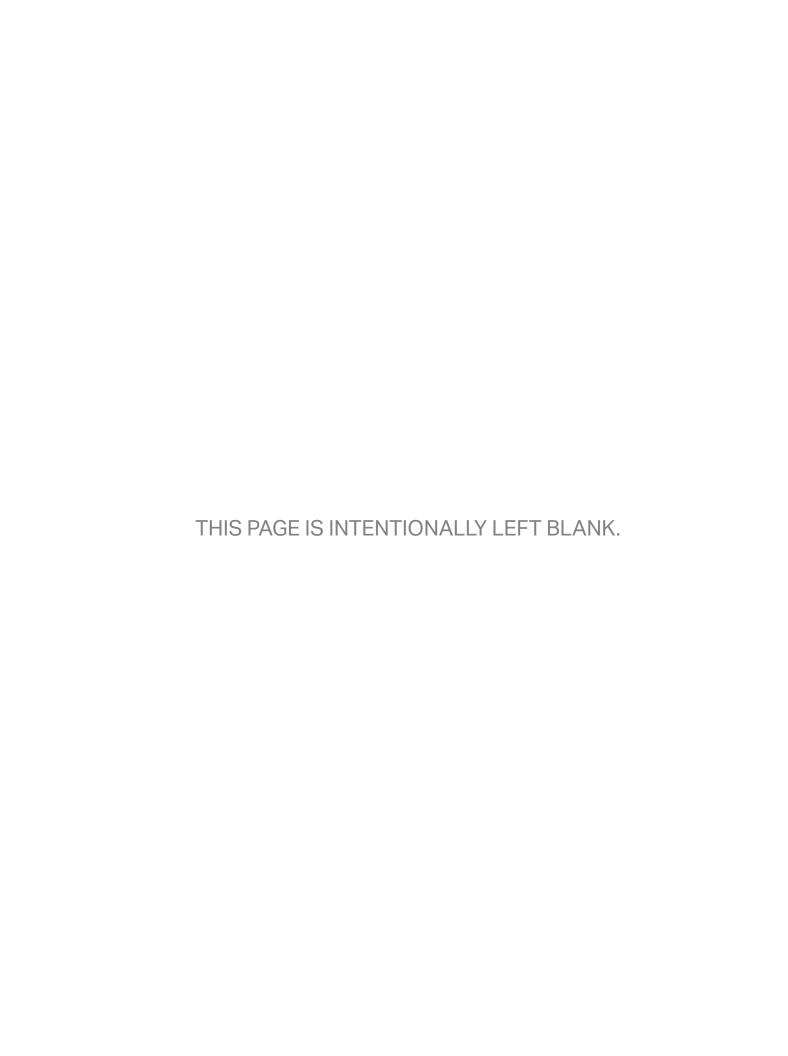

### **AP COMPUTER SCIENCE A**

### Unit Guides

Designed with input from the community of AP Computer Science A educators, the unit guides offer all teachers helpful guidance in building students' skills and knowledge. The suggested sequence was identified through a thorough analysis of the syllabi of highly effective AP teachers and the organization of typical college textbooks.

This unit structure respects new AP teachers' time by providing one possible sequence they can adopt or modify rather than having to build from scratch. An additional benefit is that these units enable the AP Program to provide interested teachers with formative assessments the Personal Progress Checks—that they can assign their students at the end of each unit to gauge progress toward success on the AP Exam. However, experienced AP teachers who are pleased with their current course organization and exam results should feel no pressure to adopt these units, which comprise an optional, not mandatory, sequence for this course.

### **Using the Unit Guides**

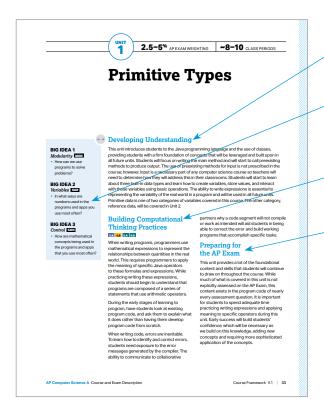

#### **UNIT OPENERS**

**Developing Understanding** provides an overview that contextualizes and situates the key content of the unit within the scope of the course.

The big ideas serve as the foundation of the course and develop understanding as they spiral throughout the course. The **essential questions** are thought-provoking questions that motivate students and inspire inquiry.

**Building Computational Thinking Practices** describes specific skills within the practices that are appropriate to focus on in that unit.

Preparing for the AP Exam provides helpful tips and common student misunderstandings identified from prior exam data.

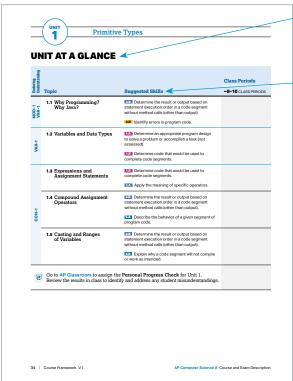

The **Unit at a Glance** table shows the topics, related enduring understandings, and suggested skills. The Class Periods column has been left blank so that teachers can customize the time they spend on each topic.

The **suggested skills** for each topic show possible ways to link the content in that topic to specific AP Computer Science A skills. The individual skills have been thoughtfully chosen in a way that helps spiral and scaffold the skills throughout the course. The questions on the Personal Progress Checks are based on this pairing. However, AP Exam questions may pair the content with any of the skills.

### **Using the Unit Guides**

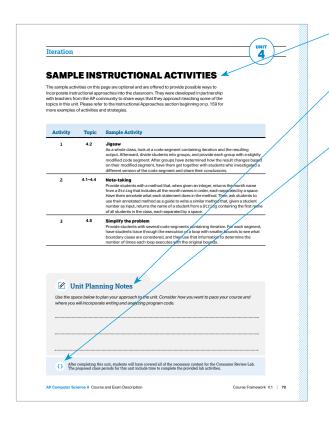

The **Sample Instructional Activities** page includes optional activities that can help teachers tie together the content and skill of a particular topic.

The **Unit Planning Notes** section provides space for teachers to make notes on their approach to the individual topics and the unit as a whole.

When enough content has been covered to complete an **AP Computer Science A lab**, an icon has been added to this section. Teachers can also choose to integrate lab activities earlier as they cover the content.

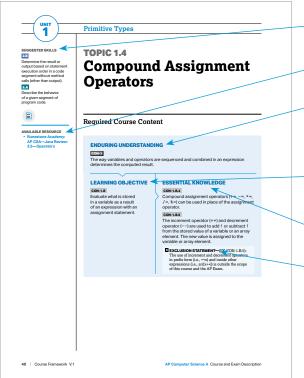

#### **TOPIC PAGES**

**Suggested skills** offers one or more possible skills to pair with the topic.

Where possible, **available resources** are listed that might help teachers address a particular topic in their classroom.

**Enduring understandings** are the long-term takeaways related to the big ideas that leave a lasting impression on students. Students build and earn these understandings over time by exploring and applying course content throughout the year.

**Learning objectives** define what a student should be able to do with content knowledge to progress toward the enduring understandings.

**Essential knowledge** statements describe the knowledge required to perform the learning objective.

**Exclusion statements** define content or specific details about content that does not need to be included in the course. The content in the exclusion statements will not be assessed on the AP Computer Science A Exam. While excluded content will not be assessed on the AP Exam, such content may be provided as background or additional information for the concepts and skills being assessed in lab activities.

#### REQUIRED COURSE CONTENT LABELING SYSTEM

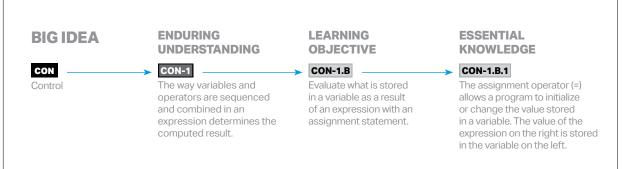

**NOTE:** Labels are used to distinguish each element of the required course content and are used throughout this course and exam description. Additionally, they are used in the AP Question Bank and other resources found on AP Classroom. Enduring understandings are labeled sequentially according to the big idea that they are related to. Learning objectives are labeled to correspond with the enduring understanding they relate to. Finally, essential knowledge statements are labeled to correspond with the learning objective to which they relate.

## **AP COMPUTER SCIENCE A**

# UNIT 1

# **Primitive Types**

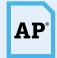

2.5-5% AP EXAM WEIGHTING

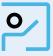

~8-10 **CLASS PERIODS** 

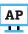

Remember to go to AP Classroom to assign students the online Personal Progress Check for this unit.

Whether assigned as homework or completed in class, the **Personal** Progress Check provides each student with immediate feedback related to this unit's topics and skills.

Personal Progress Check 1

Multiple-choice: ~25 questions

# **Primitive Types**

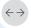

## ←→ Developing Understanding

### **BIG IDEA 1** Modularity MOD

 How can we use programs to solve problems?

### **BIG IDEA 2**

#### Variables VAR

 In what ways are numbers used in the programs and apps you use most often?

### **BIG IDEA 3** Control CON

 How are mathematical concepts being used in the programs and apps that you use most often? This unit introduces students to the Java programming language and the use of classes, providing students with a firm foundation of concepts that will be leveraged and built upon in all future units. Students will focus on writing the main method and will start to call preexisting methods to produce output. The use of preexisting methods for input is not prescribed in the course; however, input is a necessary part of any computer science course so teachers will need to determine how they will address this in their classrooms. Students will start to learn about three built-in data types and learn how to create variables, store values, and interact with those variables using basic operations. The ability to write expressions is essential to representing the variability of the real world in a program and will be used in all future units. Primitive data is one of two categories of variables covered in this course. The other category, reference data, will be covered in Unit 2.

## **Building Computational** Thinking Practices

#### 2.A 4.B 5.A 5.B

When writing programs, programmers use mathematical expressions to represent the relationships between quantities in the real world. This requires programmers to apply the meaning of specific Java operators to these formulas and expressions. While practicing writing these expressions, students should begin to understand that programs are composed of a series of statements that use arithmetic operators.

During the early stages of learning to program, have students look at existing program code, and ask them to explain what it does rather than having them develop program code from scratch.

When writing code, errors are inevitable. To learn how to identify and correct errors, students need exposure to the error messages generated by the compiler. The ability to communicate to collaborative

partners why a code segment will not compile or work as intended will aid students in being able to correct the error and build working programs that accomplish specific tasks.

## **Preparing for** the AP Exam

This unit provides a lot of the foundational content and skills that students will continue to draw on throughout the course. While much of what is covered in this unit is not explicitly assessed on the AP Exam, this content exists in the program code of nearly every assessment question. It is important for students to spend adequate time practicing writing expressions and applying meaning to specific operators during this unit. Early success will build students' confidence, which will be necessary as we build on this knowledge, adding new concepts and requiring more sophisticated application of the concepts.

## **Primitive Types**

## **UNIT AT A GLANCE**

| Enduring<br>Understanding |                                                                          |                                                                                                    | Class Periods       |
|---------------------------|--------------------------------------------------------------------------|----------------------------------------------------------------------------------------------------|---------------------|
| <b>E</b> ndurir<br>Unders | Topic                                                                    | Suggested Skills                                                                                                    | ~8-10 CLASS PERIODS |
| MOD-1<br>VAR-1            | 1.1 Why Programming?<br>Why Java?                                        | <ul><li>2.B Determine the result or output based on statement execution order in a code segment without method calls (other than output).</li><li>4.B Identify errors in program code.</li></ul> |                     |
| VAR-1                     | <b>1.2</b> Variables and Data Types                                      | 1.A Determine an appropriate program design to solve a problem or accomplish a task (not assessed).                                                                                              |                     |
|                           |                                                                          | 1.B Determine code that would be used to complete code segments.                                                                                                    |                     |
|                           | <b>1.3</b> Expressions and Assignment Statements                         | <b>1.B</b> Determine code that would be used to complete code segments.                                                                                                    |                     |
|                           |                                                                          | 2.A Apply the meaning of specific operators.                                                                                                    |                     |
| CON-1                     | 1.4 Compound Assignment<br>Operators                                     | 2.B Determine the result or output based on statement execution order in a code segment without method calls (other than output).                                                                |                     |
|                           |                                                                          | <b>5.A</b> Describe the behavior of a given segment of program code.                                                                                                    |                     |
|                           | <b>1.5</b> Casting and Ranges of Variables                               | 2.B Determine the result or output based on statement execution order in a code segment without method calls (other than output).                                                                |                     |
|                           |                                                                          | <b>5.B</b> Explain why a code segment will not compile or work as intended.                                                                                                    |                     |
| AP                        | Go to AP Classroom to assign the Review the results in class to identify |                                                                                                    |                     |

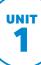

## **SAMPLE INSTRUCTIONAL ACTIVITIES**

The sample activities on this page are optional and are offered to provide possible ways to incorporate instructional approaches into the classroom. They were developed in partnership with teachers from the AP community to share ways that they approach teaching some of the topics in this unit. Please refer to the Instructional Approaches section beginning on p. 159 for more examples of activities and strategies.

| Activity | Topic | Sample Activity                                                                                                    |
|----------|-------|----------------------------------------------------------------------------------------------------|
| 1        | 1.1   | Error analysis  Provide students with code that contains syntax errors. Ask students to identify and correct the errors in the provided code. Once they feel they have identified and corrected all syntax errors, have them verify their conclusion by using a compiler and an IDE that does not autocorrect errors.                                                                                                    |
| 2        | 1.3   | Activating prior knowledge  The basic arithmetic operators of +, -, /, and * are similar to what students have experienced in math class or when using a calculator. Give students a list of expressions and ask them to apply what they know from math class to evaluate the meaning of the expressions. Have them verify their results by putting them into a compiler.                                                                                                    |
| 3        | 1.4   | Sharing and responding Put student into groups of two. Provide each student with a different set of statements; in each pair, one student should have a list of statements that contain compound assignment operators, while the other student should have a list of statements that accomplish the same thing without using compound statements.  Be sure the statements are in a different order. Students should take turns describing what a statement does to their partner, and the partner should determine which statement of theirs is equivalent to the one being described. |
| 4        | 1.5   | Predict and compare Provide students with several statements that involve casting. Each cast should be on a different value in the statement. Have students predict the resulting value. For any statements that would not compile or work as intended, have students explain the problem and propose a solution. They should verify their results by putting those results into a compiler.                                                                                                    |

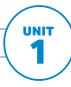

## **Primitive Types**

#### SUGGESTED SKILLS

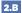

Determine the result or output based on statement execution order in a code seament without method calls (other than output).

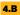

Identify errors in program code.

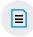

#### **AVAILABLE RESOURCE**

Runestone Academy: AP CSA—Java Review: 2.1—What is Java?

## **TOPIC 1.1**

# Why Programming? Why Java?

## **Required Course Content**

#### **ENDURING UNDERSTANDING**

MOD-1

Some objects or concepts are so frequently represented that programmers can draw upon existing code that has already been tested, enabling them to write solutions more quickly and with a greater degree of confidence.

#### **LEARNING OBJECTIVE**

#### MOD-1.A

Call System class methods to generate output to the console.

#### **ESSENTIAL KNOWLEDGE**

#### MOD-1.A.1

System.out.print and System.out. println display information on the computer monitor.

#### MOD-1.A.2

System.out.println moves the cursor to a new line after the information has been displayed, while System.out.print does not.

#### **ENDURING UNDERSTANDING**

VAR-1

To find specific solutions to generalizable problems, programmers include variables in their code so that the same algorithm runs using different input values.

### **LEARNING OBJECTIVE**

#### VAR-1.A.1

VAR-1.A

Create string literals.

**ESSENTIAL KNOWLEDGE** 

A string literal is enclosed in double quotes.

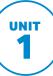

## **TOPIC 1.2**

# Variables and **Data Types**

## **Required Course Content**

#### **ENDURING UNDERSTANDING**

VAR-1

To find specific solutions to generalizable problems, programmers include variables in their code so that the same algorithm runs using different input values.

### **LEARNING OBJECTIVE**

#### VAR-1.B

Identify the most appropriate data type category for a particular specification.

## VAR-1.C

Declare variables of the correct types to represent primitive data.

### **ESSENTIAL KNOWLEDGE**

A type is a set of values (a domain) and a set of operations on them.

Data types can be categorized as either primitive or reference.

#### VAR-1.B.3

The primitive data types used in this course define the set of operations for numbers and Boolean values.

#### VAR-1.C.1

The three primitive data types used in this course are int, double, and boolean.

Each variable has associated memory that is used to hold its value.

The memory associated with a variable of a primitive type holds an actual primitive value.

When a variable is declared final, its value cannot be changed once it is initialized.

#### SUGGESTED SKILLS

#### 1.A

Determine an appropriate program design to solve a problem or accomplish a task.

#### 1.B

Determine code that would be used to complete code segments.

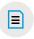

#### **AVAILABLE RESOURCE**

Runestone Academy: AP CSA—Java Review: 3-Variables

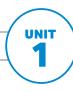

## **Primitive Types**

#### SUGGESTED SKILLS

#### 1.B

Determine code that would be used to complete code segments.

#### 2.A

Apply the meaning of specific operators.

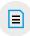

#### **AVAILABLE RESOURCES**

- Runestone Academy: AP CSA—Java Review: 3.5—Operators
- Problets: Arithmetic Expressions in Java

## **TOPIC 1.3**

# Expressions and Assignment Statements

## **Required Course Content**

### **ENDURING UNDERSTANDING**

#### CON-1

The way variables and operators are sequenced and combined in an expression determines the computed result.

#### **LEARNING OBJECTIVE**

#### CON-1.A

Evaluate arithmetic expressions in a program code.

### **ESSENTIAL KNOWLEDGE**

#### CON-1.A.1

A literal is the source code representation of a fixed value.

#### CON-1.A.2

Arithmetic expressions include expressions of type int and double.

#### CON-1.A.3

The arithmetic operators consist of +, -, \*, /, and %.

#### CON-1.A.4

An arithmetic operation that uses two int values will evaluate to an int value.

### CON-1.A.5

An arithmetic operation that uses a double value will evaluate to a double value.

#### CON-1.A.6

Operators can be used to construct compound expressions.

#### CON-1.A.7

During evaluation, operands are associated with operators according to operator precedence to determine how they are grouped.

#### CON-1.A.8

An attempt to divide an integer by zero will result in an ArithmeticException to occur.

continued on next page

#### **LEARNING OBJECTIVE**

#### CON-1.B

Evaluate what is stored in a variable as a result of an expression with an assignment statement.

#### **ESSENTIAL KNOWLEDGE**

#### CON-1.B.1

The assignment operator (=) allows a program to initialize or change the value stored in a variable. The value of the expression on the right is stored in the variable on the left.

#### CON-1.B.2

During execution, expressions are evaluated to produce a single value.

#### CON-1.B.3

The value of an expression has a type based on the evaluation of the expression.

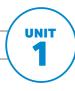

## **Primitive Types**

#### SUGGESTED SKILLS

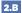

Determine the result or output based on statement execution order in a code seament without method calls (other than output).

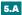

Describe the behavior of a given segment of program code.

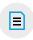

#### **AVAILABLE RESOURCE**

Runestone Academy: AP CSA—Java Review: 3.5—Operators

## **TOPIC 1.4**

# **Compound Assignment Operators**

## **Required Course Content**

#### **ENDURING UNDERSTANDING**

The way variables and operators are sequenced and combined in an expression determines the computed result.

#### **LEARNING OBJECTIVE**

#### CON-1.B

Evaluate what is stored in a variable as a result of an expression with an assignment statement.

### **ESSENTIAL KNOWLEDGE**

#### CON-1.B.4

Compound assignment operators (+=, -=, \*=, /=, %=) can be used in place of the assignment operator.

#### CON-1.B.5

The increment operator (++) and decrement operator (--) are used to add 1 or subtract 1 from the stored value of a variable or an array element. The new value is assigned to the variable or array element.

#### **EXCLUSION STATEMENT—**(EK CON-1.B.5):

The use of increment and decrement operators in prefix form (i.e., ++x) and inside other expressions (i.e., arr[x++]) is outside the scope of this course and the AP Exam.

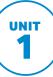

## TOPIC 1.5

# **Casting and Ranges** of Variables

## **Required Course Content**

#### **ENDURING UNDERSTANDING**

The way variables and operators are sequenced and combined in an expression determines the computed result.

#### **LEARNING OBJECTIVE**

#### CON-1.C

Evaluate arithmetic expressions that use casting.

#### **ESSENTIAL KNOWLEDGE**

#### CON-1.C.1

The casting operators (int) and (double) can be used to create a temporary value converted to a different data type.

#### CON-1.C.2

Casting a double value to an int causes the digits to the right of the decimal point to be truncated.

#### CON-1.C.3

Some programming code causes int values to be automatically cast (widened) to double values.

#### CON-1.C.4

Values of type double can be rounded to the nearest integer by (int)(x + 0.5) or (int)(x - 0.5) for negative numbers.

#### CON-1.C.5

Integer values in Java are represented by values of type int, which are stored using a finite amount (4 bytes) of memory. Therefore, an int value must be in the range from Integer.MIN VALUE to Integer.MAX VALUE inclusive.

### CON-1.C.6

If an expression would evaluate to an int value outside of the allowed range, an integer overflow occurs. This could result in an incorrect value within the allowed range.

#### SUGGESTED SKILLS

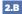

Determine the result or output based on statement execution order in a code seament without method calls (other than output).

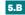

Explain why a code segment will not compile or work as intended.

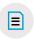

#### **AVAILABLE RESOURCE**

Runestone Academy: AP CSA—Java Review: 3.6—Casting

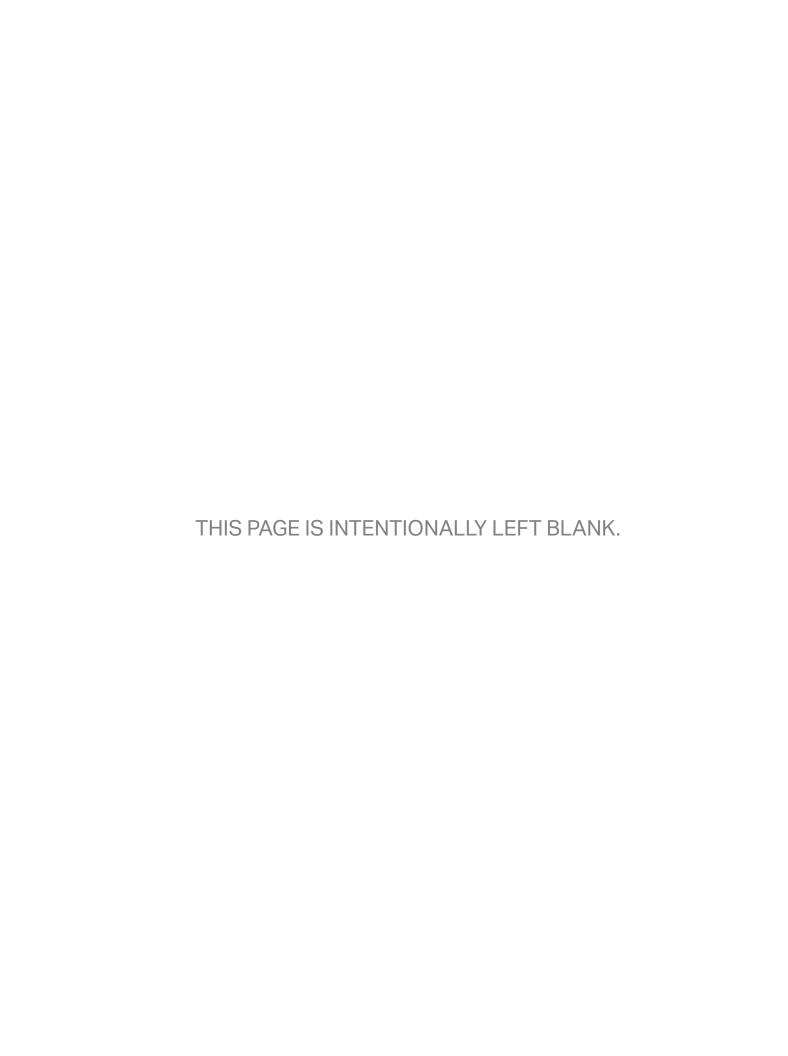

## **AP COMPUTER SCIENCE A**

# UNIT 2 **Using Objects**

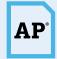

**5-7.5**% AP EXAM WEIGHTING

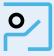

~13-15 **CLASS PERIODS** 

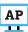

Remember to go to AP Classroom to assign students the online Personal Progress Check for this unit.

Whether assigned as homework or completed in class, the **Personal** Progress Check provides each student with immediate feedback related to this unit's topics and skills.

## **Personal Progress Check 2**

Multiple-choice: ~25 questions Free-response: 1 question

Methods and Control Structures: partial

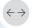

## ←→ Developing Understanding

### **BIG IDEA 1** Modularity MOD

 How can we simulate election results using existing program code?

### **BIG IDEA 2** Variables VAR

 How are appropriate variables chosen to represent a remote control?

### **BIG IDEA 3** Control CON

 How do the games we play simulate

randomness?

In the first unit, students used primitive types to represent real-world data and determined how to use them in arithmetic expressions to solve problems. This unit introduces a new type of data: reference data. Reference data allows real-world objects to be represented in varying degrees specific to a programmer's purpose. This unit builds on students' ability to write expressions by introducing them to Math class methods to write expressions for generating random numbers and other more complex operations. In addition, strings and the existing methods within the String class are an important topic within this unit. Knowing how to declare variables or call methods on objects is necessary throughout the course but will be very important in Units 5 and 9 when teaching students how to write their own classes and about inheritance relationships.

## **Building Computational Thinking Practices**

1.B 1.C 3.A

The study of computer science involves implementing the design or specification for a program. This is the fun and rewarding part of computer science, because it involves putting a plan into practice to create a runnable program. In addition to developing their own programs, students should practice completing partially written program code to fulfill a specification. This builds their confidence and provides them opportunities to be successful during these early stages of learning.

Programmers often rely on existing program code to build new programs. Using existing code saves time, because it has already been tested. By using the String class, students will learn how to interact with and utilize any existing Java class to create objects and call methods.

## Preparing for the AP Exam

During the free-response portion of the exam. students will be required to call methods of classes that they haven't been exposed to prior to the exam. Students should get plenty of practice identifying the proper parameters to use when calling methods of classes that are provided to them.

Often, students struggle with free-response questions that require them to work with the String class. Using the Java Quick Reference (p. 219) regularly during class will help students become more familiar with this resource prior to the exam. Paying close attention to the method descriptions will ensure that students use the correct type and order of parameters when calling String methods.

Practice close reading techniques with students prior to the exam, such as underlining keywords, return types, and parameters. Students have approximately 20 minutes to read, process, and answer each of the four free-response questions. These close reading techniques are valuable in helping students process the questions quickly without inadvertently missing key information.

## **UNIT AT A GLANCE**

| ing                                     |                                                                                                    |                                                                                                    |                         |  |
|-----------------------------------------|----------------------------------------------------------------------------------------------------|----------------------------------------------------------------------------------------------------|-------------------------|--|
| <b>Enduring</b><br><b>Understanding</b> |                                                                                                    |                                                                                                    | Class Periods           |  |
| Endu                                    | Topic                                                                                                    | Suggested Skills                                                                                                    | ~13-15<br>CLASS PERIODS |  |
| MOD-1                                   | 2.1 Objects: Instances of Classes                                                                                                    |                                                                                                    |                         |  |
| MOD-1<br>VAR-1                          | 2.2 Creating and<br>Storing Objects<br>(Instantiation)                                                                                                  | 1.C Determine code that would be used to interact with completed program code.                                              |                         |  |
|                                         | (                                                                                                    | 3.A Write program code to create objects of a class and call methods.                                                       |                         |  |
|                                         | <b>2.3</b> Calling a Void Method                                                                                                    | 1.C Determine code that would be used to interact with completed program code.                                              |                         |  |
|                                         |                                                                                                    | <b>3.A</b> Write program code to create objects of a class and call methods.                                                |                         |  |
| MOD-1                                   | 2.4 Calling a Void<br>Method with<br>Parameters                                                                                                    | <b>2.C</b> Determine the result or output based on the statement execution order in a code segment containing method calls. |                         |  |
|                                         | Farameters                                                                                                    | <b>3.A</b> Write program code to create objects of a class and call methods.                                                |                         |  |
|                                         | <b>2.5</b> Calling a Non-void Method                                                                                                    | 1.C Determine code that would be used to interact with completed program code.                                              |                         |  |
|                                         |                                                                                                    | <b>3.A</b> Write program code to create objects of a class and call methods.                                                |                         |  |
| VAR-1                                   | 2.6 String Objects:<br>Concatenation,<br>Literals, and More                                                                                             | 2.A Apply the meaning of specific operators.                                                                                |                         |  |
|                                         | 2.7 String Methods                                                                                                    | <b>2.C</b> Determine the result or output based on the statement execution order in a code segment containing method calls. |                         |  |
| >                                       |                                                                                                    | <b>3.A</b> Write program code to create objects of a class and call methods.                                                |                         |  |
|                                         | 2.8 Wrapper Classes:<br>Integer and<br>Double                                                                                                    | <b>2.C</b> Determine the result or output based on the statement execution order in a code segment containing method calls. |                         |  |
| MOD-1<br>CON-1                          | 2.9 Using the Math<br>Class                                                                                                    | 1.B Determine code that would be used to complete code segments.                                                            |                         |  |
|                                         |                                                                                                    | 3.A Write program code to create objects of a class and call methods.                                                       |                         |  |
| AP                                      | Go to AP Classroom to assign the Personal Progress Check for Unit 2. Review the results in class to identify and address any student misunderstandings. |                                                                                                    |                         |  |

## **SAMPLE INSTRUCTIONAL ACTIVITIES**

The sample activities on this page are optional and are offered to provide possible ways to incorporate instructional approaches into the classroom. They were developed in partnership with teachers from the AP community to share ways that they approach teaching some of the topics in this unit. Please refer to the Instructional Approaches section beginning on p. 159 for more examples of activities and strategies.

| Activity | Topic | Sample Activity                                                                                                    |
|----------|-------|----------------------------------------------------------------------------------------------------|
| 1        | 2.1   | Using manipulatives When introducing students to the idea of creating objects, you can use a cookie cutter and modeling clay or dough, with the cutter representing the class and the cut dough representing the objects. For each object cut, write the instantiation. Ask students to describe what the code is doing and how the different parameter values (e.g., thickness, color) change the object that was created.                                                                      |
| 2        | 2.2   | Marking the text  Provide students with several statements that define a variable and create an object on a single line. Have students mark up the statements by circling the assignment operator and the new keyword. Then, have students underline the variable type and the constructor. Lastly, have them draw a rectangle around the list of actual parameters being passed to the constructor. Using these marked-up statements, ask students to create several new variables and objects. |
| 3        | 2.9   | Think-pair-share Provide students with several code segments, each with a missing expression that would contain a call to a method in the Math class, and a description of the intended outcome of each code segment. Ask them which statement should be used to complete the code segment. Have them share their responses with a partner to compare answers and come to agreement, and then have groups share with the entire class.                                                           |

| <b>Unit Planning Notes</b>                                                                          |                                                                   |
|----------------------------------------------------------------------------------------------------|-------------------------------------------------------------------|
| Use the space below to plan your approach to the where you will incorporate writing and analyzing p | unit. Consider how you want to pace your course and program code. |
|                                                                                                    |                                                                   |
|                                                                                                    |                                                                   |
|                                                                                                    |                                                                   |
|                                                                                                    |                                                                   |
|                                                                                                    |                                                                   |

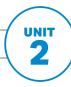

#### SUGGESTED SKILL

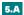

Describe the behavior of a given segment of program code.

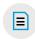

#### **AVAILABLE RESOURCE**

Runestone Academy: AP CSA—Java Review: 2.2—What is a Class and an Object?

## **TOPIC 2.1**

# **Objects: Instances** of Classes

## **Required Course Content**

#### **ENDURING UNDERSTANDING**

#### MOD-1

Some objects or concepts are so frequently represented that programmers can draw upon existing code that has already been tested, enabling them to write solutions more quickly and with a greater degree of confidence.

#### **LEARNING OBJECTIVE**

### MOD-1.B

Explain the relationship between a class and an object.

#### **ESSENTIAL KNOWLEDGE**

### MOD-1.B.1

An object is a specific instance of a class with defined attributes.

### MOD-1.B.2

A class is the formal implementation, or blueprint, of the attributes and behaviors of an object.

## **TOPIC 2.2**

# **Creating and Storing Objects (Instantiation)**

## **Required Course Content**

#### **ENDURING UNDERSTANDING**

MOD-1

Some objects or concepts are so frequently represented that programmers can draw upon existing code that has already been tested, enabling them to write solutions more quickly and with a greater degree of confidence.

#### **LEARNING OBJECTIVE**

#### MOD-1.C

Identify, using its signature, the correct constructor being called.

#### **ESSENTIAL KNOWLEDGE**

#### MOD-1.C.1

A signature consists of the constructor name and the parameter list.

#### MOD-1.C.2

The parameter list, in the header of a constructor, lists the types of the values that are passed and their variable names. These are often referred to as formal parameters.

#### MOD-1.C.3

A parameter is a value that is passed into a constructor. These are often referred to as actual parameters.

#### MOD-1.C.4

Constructors are said to be overloaded when there are multiple constructors with the same name but a different signature.

The actual parameters passed to a constructor must be compatible with the types identified in the formal parameter list.

#### MOD-1.C.6

Parameters are passed using call by value. Call by value initializes the formal parameters with copies of the actual parameters.

continued on next page

#### SUGGESTED SKILLS

Determine code that would be used to interact with completed program code.

Write program code to create objects of a class and call methods.

#### **LEARNING OBJECTIVE**

#### MOD-1.D

For creating objects:

- a. Create objects by calling constructors without parameters.
- b. Create objects by calling constructors with parameters.

#### **ESSENTIAL KNOWLEDGE**

#### MOD-1.D.1

Every object is created using the keyword new followed by a call to one of the class's constructors.

#### MOD-1.D.2

A class contains constructors that are invoked to create objects. They have the same name as the class.

#### MOD-1.D.3

Existing classes and class libraries can be utilized as appropriate to create objects.

#### MOD-1.D.4

Parameters allow values to be passed to the constructor to establish the initial state of the object.

#### **ENDURING UNDERSTANDING**

To find specific solutions to generalizable problems, programmers include variables in their code so that the same algorithm runs using different input values.

#### **LEARNING OBJECTIVE**

#### VAR-1.D

Define variables of the correct types to represent reference data.

#### **ESSENTIAL KNOWLEDGE**

#### VAR-1.D.1

The keyword null is a special value used to indicate that a reference is not associated with any object.

#### VAR-1.D.2

The memory associated with a variable of a reference type holds an object reference value or, if there is no object, null. This value is the memory address of the referenced object.

## **TOPIC 2.3**

# **Calling a Void Method**

## **Required Course Content**

#### **ENDURING UNDERSTANDING**

#### MOD-1

Some objects or concepts are so frequently represented that programmers can draw upon existing code that has already been tested, enabling them to write solutions more quickly and with a greater degree of confidence.

#### **LEARNING OBJECTIVE**

#### MOD-1.E

Call non-static void methods without parameters.

#### **ESSENTIAL KNOWLEDGE**

#### MOD-1.E.1

An object's behavior refers to what the object can do (or what can be done to it) and is defined by methods.

#### MOD-1.E.2

Procedural abstraction allows a programmer to use a method by knowing what the method does even if they do not know how the method was written.

#### MOD-1.E.3

A method signature for a method without parameters consists of the method name and an empty parameter list.

#### MOD-1.E.4

A method or constructor call interrupts the sequential execution of statements, causing the program to first execute the statements in the method or constructor before continuing. Once the last statement in the method or constructor has executed or a return statement is executed, flow of control is returned to the point immediately following where the method or constructor was called.

continued on next page

#### SUGGESTED SKILLS

Determine code that would be used to interact with completed program code.

Write program code to create objects of a class and call methods.

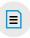

#### **AVAILABLE RESOURCE**

Classroom Resources > **GridWorld Case Study:** Part I

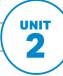

#### **LEARNING OBJECTIVE**

#### MOD-1.E

Call non-static void methods without parameters.

#### **ESSENTIAL KNOWLEDGE**

#### MOD-1.E.5

Non-static methods are called through objects of the class.

#### MOD-1.E.6

The dot operator is used along with the object name to call non-static methods.

#### MOD-1.E.7

Void methods do not have return values and are therefore not called as part of an expression.

#### MOD-1.E.8

Using a null reference to call a method or access an instance variable causes a NullPointerException to be thrown.

## **TOPIC 2.4**

# Calling a Void Method with Parameters

## **Required Course Content**

#### **ENDURING UNDERSTANDING**

MOD-1

Some objects or concepts are so frequently represented that programmers can draw upon existing code that has already been tested, enabling them to write solutions more quickly and with a greater degree of confidence.

#### **LEARNING OBJECTIVE**

MOD-1.F

Call non-static void methods with parameters.

#### **ESSENTIAL KNOWLEDGE**

MOD-1.F.1

A method signature for a method with parameters consists of the method name and the ordered list of parameter types.

Values provided in the parameter list need to correspond to the order and type in the method signature.

MOD-1.F.3

Methods are said to be overloaded when there are multiple methods with the same name but a different signature.

#### SUGGESTED SKILLS

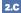

Determine the result or output based on the statement execution order in a code segment containing method calls.

Write program code to create objects of a class and call methods.

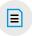

#### **AVAILABLE RESOURCE**

Practice-It!: BJP4 **Chapter 3: Parameters** and Objects-Self-Check 3.2-3.9

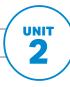

#### SUGGESTED SKILLS

Determine code that would be used to interact with completed program code.

Write program code to create objects of a class and call methods.

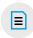

#### **AVAILABLE RESOURCES**

The Exam > 2018 AP **Computer Science A Exam Free-Response** Question #1 (Frog Simulation)

## **TOPIC 2.5**

# Calling a Non-void **Method**

## **Required Course Content**

#### **ENDURING UNDERSTANDING**

#### MOD-1

Some objects or concepts are so frequently represented that programmers can draw upon existing code that has already been tested, enabling them to write solutions more quickly and with a greater degree of confidence.

#### **LEARNING OBJECTIVE**

### MOD-1.G

Call non-static non-void methods with or without parameters.

#### **ESSENTIAL KNOWLEDGE**

### MOD-1.G.1

Non-void methods return a value that is the same type as the return type in the signature. To use the return value when calling a non-void method, it must be stored in a variable or used as part of an expression.

## **TOPIC 2.6**

# String Objects: Concatenation, Literals, and More

## **Required Course Content**

#### **ENDURING UNDERSTANDING**

To find specific solutions to generalizable problems, programmers include variables in their code so that the same algorithm runs using different input values.

#### **LEARNING OBJECTIVE**

#### VAR-1.E

For String class:

- a. Create String objects.
- b. Call String methods.

#### **ESSENTIAL KNOWLEDGE**

#### VAR-1.E.1

String objects can be created by using string literals or by calling the String class constructor.

#### VAR-1.E.2

String objects are immutable, meaning that String methods do not change the String object.

#### VAR-1.E.3

String objects can be concatenated using the + or += operator, resulting in a new String object.

#### VAR-1.E.4

Primitive values can be concatenated with a String object. This causes implicit conversion of the values to String objects.

Escape sequences start with a \ and have a special meaning in Java. Escape sequences used in this course include '',  $\$ , and  $\$ n.

#### SUGGESTED SKILL

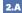

Apply the meaning of specific operators.

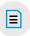

#### **AVAILABLE RESOURCES**

- Runestone Academy: AP CSA—Java Review: 4—Strings
- Practice-It!: BJP4 **Chapter 3: Parameters** and Objects-Self-**Check 3.18**

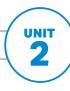

#### SUGGESTED SKILLS

#### 2.C

Determine the result or output based on the statement execution order in a code segment containing method calls.

Write program code to create objects of a class and call methods.

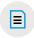

#### **AVAILABLE RESOURCES**

- Java Quick Reference (see Appendix)
- Runestone Academy: AP CSA—Java Review: 4.3—String Methods on the Exam
- CodingBat Java: String-1
- Practice-It!: BJP4 **Chapter 3: Parameters** and Objects-Self-Check 3.19 and 3.20

## **TOPIC 2.7** String **Methods**

## **Required Course Content**

#### **ENDURING UNDERSTANDING**

#### VAR-1

To find specific solutions to generalizable problems, programmers include variables in their code so that the same algorithm runs using different input values.

#### **LEARNING OBJECTIVE**

#### VAR-1.E

For String class:

- a. Create String objects.
- b. Call String methods.

### **ESSENTIAL KNOWLEDGE**

#### VAR-1.E.6

Application program interfaces (APIs) and libraries simplify complex programming tasks.

Documentation for APIs and libraries are essential to understanding the attributes and behaviors of an object of a class.

#### VAR-1.E.8

Classes in the APIs and libraries are grouped into packages.

#### VAR-1.E.9

The String class is part of the java.lang package. Classes in the java.lang package are available by default.

### VAR-1.E.10

A String object has index values from 0 to length - 1. Attempting to access indices outside this range will result in an StringIndexOutOfBoundsException.

#### VAR-1.E.11

A String object can be concatenated with an object reference, which implicitly calls the referenced object's toString method.

continued on next page

#### **LEARNING OBJECTIVE**

#### VAR-1.E

For String class:
a. Create String objects.
b. Call String methods.

#### **ESSENTIAL KNOWLEDGE**

#### VAR-1.E.12

The following String methods and constructors—including what they do and when they are used—are part of the Java Quick Reference:

- String(String str) Constructs a new String object that represents the same sequence of characters as str
- int length() Returns the number of characters in a String object
- String substring(int from, int to) — Returns the substring beginning at index from and ending at index to - 1
- String substring(int from)
   — Returns substring(from, length())
- int indexOf(String str) —
   Returns the index of the first occurrence of str; returns –1 if not found
- boolean equals(String other)
   — Returns true if this is equal to
   other: returns false otherwise
- int compareTo(String other)
   Returns a value < 0 if this is less</li>
   than other; returns zero if this is equal
   to other; returns a value > 0 if this is
   greater than other

#### VAR-1.E.13

A string identical to the single element substring at position index can be created by calling substring(index, index + 1).

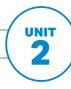

#### SUGGESTED SKILL

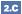

Determine the result or output based on the statement execution order in a code segment containing method calls.

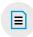

#### **AVAILABLE RESOURCE**

 Java Quick Reference (see Appendix)

## **TOPIC 2.8**

# **Wrapper Classes: Integer and Double**

## **Required Course Content**

#### **ENDURING UNDERSTANDING**

To find specific solutions to generalizable problems, programmers include variables in their code so that the same algorithm runs using different input values.

#### **LEARNING OBJECTIVE**

#### VAR-1.F

For wrapper classes:

- a. Create Integer objects.
- b. Call Integer methods.
- c. Create Double objects.
- d. Call Double methods.

#### **ESSENTIAL KNOWLEDGE**

#### VAR-1.F.1

The Integer class and Double class are part of the java.lang package.

The following Integer methods and constructors-including what they do and when they are used—are part of the Java Quick Reference:

- Integer(int value) Constructs a new Integer object that represents the specified int value
- Integer.MIN VALUE The minimum value represented by an int or Integer
- Integer.MAX\_VALUE The maximum value represented by an int or Integer
- int intValue() Returns the value of this Integer as an int

continued on next page

#### **LEARNING OBJECTIVE**

#### VAR-1.E

For wrapper classes:

- a. Create Integer objects.
- b. Call Integer methods.
- c. Create Double objects.
- d. Call Double methods.

#### **ESSENTIAL KNOWLEDGE**

#### VAR-1.F.3

The following Double methods and constructors—including what they do and when they are used—are part of the Java Quick Reference:

- Double(double value) Constructs a new Double object that represents the specified double value
- double doubleValue() Returns the value of this Double as a double

#### VAR-1.F.4

Autoboxing is the automatic conversion that the Java compiler makes between primitive types and their corresponding object wrapper classes. This includes converting an int to an Integer and a double to a Double.

#### VAR-1.F.5

The Java compiler applies autoboxing when a primitive value is:

- Passed as a parameter to a method that expects an object of the corresponding wrapper class.
- Assigned to a variable of the corresponding wrapper class.

#### VAR-1.F.6

Unboxing is the automatic conversion that the Java compiler makes from the wrapper class to the primitive type. This includes converting an Integer to an int and a Double to a double.

#### VAR-1.F.7

The Java compiler applies unboxing when a wrapper class object is:

- Passed as a parameter to a method that expects a value of the corresponding primitive type.
- Assigned to a variable of the corresponding primitive type.

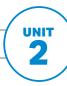

#### SUGGESTED SKILLS

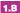

Determine code that would be used to complete code segments.

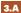

Write program code to create objects of a class and call methods.

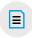

#### **AVAILABLE RESOURCES**

- Java Quick Reference (see Appendix)
- Practice-It!: BJP4 **Chapter 3: Parameters** and Objects-Exercises 3.7 and 3.8

## **TOPIC 2.9** Using the Math Class

## **Required Course Content**

### **ENDURING UNDERSTANDING**

MOD-1

Some objects or concepts are so frequently represented that programmers can draw upon existing code that has already been tested, enabling them to write solutions more quickly and with a greater degree of confidence.

#### **LEARNING OBJECTIVE**

MOD-1.H

Call static methods.

### **ESSENTIAL KNOWLEDGE**

MOD-1.H.1

Static methods are called using the dot operator along with the class name unless they are defined in the enclosing class.

#### **ENDURING UNDERSTANDING**

The way variables and operators are sequenced and combined in an expression determines the computed result.

### **LEARNING OBJECTIVE**

CON-1.D

Evaluate expressions that use the Math class methods.

### **ESSENTIAL KNOWLEDGE**

CON-1.D.1

The Math class is part of the java.lang package.

CON-1.D.2

The Math class contains only static methods.

continued on next page

#### **LEARNING OBJECTIVE**

#### CON-1.D

Evaluate expressions that use the Math class methods.

#### **ESSENTIAL KNOWLEDGE**

#### CON-1.D.3

The following static Math methods—including what they do and when they are used—are part of the Java Quick Reference:

- int abs(int x) Returns the absolute value of an int value
- double abs (double x) Returns the absolute value of a double value
- double pow(double base, double exponent) — Returns the value of the first parameter raised to the power of the second parameter
- double sqrt(double x) Returns the positive square root of a double value
- double random() Returns a double value greater than or equal to 0.0 and less than 1.0

#### CON-1.D.4

The values returned from Math.random can be manipulated to produce a random int or double in a defined range.

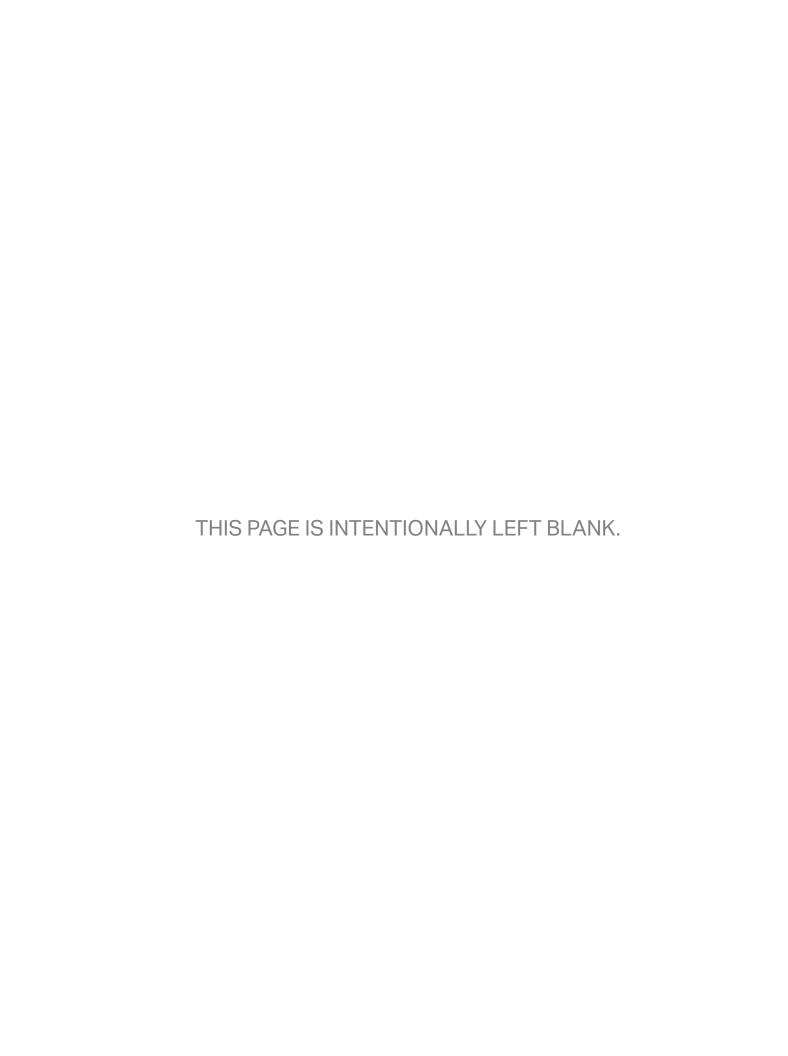

## **AP COMPUTER SCIENCE A**

# UNIT 3

# Boolean **Expressions** and if **Statements**

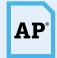

**15-17.5**% AP EXAM WEIGHTING

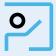

**CLASS PERIODS** 

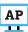

Remember to go to AP Classroom to assign students the online Personal Progress Check for this unit.

Whether assigned as homework or completed in class, the **Personal** Progress Check provides each student with immediate feedback related to this unit's topics and skills.

## **Personal Progress Check 3**

### Multiple-choice: ~20 questions Free-response: 2 questions

- Methods and Control Structures
- Methods and Control Structures: partial

# **Boolean Expressions** and if Statements

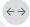

## **Developing Understanding**

### **BIG IDEA 1** Control CON

- How can you use different conditional statements to write a pick-your-own-path interactive story?
- Why is selection a necessary part of programming languages?

Algorithms are composed of three building blocks: sequencing, selection, and iteration. This unit focuses on selection, which is represented in a program by using conditional statements. Conditional statements give the program the ability to decide and respond appropriately and are a critical aspect of any nontrivial computer program. In addition to learning the syntax and proper use of conditional statements, students will build on the introduction of Boolean variables by writing Boolean expressions with relational and logical operators.

The third building block of all algorithms is iteration, which you will cover in Unit 4. Selection and iteration work together to solve problems.

## **Building Computational Thinking Practices**

2.B 3.C 4.A 4.C

Selection allows programmers to incorporate choice into their programs: to create games that react to interactions of the user, to develop simulations that are more real world by allowing for variability, or to discover new knowledge in a sea of information by filtering out irrelevant data. Students should be able to write program code that uses conditional statements for selection. Have students write their program code on paper and trace it with different sample inputs before writing code on the computer.

Programmers need to make design decisions when creating programs that determine how a program specification will be implemented. Typically, there are many ways in which statements can be written to yield the same result, and this final determination is dictated by the programmer. Exposing students to many different code segments that yield equivalent results allows them to be more confident in their solution and helps expose them to new ways of solving the problem that may be better than their current solution.

## **Preparing for** the AP Exam

The study of computer science involves the analysis of program code. On the multiplechoice section of the exam, students will be asked to determine the result of a given program code segment based on specific input and on the behavior of program code in general. Students should be able to determine the result of program code that uses conditional statements and nested conditional statements to represent nonlinear processes in a program.

Often, students will write program code that mishandles one of the given conditions. The ability to trace program code can be valuable when testing programs to ensure that all conditions are met. Testing for the different expected behaviors of conditional statements is a critical part of program development and is useful when writing program code or analyzing given code segments. Students should develop sample test cases to illustrate each unique behavior to aid in finding errors and validating results.

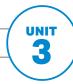

## **Boolean Expressions and if Statements**

## **UNIT AT A GLANCE**

| ding                                                                                                    |                                           |                                                                                                    |                      |
|----------------------------------------------------------------------------------------------------|-------------------------------------------|----------------------------------------------------------------------------------------------------|----------------------|
| <b>E</b> nduring<br>Understanding                                                                                                    |                                           |                                                                                                    | Class Periods        |
| End                                                                                                    | Topic                                     | Suggested Skills                                                                                                    | ~11-13 CLASS PERIODS |
| CON-1                                                                                                    | <b>3.1</b> Boolean Expressions            | 2.A Apply the meaning of specific operators.                                                                                      |                      |
|                                                                                                    | 3.2 if Statements and<br>Control Flow     | 2.B Determine the result or output based on statement execution order in a code segment without method calls (other than output). |                      |
|                                                                                                    |                                           | Write program code to satisfy method specifications using expressions, conditional statements, and iterative statements.          |                      |
| CON-2                                                                                                    | 3.3 if-else Statements                    | Write program code to satisfy method specifications using expressions, conditional statements, and iterative statements.          |                      |
|                                                                                                    |                                           | <b>4.A</b> Use test-cases to find errors or validate results.                                                                     |                      |
|                                                                                                    | 3.4 else if Statements                    | SC Write program code to satisfy method specifications using expressions, conditional statements, and iterative statements.       |                      |
|                                                                                                    |                                           | <b>4.C</b> Determine if two or more code segments yield equivalent results.                                                       |                      |
| CON-1, CON-2                                                                                                    | <b>3.5</b> Compound Boolean Expressions   | 2.B Determine the result or output based on statement execution order in a code segment without method calls (other than output). |                      |
| CON-1                                                                                                    |                                           | Write program code to satisfy method specifications using expressions, conditional statements, and iterative statements.          |                      |
|                                                                                                    | <b>3.6</b> Equivalent Boolean Expressions | <b>4.C</b> Determine if two or more code segments yield equivalent results.                                                       |                      |
| CON-1                                                                                                    | 3.7 Comparing Objects                     | 2.C Determine the result or output based on the statement execution order in a code segment containing method calls.              |                      |
|                                                                                                    |                                           | <b>3.A</b> Write program code to create objects of a class and call methods.                                                      |                      |
| Go to AP Classroom to assign the Personal Progress Check for Unit 3. Review the results in class to identify and address any student misunderstandings. |                                           |                                                                                                    |                      |

## **SAMPLE INSTRUCTIONAL ACTIVITIES**

The sample activities on this page are optional and are offered to provide possible ways to incorporate instructional approaches into the classroom. They were developed in partnership with teachers from the AP community to share ways that they approach teaching some of the topics in this unit. Please refer to the Instructional Approaches section beginning on p. 159 for more examples of activities and strategies.

| Activity | Topic   | Sample Activity                                                                                                    |
|----------|---------|----------------------------------------------------------------------------------------------------|
| 1        | 3.3     | Code tracing Provide students with several code segments that contain conditional statements. Have students trace various sample inputs, keeping track of the statements that get executed and the order in which they are executed. This can help students find errors and validate results.                                                                                                    |
| 2        | 3.2-3.5 | Pair programming  Have students work with a partner to create a "guess checker" that could be used as part of a larger game. Students compare four given digits to a preexisting four-digit code that is stored in individual variables. Their program should provide output containing the number of correct digits in correct locations, as well as the number of correct digits in incorrect locations. This program can be continually improved as students learn about nested conditional statements and compound Boolean expressions. |
| 3        | 3.5     | Diagramming  Have students create truth tables by listing all the possible true and false combinations and corresponding Boolean values for a given compound Boolean expression. Once students have created the truth table, provide students with input values. Have students determine the value of each individual Boolean expression and use the truth table to determine the result of the compound Boolean expression.                                                                                                    |
| 4        | 3.6     | Student response system  Provide students with a code segment that utilizes conditional statements and a compound Boolean expression, and ask them to choose an equivalent code segment that uses a nested conditional statement (and vice versa). Have them report their responses using a student response system.                                                                                                    |
| 5        | 3.7     | Predict and compare  Have students predict the output of several different code segments that compare object references—some that use .equals() and some that use ==. Once done, have them create a program that contains those code segments and compare the actual and expected results. This is best illustrated using a simple class that you write yourself.                                                                                                    |

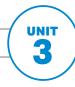

#### Boolean Expressions and if Statements

#### SUGGESTED SKILL

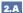

Apply the meaning of specific operators.

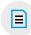

#### **AVAILABLE RESOURCES**

Practice-It!: BJP4
 Chapter 4: Conditional
 Execution—Self Check 4.2

## **TOPIC 3.1**

## **Boolean Expressions**

## **Required Course Content**

#### **ENDURING UNDERSTANDING**

#### CON-1

The way variables and operators are sequenced and combined in an expression determines the computed result.

#### **LEARNING OBJECTIVE**

#### CON-1.E

Evaluate Boolean expressions that use relational operators in program code.

#### **ESSENTIAL KNOWLEDGE**

#### CON-1.E.1

Primitive values and reference values can be compared using relational operators (i.e., == and !=).

#### CON-1.E.2

Arithmetic expression values can be compared using relational operators (i.e., <, >, <=, >=).

#### CON-1.E.3

An expression involving relational operators evaluates to a Boolean value.

#### **TOPIC 3.2**

## if Statements and **Control Flow**

#### **Required Course Content**

#### **ENDURING UNDERSTANDING**

#### CON-2

Programmers incorporate iteration and selection into code as a way of providing instructions for the computer to process each of the many possible input values.

#### **LEARNING OBJECTIVE**

#### CON-2.A

Represent branching logical processes by using conditional statements.

#### **ESSENTIAL KNOWLEDGE**

Conditional statements interrupt the sequential execution of statements.

if statements affect the flow of control by executing different statements based on the value of a Boolean expression.

#### CON-2.A.3

A one-way selection (if statement) is written when there is a set of statements to execute under a certain condition. In this case, the body is executed only when the Boolean condition is true.

#### SUGGESTED SKILLS

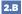

Determine the result or output based on statement execution order in a code seament without method calls (other than output).

#### 3.C

Write program code to satisfy method specifications using expressions, conditional statements, and iterative statements.

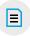

#### **AVAILABLE RESOURCES**

- Runestone Academy: AP CSA—Java Review: 5.1—Conditionals
- Practice-It!: BJP4 **Chapter 4: Conditional** Execution—Self-Check 4.3; Exercises 4.2 and 4.3
- The Exam > 2017 AP **Computer Science A Exam Free-Response** Question #1. Part A (Phrase)

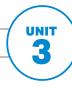

#### Boolean Expressions and if Statements

#### SUGGESTED SKILLS

#### 3.C

Write program code to satisfy method specifications using expressions, conditional statements, and iterative statements.

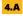

Use test-cases to find errors or validate results.

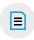

#### **AVAILABLE RESOURCES**

- Runestone Academy:
   AP CSA—Java Review:
   5.1—Conditionals
- Practice-It!: BJP4
   Chapter 4: Conditional
   Execution—Self-Check
   4.5–4.6, 4.10–4.12

## if-else Statements

#### **Required Course Content**

#### **ENDURING UNDERSTANDING**

#### CON-2

Programmers incorporate iteration and selection into code as a way of providing instructions for the computer to process each of the many possible input values.

#### **LEARNING OBJECTIVE**

#### CON-2.A

Represent branching logical processes by using conditional statements.

#### **ESSENTIAL KNOWLEDGE**

#### CON-2.A.4

A two-way selection is written when there are two sets of statements— one to be executed when the Boolean condition is true, and another set for when the Boolean condition is false. In this case, the body of the "if" is executed when the Boolean condition is true, and the body of the "else" is executed when the Boolean condition is false.

## **TOPIC 3.4** else if Statements

#### **Required Course Content**

#### **ENDURING UNDERSTANDING**

CON-2

Programmers incorporate iteration and selection into code as a way of providing instructions for the computer to process each of the many possible input values.

#### **LEARNING OBJECTIVE**

#### CON-2.A

Represent branching logical processes by using conditional statements.

#### **ESSENTIAL KNOWLEDGE**

A multi-way selection is written when there are a series of conditions with different statements for each condition. Multi-way selection is performed using if-else-if statements such that exactly one section of code is executed based on the first condition that evaluates to true.

#### **SUGGESTED SKILLS**

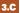

Write program code to satisfy method specifications using expressions, conditional statements, and iterative statements.

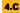

Determine if two or more code segments yield equivalent results.

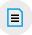

#### **AVAILABLE RESOURCES**

Runestone Academy: AP CSA—Java Review: 5.2—Three or More **Options** 

© 2020 College Board

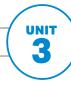

#### Boolean Expressions and if Statements

#### SUGGESTED SKILLS

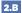

Determine the result or output based on statement execution order in a code segment without method calls (other than output).

#### 3.C

Write program code to satisfy method specifications using expressions, conditional statements, and iterative statements.

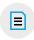

#### **AVAILABLE RESOURCES**

- Runestone Academy: AP CSA—Java Review: 5.3—Complex Conditionals
- Practice-It!: BJP4
   Chapter 4: Conditional Execution—Exercise

   4.12

#### **TOPIC 3.5**

# Compound Boolean Expressions

#### **Required Course Content**

#### **ENDURING UNDERSTANDING**

#### CON-2

Programmers incorporate iteration and selection into code as a way of providing instructions for the computer to process each of the many possible input values.

#### **LEARNING OBJECTIVE**

#### CON-2.B

Represent branching logical processes by using nested conditional statements.

#### **ESSENTIAL KNOWLEDGE**

#### CON-2.B.1

Nested if statements consist of if statements within if statements.

#### **ENDURING UNDERSTANDING**

#### CON-1

The way variables and operators are sequenced and combined in an expression determines the computed result.

#### **LEARNING OBJECTIVE**

#### CON-1.F

Evaluate compound Boolean expressions in program code.

#### **ESSENTIAL KNOWLEDGE**

#### CON-1.F.1

Logical operators ! (not), &&(and), and | | (or) are used with Boolean values. This represents the order these operators will be evaluated.

#### CON-1.F.2

An expression involving logical operators evaluates to a Boolean value.

#### CON-1.F.3

When the result of a logical expression using && or | | can be determined by evaluating only the first Boolean operand, the second is not evaluated. This is known as short-circuited evaluation.

#### **TOPIC 3.6**

## **Equivalent Boolean Expressions**

#### **Required Course Content**

#### **ENDURING UNDERSTANDING**

The way variables and operators are sequenced and combined in an expression determines the computed result.

#### **LEARNING OBJECTIVE**

#### CON-1.G

Compare and contrast equivalent Boolean expressions.

#### **ESSENTIAL KNOWLEDGE**

De Morgan's Laws can be applied to Boolean expressions.

#### CON-1.G.2

Truth tables can be used to prove Boolean identities.

#### CON-1.G.3

Equivalent Boolean expressions will evaluate to the same value in all cases.

#### SUGGESTED SKILL

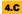

Determine if two or more code segments yield equivalent results.

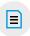

#### **AVAILABLE RESOURCE**

Runestone Academy: AP CSA—Java Review: 5.5—De Morgan's Laws

© 2020 College Board

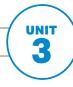

#### Boolean Expressions and if Statements

#### SUGGESTED SKILLS

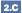

Determine the result or output based on the statement execution order in a code segment containing method calls.

#### 3.A

Write program code to create objects of a class and call methods.

## **TOPIC 3.7**

## **Comparing Objects**

#### **Required Course Content**

#### **ENDURING UNDERSTANDING**

The way variables and operators are sequenced and combined in an expression determines the computed result.

#### **LEARNING OBJECTIVE**

Compare object references using Boolean expressions in program code.

#### **ESSENTIAL KNOWLEDGE**

Two object references are considered aliases when they both reference the same object.

Object reference values can be compared, using == and !=, to identify aliases.

#### CON-1.H.3

A reference value can be compared with null, using == or !=, to determine if the reference actually references an object.

#### CON-1.H.4

Often classes have their own equals method, which can be used to determine whether two objects of the class are equivalent.

#### **AP COMPUTER SCIENCE A**

# UNIT 4 Iteration

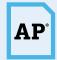

**17.5–22.5%** AP EXAM WEIGHTING

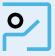

~14-16
CLASS PERIODS

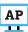

Remember to go to AP Classroom to assign students the online Personal Progress Check for this unit.

Whether assigned as homework or completed in class, the **Personal** Progress Check provides each student with immediate feedback related to this unit's topics and skills.

#### **Personal Progress Check 4**

#### Multiple-choice: ~15 questions Free-response: 2 questions

- Methods and Control Structures
- Methods and Control Structures: partial

© 2020 College Board

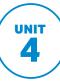

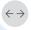

#### ←→ Developing Understanding

#### **BIG IDEA 1** Control CON

- How does iteration improve programs and reduce the amount of program code necessary to complete a task?
- What situations would warrant the use of one type of loop over another?

This unit focuses on iteration using while and for loops. As you saw in Unit 3, Boolean expressions are useful when a program needs to perform different operations under different conditions. Boolean expressions are also one of the main components in iteration. This unit introduces several standard algorithms that use iteration. Knowledge of standard algorithms makes solving similar problems easier, as algorithms can be modified or combined to suit new situations.

Iteration is used when traversing data structures such as arrays, ArrayLists, and 2D arrays. In addition, it is a necessary component of several standard algorithms, including searching and sorting, which will be covered in later units.

#### **Building Computational Thinking Practices**

2.B 2.D 3.C 5.C

Students should be able to determine the result of program code that uses iterative statements to represent nonlinear processes in a program. Students should practice determining the number of times a given loop structure will execute. Spending time analyzing existing program code provides opportunities for students to better understand how iterative structures can be set up and used to solve their own problems, as well as the implications associated with code changes, such as how using a different iterative structure might change the result of a set of program code.

Students should be able to implement program code that uses iterative statements to represent nonlinear processes. Understanding how to write program code that repeats allows students to write programs to solve a wider variety of problems, including those that use data, which will be covered in Units 6, 7, and 8.

#### **Preparing for** the AP Exam

While the concept of iteration is tested in isolation on the multiple-choice exam, it is a foundational concept that students will use along with other topics, such as data structures, on free-response questions. Often, students struggle in situations that warrant variation in the Boolean condition of loops, such as when they want to terminate a loop early. Early termination of a loop requires the use of conditional statements within the body of the loop. If the order of the program statements is incorrect, the early termination may be triggered too early or not at all. Provide students with practice ordering statements by giving them strips of paper, each with a line of program code that can be used to assemble the correct and incorrect solutions. Ask them to reassemble the code and trace it to see if it is correct. Using manipulatives in this way makes it easier for students to rearrange the order of the program code to determine if it is in the correct order.

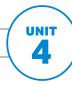

## **UNIT AT A GLANCE**

| Enduring<br>Understanding       |                                         |                                                                                                    | Class Periods        |
|---------------------------------|-----------------------------------------|----------------------------------------------------------------------------------------------------|----------------------|
| <b>Endurir</b><br><b>Unders</b> | Topic                                   | Suggested Skills                                                                                                    | ~14-16 CLASS PERIODS |
|                                 | 4.1 while Loops                         | 1.B Determine code that would be used to complete code segments.                                                                         |                      |
|                                 |                                         | <b>2.B</b> Determine the result or output based on statement execution order in a code segment without method calls (other than output). |                      |
|                                 |                                         | Write program code to satisfy method specifications using expressions, conditional statements, and iterative statements.                 |                      |
|                                 | 4.2 for Loops                           | <b>3.C</b> Write program code to satisfy method specifications using expressions, conditional statements, and iterative statements.      |                      |
|                                 |                                         | <b>4.C</b> Determine if two or more code segments yield equivalent results.                                                              |                      |
| -5                              |                                         | <b>5.C</b> Explain how the result of program code changes, given a change to the initial code.                                           |                      |
| CON-2                           | 4.3 Developing Algorithms Using Strings | Determine the result or output based on the statement execution order in a code segment containing method calls.                         |                      |
|                                 |                                         | Write program code to satisfy method specifications using expressions, conditional statements, and iterative statements.                 |                      |
|                                 | 4.4 Nested Iteration                    | 1.B Determine code that would be used to complete code segments.                                                                         |                      |
|                                 |                                         | Write program code to satisfy method specifications using expressions, conditional statements, and iterative statements.                 |                      |
|                                 |                                         | <b>5.C</b> Explain how the result of program code changes, given a change to the initial code.                                           |                      |
|                                 | 4.5 Informal Code Analysis              | Determine the number of times a code segment will execute.                                                                               |                      |
| АР                              |                                         | he <b>Personal Progress Check</b> for Unit 4. ntify and address any student misunderstandings.                                           |                      |

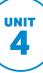

## **SAMPLE INSTRUCTIONAL ACTIVITIES**

The sample activities on this page are optional and are offered to provide possible ways to incorporate instructional approaches into the classroom. They were developed in partnership with teachers from the AP community to share ways that they approach teaching some of the topics in this unit. Please refer to the Instructional Approaches section beginning on p. 159 for more examples of activities and strategies.

| Activity | Topic   | Sample Activity                                                                                                    |
|----------|---------|----------------------------------------------------------------------------------------------------|
| 1        | 4.2     | <b>Jigsaw</b> As a whole class, look at a code segment containing iteration and the resulting output. Afterward, divide students into groups, and provide each group with a slightly modified code segment. After groups have determined how the result changes based on their modified segment, have them get together with students who investigated a different version of the code segment and share their conclusions.                                                                                 |
| 2        | 4.1–4.4 | Note-taking  Provide students with a method that, when given an integer, returns the month name from a String that includes all the month names in order, each separated by a space. Have them annotate what each statement does in the method. Then, ask students to use their annotated method as a guide to write a similar method that, given a student number as input, returns the name of a student from a String containing the first name of all students in the class, each separated by a space. |
| 3        | 4.5     | Simplify the problem  Provide students with several code segments containing iteration. For each segment, have students trace through the execution of a loop with smaller bounds to see what boundary cases are considered, and then use that information to determine the number of times each loop executes with the original bounds.                                                                                                    |

| <b>☑</b> Unit Planning Notes                                                                                                    |
|----------------------------------------------------------------------------------------------------|
| Use the space below to plan your approach to the unit. Consider how you want to pace your course and where you will incorporate writing and analyzing program code. |
|                                                                                                    |
|                                                                                                    |
|                                                                                                    |

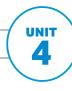

#### SUGGESTED SKILLS

Determine code that would be used to complete code segments.

#### 2.B

Determine the result or output based on statement execution order in a code segment without method calls (other than output).

#### 3.C

Write program code to satisfy method specifications using expressions, conditional statements, and iterative statements.

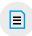

#### **AVAILABLE RESOURCES**

- Runestone Academy: AP CSA—Java Review: 7.2—While Loops
- Practice-It!: BJP4 Chapter 5: Program **Logic and Indefinite** Loops—Exercises 5.1-5.4
- The Exam > 2017 AP **Computer Science A Exam Free-Response** Question #3, Part B (Phrase)

## **TOPIC 4.1** while Loops

#### **Required Course Content**

#### **ENDURING UNDERSTANDING**

#### CON-2

Programmers incorporate iteration and selection into code as a way of providing instructions for the computer to process each of the many possible input values.

#### **LEARNING OBJECTIVE**

#### CON-2.C

Represent iterative processes using a while loop.

#### **ESSENTIAL KNOWLEDGE**

Iteration statements change the flow of control by repeating a set of statements zero or more times until a condition is met.

#### CON-2.C.2

In loops, the Boolean expression is evaluated before each iteration of the loop body, including the first. When the expression evaluates to true, the loop body is executed. This continues until the expression evaluates to false, whereupon the iteration ceases.

#### CON-2.C.3

A loop is an infinite loop when the Boolean expression always evaluates to true.

#### CON-2.C.4

If the Boolean expression evaluates to false initially, the loop body is not executed at all.

#### CON-2.C.5

Executing a return statement inside an iteration statement will halt the loop and exit the method or constructor.

continued on next page

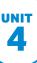

#### **LEARNING OBJECTIVE**

#### CON-2.D

For algorithms in the context of a particular specification that does not require the use of traversals:

- a. Identify standard algorithms.
- b. Modify standard algorithms.
- c. Develop an algorithm.

#### **ESSENTIAL KNOWLEDGE**

#### CON-2.D.1

There are standard algorithms to:

- Identify if an integer is or is not evenly divisible by another integer
- Identify the individual digits in an integer
- Determine the frequency with which a specific criterion is met

#### CON-2.D.2

There are standard algorithms to:

- Determine a minimum or maximum value
- Compute a sum, average, or mode

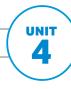

#### SUGGESTED SKILLS

#### 3.C

Write program code to satisfy method specifications using expressions, conditional statements, and iterative statements.

#### 4.C

Determine if two or more code segments yield equivalent results.

#### 5.C

Explain how the result of program code changes, given a change to the initial code.

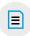

#### **AVAILABLE RESOURCES**

- Runestone Academy: AP CSA—Java Review: 7.3—For Loops
- Practice-It!: BJP4 **Chapter 2: Primitive Data and Definite** Loops—Exercises 2.2, 2.3

## **TOPIC 4.2** for Loops

#### **Required Course Content**

#### **ENDURING UNDERSTANDING**

#### CON-2

Programmers incorporate iteration and selection into code as a way of providing instructions for the computer to process each of the many possible input values.

#### **LEARNING OBJECTIVE**

#### CON-2.E

Represent iterative processes using a for loop.

#### **ESSENTIAL KNOWLEDGE**

#### CON-2.E.1

There are three parts in a for loop header: the initialization, the Boolean expression, and the increment. The increment statement can also be a decrement statement.

#### CON-2.E.2

In a for loop, the initialization statement is only executed once before the first Boolean expression evaluation. The variable being initialized is referred to as a loop control variable.

#### CON-2.E.3

In each iteration of a for loop, the increment statement is executed after the entire loop body is executed and before the Boolean expression is evaluated again.

#### CON-2.E.4

A for loop can be rewritten into an equivalent while loop and vice versa.

#### CON-2.E.5

"Off by one" errors occur when the iteration statement loops one time too many or one time too few.

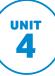

#### **TOPIC 4.3**

## **Developing Algorithms Using Strings**

#### **Required Course Content**

#### **ENDURING UNDERSTANDING**

CON-2

Programmers incorporate iteration and selection into code as a way of providing instructions for the computer to process each of the many possible input values.

#### **LEARNING OBJECTIVE**

For algorithms in the context of a particular specification that involves String objects:

- a. Identify standard algorithms.
- b. Modify standard algorithms.
- c. Develop an algorithm.

#### **ESSENTIAL KNOWLEDGE**

There are standard algorithms that utilize String traversals to:

- Find if one or more substrings has a particular property
- Determine the number of substrings that meet specific criteria
- Create a new string with the characters reversed

#### SUGGESTED SKILLS

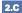

Determine the result or output based on the statement execution order in a code segment containing method calls.

Write program code to satisfy method specifications using expressions, conditional statements, and iterative statements.

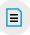

#### **AVAILABLE RESOURCES**

- Practice-It!: **BJP4 Chapter 3: Parameters and** Objects—Exercise 3.19
- Practice-It!: BJP4 Chapter 5: Program Logic and Indefinite Loops—Exercise 5.24
- CodingBat Java: String-2

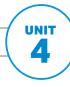

#### SUGGESTED SKILLS

Determine code that would be used to complete code segments.

#### 3.C

Write program code to satisfy method specifications using expressions, conditional statements, and iterative statements.

#### 5.C

Explain how the result of program code changes, given a change to the initial code.

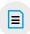

#### **AVAILABLE LAB**

Classroom Resources > **AP Computer Science A: Consumer Review** Lab

#### **AVAILABLE RESOURCES**

- Runestone Academy: AP CSA—Java Review: 7.4—Nested For Loops
- Practice-It!: BJP4 **Chapter 2: Primitive Data and Definite** Loops—Exercises 2.4-2.15
- Past AP Free-Response **Exam Questions** on Methods and Control Structures on AP Question Bank

## **TOPIC 4.4 Nested Iteration**

#### **Required Course Content**

#### **ENDURING UNDERSTANDING**

#### CON-2

Programmers incorporate iteration and selection into code as a way of providing instructions for the computer to process each of the many possible input values.

#### **LEARNING OBJECTIVE**

#### CON-2.G

Represent nested iterative processes.

#### **ESSENTIAL KNOWLEDGE**

#### CON-2.G.1

Nested iteration statements are iteration statements that appear in the body of another iteration statement.

#### CON-2.G.2

When a loop is nested inside another loop, the inner loop must complete all its iterations before the outer loop can continue.

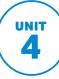

## **TOPIC 4.5 Informal Code Analysis**

#### **SUGGESTED SKILL**

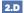

Determine the number of times a code segment will execute.

#### **Required Course Content**

#### **ENDURING UNDERSTANDING**

CON-2

Programmers incorporate iteration and selection into code as a way of providing instructions for the computer to process each of the many possible input values.

#### **LEARNING OBJECTIVE**

#### CON-2.H

Compute statement execution counts and informal run-time comparison of iterative statements.

#### **ESSENTIAL KNOWLEDGE**

A statement execution count indicates the number of times a statement is executed by the program.

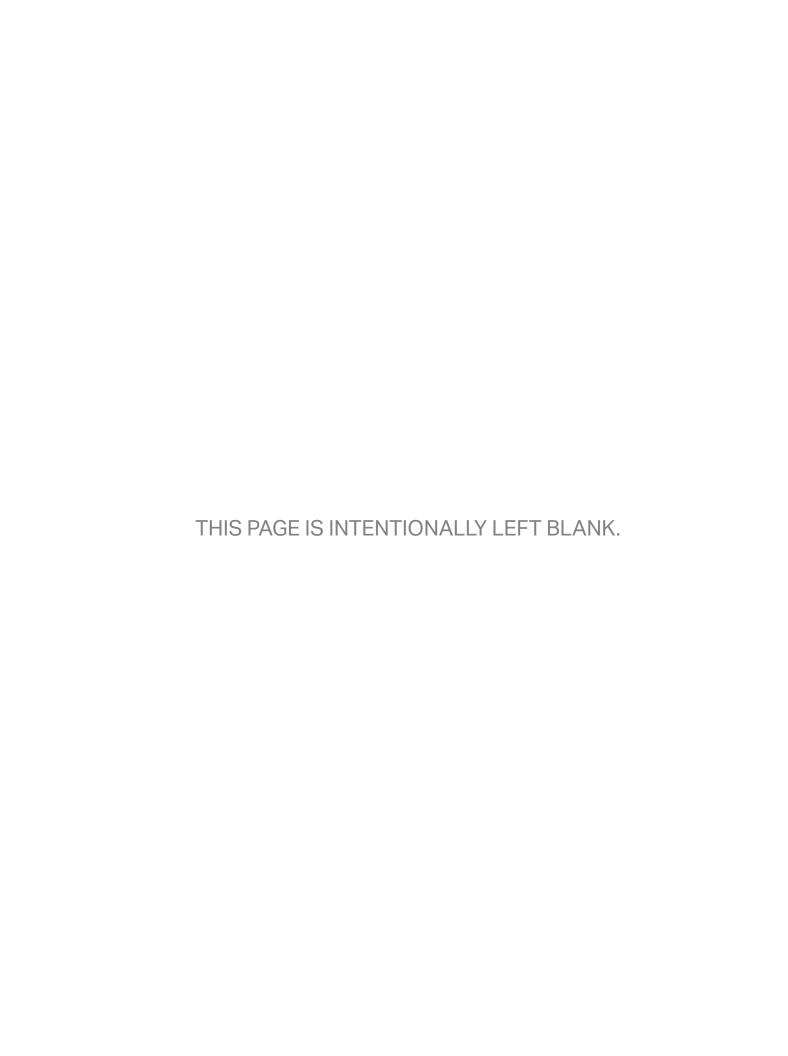

#### **AP COMPUTER SCIENCE A**

## UNIT 5

# Writing Classes

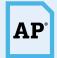

**5-7.5**% AP EXAM WEIGHTING

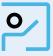

~12-14 CLASS PERIODS

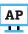

Remember to go to AP Classroom to assign students the online Personal Progress Check for this unit.

Whether assigned as homework or completed in class, the **Personal** Progress Check provides each student with immediate feedback related to this unit's topics and skills.

#### **Personal Progress Check 5**

Multiple-choice: ~25 questions Free-response: 2 questions

- Class
- Class: partial

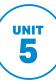

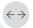

#### ←→ Developing Understanding

#### **BIG IDEA 1** Modularity MOD

 How can using a model of traffic patterns improve travel time?

#### **BIG IDEA 2**

#### Variables VAR

 How can programs be written to protect your bank account balance from being inadvertently changed?

#### **BIG IDEA 3** Impact of Computing Ioc

 What responsibility do programmers have for the consequences of programs they create, whether intentional or not?

This unit will pull together information from all previous units to create new, user-defined reference data types in the form of classes. The ability to accurately model real-world entities in a computer program is a large part of what makes computer science so powerful. This unit focuses on identifying appropriate behaviors and attributes of real-world entities and organizing these into classes. Students will build on what they learn in this unit to represent relationships between classes through hierarchies, which appear in Unit 9.

The creation of computer programs can have extensive impacts on societies, economies, and cultures. The legal and ethical concerns that come with programs and the responsibilities of programmers are also addressed in this unit.

#### **Building Computational Thinking Practices**

1.A 3.B 5.A 5.B 5.D

Computer scientists use computers to study and model the world, and this requires designing program code to fit a given scenario. Spending time to plan out the program up front will shorten overall program development time. Practicing elements of the iterative development process early and often will help create more robust programs and avoid logical errors.

Because revisions to program code are rarely completed by the original author, documenting program code is very important. It allows programmers to more quickly understand how a code segment functions without having to analyze the program code itself. Well-written documentation includes a description of the behavior, as well as the initial conditions that must be met for a code segment to work as intended.

Sometimes students struggle to explain why a code segment will not compile or work as intended. It helps to have students work with a collaborative partner to practice verbally

explaining the issues. The ability to explain why a code segment isn't working correctly assists in the development of solutions.

#### Preparing for the AP Exam

On the free-response section of the exam, students are required to design program code that demonstrates the functionality available for an object of a new class, based on the prompt's specification. This process includes identifying the attributes (data) that define an object of a class and the behaviors (methods) that define what an object of a class can do. Students should have many opportunities in this course to design their own classes based on program specifications and on observations of real-world objects.

Once the new class is designed, students should be able to implement program code to create a new type by creating a class. The behaviors of an object are expressed through writing methods in the class, which include expressions, conditional statements, and iterative statements. By being able to create their own classes, programmers are not limited to the existing classes provided within the Java libraries and can therefore represent their own ideas through classes.

## **UNIT AT A GLANCE**

| Enduring<br>Understanding |                                         |                                                                                                    |                      |
|---------------------------|-----------------------------------------|----------------------------------------------------------------------------------------------------|----------------------|
| nduring                   | Tonic                                   | Suggested Skills                                                                                                    | Class Periods        |
| шэ                        | Topic                                   | Suggested Skills                                                                                                    | ~12-14 CLASS PERIODS |
| MOD-2<br>MOD-3            | <b>5.1</b> Anatomy of a Class           | <b>1.A</b> Determine an appropriate program design to solve a problem or accomplish a task ( <i>not assessed</i> ). |                      |
| 22                        |                                         | 1.B Determine code that would be used to complete code segments.                                                    |                      |
|                           | <b>5.2</b> Constructors                 | <b>1.C</b> Determine code that would be used to interact with completed program code.                               |                      |
|                           |                                         | <b>3.B</b> Write program code to define a new type by creating a class.                                             |                      |
|                           | 5.3 Documentation with Comments         | <b>5.D</b> Describe the initial conditions that must be met for a program segment to work as intended or described. |                      |
|                           | <b>5.4</b> Accessor Methods             | <b>3.B</b> Write program code to define a new type by creating a class.                                             |                      |
| 7                         |                                         | <b>5.B</b> Explain why a code segment will not compile or work as intended.                                         |                      |
| MOD-2                     | 5.5 Mutator Methods                     | <b>3.B</b> Write program code to define a new type by creating a class.                                             |                      |
|                           |                                         | <b>4.B</b> Identify errors in program code.                                                                         |                      |
|                           | 5.6 Writing Methods                     | 1.B Determine code that would be used to complete code segments.                                                    |                      |
|                           |                                         | <b>3.B</b> Write program code to define a new type by creating a class.                                             |                      |
|                           | <b>5.7</b> Static Variables and Methods | <b>3.B</b> Write program code to define a new type by creating a class.                                             |                      |
|                           |                                         | <b>5.A</b> Describe the behavior of a given segment of program code.                                                |                      |

continued on next page

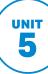

## **UNIT AT A GLANCE (cont'd)**

| Enduring<br>Understanding |                                                                 |                                                                                                    | Class Periods        |
|---------------------------|-----------------------------------------------------------------|----------------------------------------------------------------------------------------------------|----------------------|
| End                       | Topic                                                           | Suggested Skills                                                                                                    | ~12-14 CLASS PERIODS |
|                           | 5.8 Scope and Access                                            | <b>3.B</b> Write program code to define a new type by creating a class.                                                     |                      |
| VAR-1                     |                                                                 | <b>5.B</b> Explain why a code segment will not compile or work as intended.                                                 |                      |
| *                         | 5.9 this Keyword                                                | <b>2.C</b> Determine the result or output based on the statement execution order in a code segment containing method calls. |                      |
| 100-1                     | 5.10 Ethical and Social<br>Implications of<br>Computing Systems | Curricular requirement, not assessed on the AP Exam                                                                         |                      |
| AP                        |                                                                 | he <b>Personal Progress Check</b> for Unit 5. Itify and address any student misunderstandings.                              |                      |

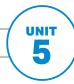

## **SAMPLE INSTRUCTIONAL ACTIVITIES**

The sample activities on this page are optional and are offered to provide possible ways to incorporate instructional approaches into the classroom. They were developed in partnership with teachers from the AP community to share ways that they approach teaching some of the topics in this unit. Please refer to the Instructional Approaches section beginning on p. 159 for more examples of activities and strategies.

| Activity | Topic   | Sample Activity                                                                                                    |
|----------|---------|----------------------------------------------------------------------------------------------------|
| 1        | 5.1     | Kinesthetic learning Have students break into groups of 4–5 to play board games. Ask them to play the game for about 10 minutes. While they play the game, they should keep track of the various nouns they encounter and actions that happen as part of the game. The nouns can be represented in the computer as classes, and the actions are the behaviors. At the end of game play, ask students to create UML diagrams for the identified classes.                                            |
| 2        | 5.3     | Marking the text  Present students with specifications, and have them highlight or underline any preconditions (both implicit and explicit) that exist for the method to function. This includes information about parameters, such as object references not being null.                                                                                                    |
| 3        | 5.4–5.7 | Create a plan When asked to write a method, have students write an outline using pseudocode with paper and pencil. Then, go through it step-by-step with sample input to ensure that the process is correct and to determine if any additional information is needed before beginning to program a solution on the computer.                                                                                                    |
| 4        | 5.7     | Paraphrase Provide students with several example classes that utilize static variables for unique identification numbers or for counting the number of objects that have been created, but do not provide any description or documentation for the code. Have students spend time creating objects and calling the static methods to investigate how the static variables behave, then have them document the code appropriately to describe how each class utilizes static variables and methods. |

| <b>Unit Planning Notes</b>                                                                                                    |
|----------------------------------------------------------------------------------------------------|
| Use the space below to plan your approach to the unit. Consider how you want to pace your course and where you will incorporate writing and analyzing program code. |
|                                                                                                    |
|                                                                                                    |
|                                                                                                    |
|                                                                                                    |
|                                                                                                    |

#### **TOPIC 5.1**

## **Anatomy of a Class**

#### **Required Course Content**

#### **ENDURING UNDERSTANDING**

#### MOD-2

Programmers use code to represent a physical object or nonphysical concept, real or imagined, by defining a class based on the attributes and/or behaviors of the object or concept.

#### **LEARNING OBJECTIVE**

#### MOD-2.A

Designate access and visibility constraints to classes, data, constructors, and methods.

#### **ESSENTIAL KNOWLEDGE**

#### MOD-2.A.1

The keywords public and private affect the access of classes, data, constructors, and methods.

#### MOD-2.A.2

The keyword private restricts access to the declaring class, while the keyword public allows access from classes outside the declaring class.

#### MOD-2.A.3

Classes are designated public.

#### MOD-2.A.4

Access to attributes should be kept internal to the class. Therefore, instance variables are designated as private.

#### MOD-2.A.5

Constructors are designated public.

#### MOD-2.A.6

Access to behaviors can be internal or external to the class. Therefore, methods can be designated as either public or private.

#### SUGGESTED SKILL

Determine an appropriate program design to solve a problem or accomplish a task.

#### 1.B

Determine code that would be used to complete code segments.

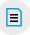

#### **AVAILABLE RESOURCES**

- Runestone Academy: AP CSA—Java Review: 2.7—Parts of a Java Class
- Practice-It!: BJP4 Chapter 8: Classes-Self-Check 8.1-8.7
- Classroom Resources > **Object-Oriented** Design

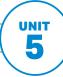

#### **ENDURING UNDERSTANDING**

#### MOD-3

When multiple classes contain common attributes and behaviors, programmers create a new class containing the shared attributes and behaviors forming a hierarchy. Modifications made at the highest level of the hierarchy apply to the subclasses.

#### **LEARNING OBJECTIVE**

#### MOD-3.A

Designate private visibility of instance variables to encapsulate the attributes of an object.

#### **ESSENTIAL KNOWLEDGE**

#### MOD-3.A.1

Data encapsulation is a technique in which the implementation details of a class are kept hidden from the user.

#### MOD-3.A.2

When designing a class, programmers make decisions about what data to make accessible and modifiable from an external class. Data can be either accessible or modifiable, or it can be both or neither.

#### MOD-3.A.3

Instance variables are encapsulated by using the private access modifier.

The provided accessor and mutator methods in a class allow client code to use and modify data.

## **TOPIC 5.2 Constructors**

#### **Required Course Content**

#### **ENDURING UNDERSTANDING**

#### MOD-2

Programmers use code to represent a physical object or nonphysical concept, real or imagined, by defining a class based on the attributes and/or behaviors of the object or concept.

#### **LEARNING OBJECTIVE**

#### MOD-2.B

Define instance variables for the attributes to be initialized through the constructors of a class.

#### **ESSENTIAL KNOWLEDGE**

#### MOD-2.B.1

An object's state refers to its attributes and their values at a given time and is defined by instance variables belonging to the object. This creates a "has-a" relationship between the object and its instance variables.

#### MOD-2.B.2

Constructors are used to set the initial state of an object, which should include initial values for all instance variables.

#### MOD-2.B.3

Constructor parameters are local variables to the constructor and provide data to initialize instance variables.

#### MOD-2.B.4

When a mutable object is a constructor parameter, the instance variable should be initialized with a copy of the referenced object. In this way, the instance variable is not an alias of the original object, and methods are prevented from modifying the state of the original object.

#### MOD-2.B.5

When no constructor is written, Java provides a no-argument constructor, and the instance variables are set to default values.

#### SUGGESTED SKILLS

Determine code that would be used to interact with completed program code.

Write program code to define a new type by creating a class.

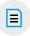

#### **AVAILABLE RESOURCES**

- Runestone Academy: AP CSA—Java Review: 2.7—Parts of a Java Class
- Practice-It!: BJP4 Chapter 8: Classes-Exercises 8.14-8.22

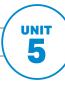

#### SUGGESTED SKILL

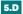

Describe the initial conditions that must be met for a program segment to work as intended or described.

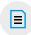

#### **AVAILABLE RESOURCE**

External Resource > Zeroturnaround: Reasons, Tips and **Tricks for Better Java Documentation** 

#### **TOPIC 5.3**

## **Documentation** with Comments

#### **Required Course Content**

#### **ENDURING UNDERSTANDING**

#### MOD-2

Programmers use code to represent a physical object or nonphysical concept, real or imagined, by defining a class based on the attributes and/or behaviors of the object or concept.

#### **LEARNING OBJECTIVE**

#### MOD-2.C

Describe the functionality and use of program code through comments.

#### **ESSENTIAL KNOWLEDGE**

#### MOD-2.C.1

Comments are ignored by the compiler and are not executed when the program is run.

#### MOD-2.C.2

Three types of comments in Java include /\* \*/, which generates a block of comments, //, which generates a comment on one line, and / \* \* \* /, which are Javadoc comments and are used to create API documentation.

A precondition is a condition that must be true just prior to the execution of a section of program code in order for the method to behave as expected. There is no expectation that the method will check to ensure preconditions are satisfied.

#### MOD-2.C.4

A postcondition is a condition that must always be true after the execution of a section of program code. Postconditions describe the outcome of the execution in terms of what is being returned or the state of an object.

#### MOD-2.C.5

Programmers write method code to satisfy the postconditions when preconditions are met.

#### **TOPIC 5.4**

## **Accessor Methods**

#### **Required Course Content**

#### **ENDURING UNDERSTANDING**

#### MOD-2

Programmers use code to represent a physical object or nonphysical concept, real or imagined, by defining a class based on the attributes and/or behaviors of the object or concept.

#### **LEARNING OBJECTIVE**

#### MOD-2.D

Define behaviors of an object through non-void methods without parameters written in a class.

#### **ESSENTIAL KNOWLEDGE**

#### MOD-2.D.1

An accessor method allows other objects to obtain the value of instance variables or static variables.

#### MOD-2.D.2

A non-void method returns a single value. Its header includes the return type in place of the keyword void.

#### MOD-2.D.3

In non-void methods, a return expression compatible with the return type is evaluated, and a copy of that value is returned. This is referred to as "return by value."

#### MOD-2.D.4

When the return expression is a reference to an object, a copy of that reference is returned, not a copy of the object.

#### MOD-2.D.5

The return keyword is used to return the flow of control to the point immediately following where the method or constructor was called.

continued on next page

#### SUGGESTED SKILLS

Write program code to define a new type by creating a class.

Explain why a code segment will not compile or work as intended.

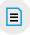

#### **AVAILABLE LABS**

- Classroom Resources >
  - AP Computer Science A: Data Lab
  - AP Computer Science A: Celebrity

#### **AVAILABLE RESOURCE**

Practice-It!: BJP4 Chapter 8: Classes-Exercises 8.14-8.22

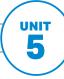

#### **LEARNING OBJECTIVE**

#### MOD-2.D

Define behaviors of an object through non-void methods without parameters written in a class.

#### **ESSENTIAL KNOWLEDGE**

#### MOD-2.D.6

The toString method is an overridden method that is included in classes to provide a description of a specific object. It generally includes what values are stored in the instance data of the object.

#### MOD-2.D.7

If System.out.print or System.out. println is passed an object, that object's toString method is called, and the returned string is printed.

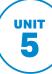

## **TOPIC 5.5 Mutator Methods**

#### **Required Course Content**

#### **ENDURING UNDERSTANDING**

MOD-2

Programmers use code to represent a physical object or nonphysical concept, real or imagined, by defining a class based on the attributes and/or behaviors of the object or concept.

#### **LEARNING OBJECTIVE**

#### MOD-2.E

Define behaviors of an object through void methods with or without parameters written in a class.

#### **ESSENTIAL KNOWLEDGE**

#### MOD-2.E.1

A void method does not return a value. Its header contains the keyword void before the method name.

#### MOD-2.E.2

A mutator (modifier) method is often a void method that changes the values of instance variables or static variables.

#### **SUGGESTED SKILLS**

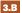

Write program code to define a new type by creating a class.

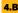

Identify errors in program code.

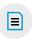

#### **AVAILABLE RESOURCE**

Practice-It!: BJP4 Chapter 8: Classes-Exercises 8.14-8.22

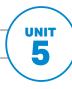

#### **SUGGESTED SKILLS**

#### 1.B

Determine code that would be used to complete code segments.

#### 3.B

Write program code to define a new type by creating a class.

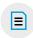

#### **AVAILABLE RESOURCES**

- Practice-It!: BJP4
   Chapter 3: Parameters and Objects—
   Exercises 3.1–3.22
- Practice-It!: BJP4
   Chapter 8: Class—
   Exercises 8.14–8.22

## TOPIC 5.6 Writing Methods

#### **Required Course Content**

#### **ENDURING UNDERSTANDING**

#### MOD-2

Programmers use code to represent a physical object or nonphysical concept, real or imagined, by defining a class based on the attributes and/or behaviors of the object or concept.

#### **LEARNING OBJECTIVE**

#### MOD-2.F

Define behaviors of an object through non-void methods with parameters written in a class.

#### **ESSENTIAL KNOWLEDGE**

#### MOD-2.F.1

Methods can only access the private data and methods of a parameter that is a reference to an object when the parameter is the same type as the method's enclosing class.

#### MOD-2.F.2

Non-void methods with parameters receive values through parameters, use those values, and return a computed value of the specified type.

#### MOD-2.F.3

It is good programming practice to not modify mutable objects that are passed as parameters unless required in the specification.

#### MOD-2.F.4

When an actual parameter is a primitive value, the formal parameter is initialized with a copy of that value. Changes to the formal parameter have no effect on the corresponding actual parameter.

continued on next page

#### **LEARNING OBJECTIVE**

#### MOD-2.F

Define behaviors of an object through non-void methods with parameters written in a class.

#### **ESSENTIAL KNOWLEDGE**

#### MOD-2.F.5

When an actual parameter is a reference to an object, the formal parameter is initialized with a copy of that reference, not a copy of the object. If the reference is to a mutable object, the method or constructor can use this reference to alter the state of the object.

#### MOD-2.F.6

Passing a reference parameter results in the formal parameter and the actual parameter being aliases. They both refer to the same object.

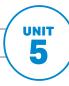

#### **Writing Classes**

#### SUGGESTED SKILLS

3.B

Write program code to define a new type by creating a class.

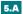

Describe the behavior of a given segment of program code.

#### **TOPIC 5.7**

## Static Variables and Methods

#### **Required Course Content**

#### **ENDURING UNDERSTANDING**

MOD-2

Programmers use code to represent a physical object or nonphysical concept, real or imagined, by defining a class based on the attributes and/or behaviors of the object or concept.

#### **LEARNING OBJECTIVE**

#### MOD-2.G

Define behaviors of a class through static methods.

#### **ESSENTIAL KNOWLEDGE**

#### MOD-2.G.1

Static methods are associated with the class, not objects of the class.

#### MOD-2.G.2

Static methods include the keyword static in the header before the method name.

#### MOD-2.G.3

Static methods cannot access or change the values of instance variables.

#### MOD-2.G.4

Static methods can access or change the values of static variables.

#### MOD-2.G.5

Static methods do not have a this reference and are unable to use the class's instance variables or call non-static methods.

#### MOD-2.H

Define the static variables that belong to the class.

#### MOD-2.H.1

Static variables belong to the class, with all objects of a class sharing a single static variable.

continued on next page

#### **LEARNING OBJECTIVE**

#### MOD-2.H

Define the static variables that belong to the class.

#### **ESSENTIAL KNOWLEDGE**

#### MOD-2.H.2

Static variables can be designated as either public or private and are designated with the static keyword before the variable type.

#### MOD-2.H.3

Static variables are used with the class name and the dot operator, since they are associated with a class, not objects of a class.

© 2020 College Board

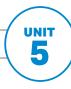

#### **Writing Classes**

#### SUGGESTED SKILLS

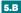

Explain why a code segment will not compile or work as intended.

#### 3.B

Write program code to define a new type by creating a class.

## Scope and Access

#### **Required Course Content**

#### **ENDURING UNDERSTANDING**

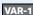

To find specific solutions to generalizable problems, programmers include variables in their code so that the same algorithm runs using different input values.

#### **LEARNING OBJECTIVE**

#### VAR-1.G

Explain where variables can be used in the program code.

#### **ESSENTIAL KNOWLEDGE**

#### VAR-1.G.1

Local variables can be declared in the body of constructors and methods. These variables may only be used within the constructor or method and cannot be declared to be public or private.

#### VAR-1.G.2

When there is a local variable with the same name as an instance variable, the variable name will refer to the local variable instead of the instance variable.

#### VAR-1.G.3

Formal parameters and variables declared in a method or constructor can only be used within that method or constructor.

#### VAR-1.G.4

Through method decomposition, a programmer breaks down a large problem into smaller subproblems by creating methods to solve each individual subproblem.

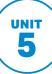

### **TOPIC 5.9** this Keyword

#### **Required Course Content**

#### **ENDURING UNDERSTANDING**

VAR-1

To find specific solutions to generalizable problems, programmers include variables in their code so that the same algorithm runs using different input values.

#### **LEARNING OBJECTIVE**

#### VAR-1.H

Evaluate object reference expressions that use the keyword this.

#### **ESSENTIAL KNOWLEDGE**

#### VAR-1.H.1

Within a non-static method or a constructor, the keyword this is a reference to the current object—the object whose method or constructor is being called.

The keyword this can be used to pass the current object as an actual parameter in a method call.

#### **SUGGESTED SKILL**

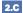

Determine the result or output based on the statement execution order in a code segment containing method calls.

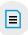

#### **AVAILABLE RESOURCE**

 Past AP Free-Response Exam Questions on Class on AP Question Bank

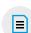

#### **AVAILABLE RESOURCE**

Classroom Resources > **Ethical Use of the** Computer

#### **TOPIC 5.10**

## **Ethical and Social Implications of Computing Systems**

#### **Required Course Content**

#### **ENDURING UNDERSTANDING**

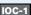

While programs are typically designed to achieve a specific purpose, they may have unintended consequences.

#### **LEARNING OBJECTIVE**

#### IOC-1.A

Explain the ethical and social implications of computing systems.

#### **ESSENTIAL KNOWLEDGE**

#### IOC-1.A.1

System reliability is limited. Programmers should make an effort to maximize system reliability.

#### IOC-1.A.2

Legal issues and intellectual property concerns arise when creating programs.

#### IOC-1.A.3

The creation of programs has impacts on society, economies, and culture. These impacts can be beneficial and/or harmful.

#### **AP COMPUTER SCIENCE A**

## UNIT 6 Array

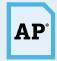

10-15% AP EXAM WEIGHTING

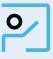

~6-8 **CLASS PERIODS**  AP

Remember to go to AP Classroom to assign students the online Personal Progress Check for this unit.

Whether assigned as homework or completed in class, the **Personal** Progress Check provides each student with immediate feedback related to this unit's topics and skills.

#### Personal Progress Check 6

#### Multiple-choice: ~15 questions Free-response: 2 questions

- Array and ArrayList (Array only)
- Array and ArrayList (Array only): partial

© 2020 College Board

## **Array**

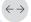

#### Dev

### BIG IDEA 1 Variables VAR

 How can programs leverage volcano data to make predictions about the date of the next eruption?

### BIG IDEA 2 Control CON

How can knowing standard algorithms be useful when solving new problems?

#### **Developing Understanding**

This unit focuses on data structures, which are used to represent collections of related data using a single variable rather than multiple variables. Using a data structure along with iterative statements with appropriate bounds will allow for similar treatment to be applied more easily to all values in the collection. Just as there are useful standard algorithms when dealing with primitive data, there are standard algorithms to use with data structures. In this unit, we apply standard algorithms to arrays; however, these same algorithms are used with ArrayLists and 2D arrays as well. Additional standard algorithms, such as standard searching and sorting algorithms, will be covered in the next unit.

## **Building Computational Thinking Practices**

3.D 4.B

Students should be able to implement program code to create, traverse, and manipulate elements in a 1D array. Traversing elements of a 1D array can be accomplished in multiple ways. Programmers need to make decisions about which loop structure is most effective given the problem they are trying to solve. Some loop structures, such as the enhanced for loop, only allow programmers to examine the data stored in a 1D array structure, while other loop structures allow the data to be manipulated.

Students should be able to identify and correct errors related to traversing and manipulating 1D array structures. A common run-time error that programmers experience is an out-of-bounds error, which occurs when the program tries to access an element that is beyond the range of elements in a collection. Students should double-check the values of the index being used on at least the initial and final loop iterations to ensure that they aren't out of bounds.

## Preparing for the AP Exam

A specific iterative structure is commonly used to traverse an array: starting at the beginning and moving toward the last element in the array. When students are asked to determine the result of program code that contains arrays, they often use this same iterative structure. Knowing this iterative structure can be helpful when students use tracing to determine what an algorithm is doing. Students can follow this traversal for the first few iterations and apply that pattern to the remaining elements in the array.

When preparing for the free-response questions, students should be come familiar with how existing algorithms work, rather than just memorizing the program code. Have students write out an algorithm on paper and test it using manipulatives. This allows students to experience the algorithm on a deeper level than if they simply program it. A strong understanding of how existing algorithms work allows programmers to make modifications to those algorithms to accomplish similar tasks.

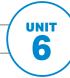

### **UNIT AT A GLANCE**

| <b>Enduring</b><br><b>Understanding</b> |                                           |                                                                                                    | Class Periods      |
|-----------------------------------------|-------------------------------------------|----------------------------------------------------------------------------------------------------|--------------------|
| Enduri                                  | Topic                                     | Suggested Skills                                                                                                    | ~6-8 CLASS PERIODS |
|                                         | 6.1 Array Creation and Access             | 1.C Determine code that would be used to interact with completed program code.                                                    |                    |
|                                         |                                           | Write program code to create, traverse, and manipulate elements in 1D array or ArrayList objects.                                 |                    |
| 8                                       | <b>6.2</b> Traversing Arrays              | 2.B Determine the result or output based on statement execution order in a code segment without method calls (other than output). |                    |
| VAR-2                                   |                                           | Write program code to create, traverse, and manipulate elements in 1D array or ArrayList objects.                                 |                    |
|                                         |                                           | 4.B Identify errors in program code.                                                                                              |                    |
|                                         | <b>6.3</b> Enhanced for Loop for Arrays   | 3.D Write program code to create, traverse, and manipulate elements in 1D array or ArrayList objects.                             |                    |
|                                         |                                           | <b>4.C</b> Determine if two or more code segments yield equivalent results.                                                       |                    |
|                                         | 6.4 Developing Algorithms<br>Using Arrays | 1.B Determine code that would be used to complete code segments.                                                                  |                    |
| CON-2                                   |                                           | Write program code to create, traverse, and manipulate elements in 1D array or ArrayList objects.                                 |                    |
|                                         |                                           | <b>5.D</b> Describe the initial conditions that must be met for a program segment to work as intended or described.               |                    |
| АР                                      |                                           | e <b>Personal Progress Check</b> for Unit 6. fy and address any student misunderstandings.                                        | _                  |

#### **SAMPLE INSTRUCTIONAL ACTIVITIES**

The sample activities on this page are optional and are offered to provide possible ways to incorporate instructional approaches into the classroom. They were developed in partnership with teachers from the AP community to share ways that they approach teaching some of the topics in this unit. Please refer to the Instructional Approaches section beginning on p. 159 for more examples of activities and strategies.

| Activity | Topic | Sample Activity                                                                                                    |
|----------|-------|----------------------------------------------------------------------------------------------------|
| 1        | 6.1   | <b>Diagramming</b> Provide students with several prompts to create and access elements in an array. After they have determined the code for each prompt, have students draw a memory diagram that shows references and the arrays they point to. Have students update the diagram with each statement to demonstrate how changing the contents through one array reference effects all the array references for this array.                                                                                                    |
| 2        | 6.2   | Error analysis  Provide students with several error-ridden code segments containing array traversals along with the expected output of each segment. Ask them to identify any errors that they see on paper and to suggest fixes to provide the expected output. Have them type up their solutions in an IDE to verify their work.                                                                                                    |
| 3        | 6.3   | Think-pair-share Ask students to consider two program code segments that are meant to yield the same result: one using a traditional for loop and one using a for each loop. Have them take a few minutes to think independently about whether the two segments accomplish the same result and, if not, what changes could be made in order for that to happen. Then, ask students to work with their partners to come up with situations where it would make sense to use one type of loop over the other before sharing with the whole class. |
| 4        | 6.4   | Pair programming  Have students use pair programming to solve an array-based free-response question.  Have one student be the driver for Part A while the other navigates, then have them switch for Part B. Once they are done, have partners switch solutions with another group and work through the scoring guidelines to "grade" that solution. Spend time as a class discussing the different approaches students used.                                                                                                    |

© 2020 College Board

#### **Array**

#### SUGGESTED SKILLS

#### 1.C

Determine code that would be used to interact with completed program code.

#### 3.D

Write program code to create, traverse, and manipulate elements in 1D array or ArrayList objects.

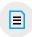

#### **AVAILABLE RESOURCES**

- Runestone Academy:
   AP CSA—Java Review:
   8.1—Arrays in Java
- Practice-It!: BJP4
   Chapter 7: Array—
   Self-Check 7.1–7.9
- CodingBat Java: Array-1

#### **TOPIC 6.1**

## **Array Creation and Access**

#### **Required Course Content**

#### **ENDURING UNDERSTANDING**

#### VAR-2

To manage large amounts of data or complex relationships in data, programmers write code that groups the data together into a single data structure without creating individual variables for each value.

#### **LEARNING OBJECTIVE**

#### VAR-2.A

Represent collections of related primitive or object reference data using onedimensional (1D) array objects.

#### **ESSENTIAL KNOWLEDGE**

#### VAR-2.A.1

The use of array objects allows multiple related items to be represented using a single variable.

#### VAR-2.A.2

The size of an array is established at the time of creation and cannot be changed.

#### VAR-2.A.3

Arrays can store either primitive data or object reference data.

#### VAR-2.A.4

When an array is created using the keyword new, all of its elements are initialized with a specific value based on the type of elements:

- Elements of type int are initialized to 0
- Elements of type double are initialized to 0.0
- Elements of type boolean are initialized to false
- Elements of a reference type are initialized to the reference value null. No objects are automatically created

#### VAR-2.A.5

Initializer lists can be used to create and initialize arrays.

continued on next page

#### **LEARNING OBJECTIVE**

#### VAR-2.A

Represent collections of related primitive or object reference data using onedimensional (1D) array objects.

#### **ESSENTIAL KNOWLEDGE**

#### VAR-2.A.6

Square brackets ([ ]) are used to access and modify an element in a 1D array using an index.

#### VAR-2.A.7

The valid index values for an array are 0 through one less than the number of elements in the array, inclusive. Using an index value outside of this range will result in an ArrayIndexOutOfBoundsException being thrown.

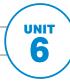

#### **Array**

#### SUGGESTED SKILLS

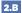

Determine the result or output based on statement execution order in a code segment without method calls (other than output).

#### 3.D

Write program code to create, traverse, and manipulate elements in 1D array or ArrayList objects.

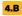

Identify errors in program code.

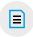

#### **AVAILABLE RESOURCES**

- Runestone Academy: AP CSA—Java Review: 8.3—Using a For Loop to Loop through an Array
- CodingBat Java: Array-2
- Practice-It!: BJP4
   Chapter 7: Arrays—
   Exercise 7.1–7.18

## Topic 6.2 Traversing Arrays

#### **Required Course Content**

#### **ENDURING UNDERSTANDING**

#### VAR-2

To manage large amounts of data or complex relationships in data, programmers write code that groups the data together into a single data structure without creating individual variables for each value.

#### **LEARNING OBJECTIVE**

#### VAR-2.B

Traverse the elements in a 1D array.

#### **ESSENTIAL KNOWLEDGE**

#### VAR-2.B.1

Iteration statements can be used to access all the elements in an array. This is called traversing the array.

#### VAR-2.B.2

Traversing an array with an indexed for loop or while loop requires elements to be accessed using their indices.

#### VAR-2.B.3

Since the indices for an array start at 0 and end at the number of elements — 1, "off by one" errors are easy to make when traversing an array, resulting in an ArrayIndexOutOfBoundsException being thrown.

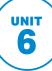

#### **TOPIC 6.3**

## **Enhanced** for **Loop for Arrays**

#### **Required Course Content**

#### **ENDURING UNDERSTANDING**

VAR-2

To manage large amounts of data or complex relationships in data, programmers write code that groups the data together into a single data structure without creating individual variables for each value.

#### **LEARNING OBJECTIVE**

#### VAR-2.C

Traverse the elements in a 1D array object using an enhanced for loop.

#### **ESSENTIAL KNOWLEDGE**

#### VAR-2.C.1

An enhanced for loop header includes a variable, referred to as the enhanced for loop variable.

#### VAR-2.C.2

For each iteration of the enhanced for loop, the enhanced for loop variable is assigned a copy of an element without using its index.

#### VAR-2.C.3

Assigning a new value to the enhanced for loop variable does not change the value stored in the array.

#### VAR-2.C.4

Program code written using an enhanced for loop to traverse and access elements in an array can be rewritten using an indexed for loop or a while loop.

#### **SUGGESTED SKILLS**

#### 3.D

Write program code to create, traverse, and manipulate elements in 1D array or ArrayList objects.

#### 4.C

Determine if two or more code segments yield equivalent results.

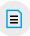

#### **AVAILABLE RESOURCES**

- Runestone Academy: AP CSA—Java Review: 8.2—Looping with the For-Each Loop
- Practice-It!: BJP4 Chapter 7: Arrays-**Exercises 7.1–7.18**

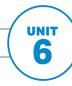

#### SUGGESTED SKILLS

#### 1.B

Determine code that would be used to complete code segments.

#### 3.D

Write program code to create, traverse, and manipulate elements in 1D array or ArrayList objects.

#### 5.D

Describe the initial conditions that must be met for a program segment to work as intended or described.

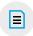

#### **AVAILABLE RESOURCES**

- Runestone Academy: AP CSA—Java Review: 8.13—Free-Response Questions
- CodingBat Java: Array 3
- Practice-It!: BJP4
   Chapter 7: Array—
   Exercises 7.1–7.18

#### **TOPIC 6.4**

## Developing Algorithms Using Arrays

#### **Required Course Content**

#### **ENDURING UNDERSTANDING**

#### CON-2

Programmers incorporate iteration and selection into code as a way of providing instructions for the computer to process each of the many possible input values.

#### **LEARNING OBJECTIVE**

#### CON-2.I

For algorithms in the context of a particular specification that requires the use of array traversals:

- a. Identify standard algorithms.
- b. Modify standard algorithms.
- c. Develop an algorithm.

#### **ESSENTIAL KNOWLEDGE**

#### CON-2.I.1

There are standard algorithms that utilize array traversals to:

- Determine a minimum or maximum value
- Compute a sum, average, or mode
- Determine if at least one element has a particular property
- Determine if all elements have a particular property
- Access all consecutive pairs of elements
- Determine the presence or absence of duplicate elements
- Determine the number of elements meeting specific criteria

#### CON-2.I.2

There are standard array algorithms that utilize traversals to:

- Shift or rotate elements left or right
- Reverse the order of the elements

#### **AP COMPUTER SCIENCE A**

# UNIT 7 ArrayList

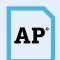

**2.5–7.5**% AP EXAM WEIGHTING

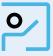

~10-12 CLASS PERIODS

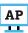

Remember to go to AP Classroom to assign students the online Personal Progress Check for this unit.

Whether assigned as homework or completed in class, the **Personal Progress Check** provides each student with immediate feedback related to this unit's topics and skills.

#### **Personal Progress Check 7**

Multiple-choice: ~15 questions Free-response: 1 question

 Array and ArrayList (ArrayList focus)

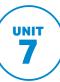

## ArrayList

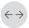

#### ←→ Developing Understanding

#### **BIG IDEA 1** Variables VAR

Why is an ArrayList more appropriate for storing your music playlist, while an array might be more appropriate for storing your class schedule?

#### **BIG IDEA 2** Control CON

 How can we use statement execution counts to choose appropriate algorithms?

#### **BIG IDEA 3** Impact of Computing Ioc

 What personal data is currently being collected, and how? As students learned in Unit 6, data structures are helpful when storing multiple related data values. Arrays have a static size, which causes limitations related to the number of elements stored, and it can be challenging to reorder elements stored in arrays. The ArrayList object has a dynamic size, and the class contains methods for insertion and deletion of elements, making reordering and shifting items easier. Deciding which data structure to select becomes increasingly important as the size of the data set grows, such as when using a large real-world data set.

In this unit, students will also learn about privacy concerns related to storing large amounts of personal data and about what can happen if such information is compromised.

#### **Building Computational Thinking Practices**

2.C 2.D 3.D 5.C

Students need to consider the impact using ArrayList rather than an array has on the structure of their program code. This includes considering the use of ArrayList methods and the flexibility of a structure with a dynamic size. For instance, the use of an ArrayList will require students to analyze program code that uses method calls.

Providing students with practice writing programs for data sets of undetermined sized—or at least larger than they would be able to analyze easily by hand—presents a more relevant and realistic experience with data. Additionally, this requires students to focus more on the algorithm and ensuring that it will work in all situations rather than on an individual result.

With larger data sets, programmers become concerned with the amount of time it will take for their program code to run. Students should have practice determining the number of times a code segment executes; this can help them gain an idea of how long it will take to run a program on a data set of a given size.

#### **Preparing for** the AP Exam

When writing solutions to free-response questions that involve the use of an ArrayList, students are often asked to insert or delete elements from the ArrayList. In these cases, adjustments will need to be made to the loop counter to account for skipping an element or attempting to access elements that no longer exist.

Students may also be asked to traverse multiple data structures simultaneously. These data structures may be a mixture of array and ArrayList objects. As such, it is very easy for students to become confused about how elements are accessed and manipulated within each structure. Additionally, the size of the data structures may not be the same. In these situations, it is best to have different index variables and bounds checks for each structure to avoid accessing elements that are out-of-bounds.

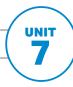

### **UNIT AT A GLANCE**

| <b>Enduring</b><br><b>Understanding</b> |                                              |                                                                                                    |                      |
|-----------------------------------------|----------------------------------------------|----------------------------------------------------------------------------------------------------|----------------------|
| uring                                   |                                              |                                                                                                    | Class Periods        |
| End C                                   | Topic                                        | Suggested Skills                                                                                                    | ~10-12 CLASS PERIODS |
|                                         | 7.1 Introduction to ArrayList                | 1.B Determine code that would be used to complete code segments.                                                     |                      |
|                                         |                                              | 3.D Write program code to create, traverse, and manipulate elements in 1D array or ArrayList objects.                |                      |
| -2                                      | 7.2 ArrayList Methods                        | 2.C Determine the result or output based on the statement execution order in a code segment containing method calls. |                      |
| VAR-2                                   |                                              | 3.D Write program code to create, traverse, and manipulate elements in 1D array or ArrayList objects.                |                      |
|                                         | 7.3 Traversing ArrayLists                    | 2.C Determine the result or output based on the statement execution order in a code segment containing method calls. |                      |
|                                         |                                              | 3.D Write program code to create, traverse, and manipulate elements in 1D array or ArrayList objects.                |                      |
|                                         | 7.4 Developing Algorithms Using ArrayLists   | 3.D Write program code to create, traverse, and manipulate elements in 1D array or ArrayList objects.                |                      |
|                                         |                                              | <b>4.A</b> Use test-cases to find errors or validate results.                                                        |                      |
| CON-2                                   | <b>7.5</b> Searching                         | 3.D Write program code to create, traverse, and manipulate elements in 1D array or ArrayList objects.                |                      |
|                                         |                                              | <b>5.C</b> Explain how the result of program code changes, given a change to the initial code.                       |                      |
|                                         | 7.6 Sorting                                  | <b>2.D</b> Determine the number of times a code segment will execute.                                                |                      |
| 100-1                                   | 7.7 Ethical Issues Around<br>Data Collection | Curricular requirement, not assessed on the AP Exam                                                                  |                      |
| АР                                      |                                              | e <b>Personal Progress Check</b> for Unit 7. ify and address any student misunderstandings.                          |                      |

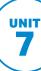

#### **SAMPLE INSTRUCTIONAL ACTIVITIES**

The sample activities on this page are optional and are offered to provide possible ways to incorporate instructional approaches into the classroom. They were developed in partnership with teachers from the AP community to share ways that they approach teaching some of the topics in this unit. Please refer to the Instructional Approaches section beginning on p. 159 for more examples of activities and strategies.

| Activity | Topic   | Sample Activity                                                                                                    |
|----------|---------|----------------------------------------------------------------------------------------------------|
| 1        | 7.2     | Predict and compare  Have students look at the code they wrote to solve the free-response question in Unit 6 (or other code from Unit 6) on paper, and have them rewrite it using an ArrayList.  Have them highlight the parts that need to be changed and determine how to change them. Then, have students type up the changes in an IDE and confirm that the program still works as expected.                                                       |
| 2        | 7.1–7.5 | Identify a subtask Have students read through an ArrayList-based free-response question in groups, and have them identify all subtasks. These subtasks could be conditional statements, iteration, or even other methods. Once the subtasks have been identified, divide the subtasks among the group members, and have students implement their given subtask. When all students are finished, have them combine the subtasks into a single solution. |
| 3        | 7.5     | Discussion group Discuss the algorithm necessary to search for the smallest value in an ArrayList. Without explaining what you are doing, change the Boolean expression so that it will find the largest value, and ask students to describe what the resulting algorithm will do. Then, change the algorithm to store and return the location of the largest value, and discuss the change.                                                           |

| Unit Planning Notes                                                                                                    |
|----------------------------------------------------------------------------------------------------|
| Use the space below to plan your approach to the unit. Consider how you want to pace your course and where you will incorporate writing and analyzing program code that uses real-world data sets. |
|                                                                                                    |
|                                                                                                    |
|                                                                                                    |
|                                                                                                    |

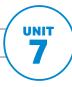

#### ArrayList

#### SUGGESTED SKILLS

#### 1.B

Determine code that would be used to complete code segments.

#### 3.D

Write program code to create, traverse, and manipulate elements in 1D array or ArrayList objects.

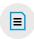

#### **AVAILABLE RESOURCES**

- Java Quick Reference (see Appendix)
- Runestone Academy:
   AP CSA—Java Review:
   9.7—The ArrayList
   Class
- Practice-It!: BJP4
   Chapter 10:
   ArrayLists—Self-Check 10.2

#### **TOPIC 7.1**

## Introduction to ArrayList

#### **Required Course Content**

#### **ENDURING UNDERSTANDING**

#### VAR-2

To manage large amounts of data or complex relationships in data, programmers write code that groups the data together into a single data structure without creating individual variables for each value.

#### **LEARNING OBJECTIVE**

#### VAR-2.D

Represent collections of related object reference data using ArrayList objects.

#### **ESSENTIAL KNOWLEDGE**

#### VAR-2.D.1

An ArrayList object is mutable and contains object references.

#### VAR-2.D.2

The ArrayList constructor ArrayList() constructs an empty list.

#### VAR-2.D.3

Java allows the generic type
ArrayList<E>, where the generic type E
specifies the type of the elements.

#### VAR-2.D.4

When ArrayList<E> is specified, the types of the reference parameters and return type when using the methods are type E.

#### VAR-2.D.5

ArrayList<E> is preferred over ArrayList because it allows the compiler to find errors that would otherwise be found at run-time.

## UNIT 7

#### **TOPIC 7.2**

## ArrayList Methods

#### **Required Course Content**

#### **ENDURING UNDERSTANDING**

VAR-2

To manage large amounts of data or complex relationships in data, programmers write code that groups the data together into a single data structure without creating individual variables for each value.

#### **LEARNING OBJECTIVE**

#### VAR-2.D

Represent collections of related object reference data using ArrayList objects.

#### **ESSENTIAL KNOWLEDGE**

#### VAR-2.D.6

The ArrayList class is part of the java. util package. An import statement can be used to make this class available for use in the program.

#### VAR-2.D.7

The following ArrayList methods—including what they do and when they are used—are part of the Java Quick Reference:

- int size() Returns the number of elements in the list
- boolean add(E obj) Appends obj to end of list; returns true
- void add(int index, E obj) Inserts obj at position index (0 <=
  index <= size), moving elements at
  position index and higher to the right
  (adds 1 to their indices) and adds 1 to size</pre>
- E get(int index) Returns the element at position index in the list
- E set(int index, E obj)— Replaces the element at position index with obj; returns the element formerly at position index

continued on next page

#### SUGGESTED SKILLS

2.C

Determine the result or output based on the statement execution order in a code segment containing method calls.

3.D

Write program code to create, traverse, and manipulate elements in 1D array or ArrayList objects.

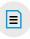

#### **AVAILABLE RESOURCES**

- Java Quick Reference (see Appendix)
- Practice-It!: BJP4
   Chapter 10:
   ArrayLists—Exercises
   10.2–10.17
- The Exam > 2017 AP Computer Science A Exam Free-Response Question #1, Part A (Digits)

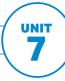

#### ArrayList

#### **LEARNING OBJECTIVE**

#### VAR-2.D

Represent collections of related object reference data using ArrayList objects.

#### **ESSENTIAL KNOWLEDGE**

E remove(int index)—Removes element from position index, moving elements at position index + 1 and higher to the left (subtracts 1 from their indices) and subtracts 1 from size; returns the element formerly at position index

#### **TOPIC 7.3**

## Traversing ArrayLists

#### **Required Course Content**

#### **ENDURING UNDERSTANDING**

#### VAR-2

To manage large amounts of data or complex relationships in data, programmers write code that groups the data together into a single data structure without creating individual variables for each value.

#### **LEARNING OBJECTIVE**

#### VAR-2.E

For ArrayList objects:

- a. Traverse using a for or while loop
- b. Traverse using an enhanced for loop

#### **ESSENTIAL KNOWLEDGE**

#### VAR-2.E.1

Iteration statements can be used to access all the elements in an ArrayList. This is called traversing the ArrayList.

Deleting elements during a traversal of an ArrayList requires using special techniques to avoid skipping elements.

#### VAR-2.E.3

Since the indices for an ArrayList start at 0 and end at the number of elements - 1, accessing an index value outside of this range will result in an IndexOutOfBoundsException being thrown.

#### VAR-2.E.4

Changing the size of an ArrayList while traversing it using an enhanced for loop can result in a ConcurrentModificationException being thrown. Therefore, when using an enhanced for loop to traverse an ArrayList, you should not add or remove elements.

#### SUGGESTED SKILLS

Determine the result or output based on the statement execution order in a code segment containing method calls.

Write program code to create, traverse, and manipulate elements in 1D array or ArrayList objects.

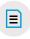

#### **AVAILABLE RESOURCES**

- Runestone Academy: AP CSA—Java Review: 9.14—Looping through a List
- Practice-It!: BJP4 Chapter 10: ArrayLists—Exercises 10.2-10.17
- The Exam > 2018 AP **Computer Science A Exam Free-Response** Question #2 (WordPair)

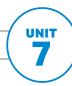

#### SUGGESTED SKILLS

Write program code to create, traverse, and manipulate elements in 1D array or ArrayList objects.

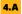

Use test-cases to find errors or validate results.

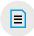

#### **AVAILABLE LAB**

Classroom Resources > **AP Computer Science** A: Data Lab

#### **AVAILABLE RESOURCES**

- Runestone Academy: AP CSA—Java Review: 9.13—Removing an Object at an Index
- Practice-It!: BJP4 Chapter 10: ArrayLists—Exercises 10.2-10.17
- The Exam >
  - 2017 AP Computer Science A Exam Free-Response Question 1, Part B (Digits)
  - Past AP Free-Response Exam Questions on Array/ ArrayList on AP **Question Bank**

#### **TOPIC 7.4**

## **Developing Algorithms Using ArrayLists**

#### **Required Course Content**

#### **ENDURING UNDERSTANDING**

Programmers incorporate iteration and selection into code as a way of providing instructions for the computer to process each of the many possible input values.

#### **LEARNING OBJECTIVE**

#### CON-2.J

For algorithms in the context of a particular specification that requires the use of ArrayList traversals:

- a. Identify standard algorithms.
- b. Modify standard algorithms.
- c. Develop an algorithm.

#### **ESSENTIAL KNOWLEDGE**

#### CON-2.J.1

There are standard ArrayList algorithms that utilize traversals to:

- Insert elements
- Delete elements
- Apply the same standard algorithms that are used with 1D arrays

#### CON-2.J.2

Some algorithms require multiple String, array, or ArrayList objects to be traversed simultaneously.

© 2020 College Board

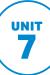

### **TOPIC 7.5** Searching

#### **Required Course Content**

#### **ENDURING UNDERSTANDING**

#### CON-2

Programmers incorporate iteration and selection into code as a way of providing instructions for the computer to process each of the many possible input values.

#### **LEARNING OBJECTIVE**

#### CON-2.K

Apply sequential/linear search algorithms to search for specific information in array or ArrayList objects.

#### **ESSENTIAL KNOWLEDGE**

#### CON-2.K.1

There are standard algorithms for searching.

#### CON-2.K.2

Sequential/linear search algorithms check each element in order until the desired value is found or all elements in the array or ArrayList have been checked.

#### **SUGGESTED SKILLS**

Write program code to create, traverse, and manipulate elements in 1D array or ArrayList objects.

Explain how the result of program code changes, given a change to the initial code.

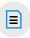

#### **AVAILABLE RESOURCES**

- Practice-It!: BJP4 Chapter 10: ArrayLists—Exercises 10.2-10.17
- Runestone Academy: AP CSA—Java Review: 13—Searching and **Sorting**
- Practice-It!: BJP4 **Chapter 13: Searching** and Sorting

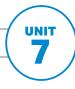

#### ArrayList

#### **SUGGESTED SKILL**

2.D

Determine the number of times a code segment will execute.

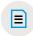

#### **AVAILABLE LAB**

Classroom Resources > **AP Computer Science** A: Data Lab

#### **AVAILABLE RESOURCES**

- Runestone Academy: AP CSA—Java Review: 13—Searching and **Sorting**
- Practice-It!: BJP4 **Chapter 13: Searching** and Sorting—Self-Check 13.29 and 13.30
- Visualgo.net: Sorting
- Sorting.at

### **TOPIC 7.6 Sorting**

#### **Required Course Content**

#### **ENDURING UNDERSTANDING**

CON-2

Programmers incorporate iteration and selection into code as a way of providing instructions for the computer to process each of the many possible input values.

#### **LEARNING OBJECTIVE**

#### CON-2.L

Apply selection sort and insertion sort algorithms to sort the elements of array or ArrayList objects.

#### CON-2.M

Compute statement execution counts and informal run-time comparison of sorting algorithms.

#### **ESSENTIAL KNOWLEDGE**

#### CON-2.L.1

Selection sort and insertion sort are iterative sorting algorithms that can be used to sort elements in an array or ArrayList.

#### CON-2.M.1

Informal run-time comparisons of program code segments can be made using statement execution counts.

© 2020 College Board

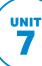

#### **TOPIC 7.7**

## **Ethical Issues Around Data Collection**

#### **Required Course Content**

#### **ENDURING UNDERSTANDING**

IOC-1

While programs are typically designed to achieve a specific purpose, they may have unintended consequences.

#### **LEARNING OBJECTIVE**

IOC-1.B

Explain the risks to privacy from collecting and storing personal data on computer systems.

#### **ESSENTIAL KNOWLEDGE**

IOC-1.B.1

When using the computer, personal privacy is at risk. Programmers should attempt to safeguard personal privacy.

IOC-1.B.2

Computer use and the creation of programs have an impact on personal security. These impacts can be beneficial and/or harmful.

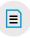

#### **AVAILABLE RESOURCES**

- Classroom Resources >
  - Ethical Use of the Computer
- Ethical Issues: **Internet Content Providers and Internet Service Providers**

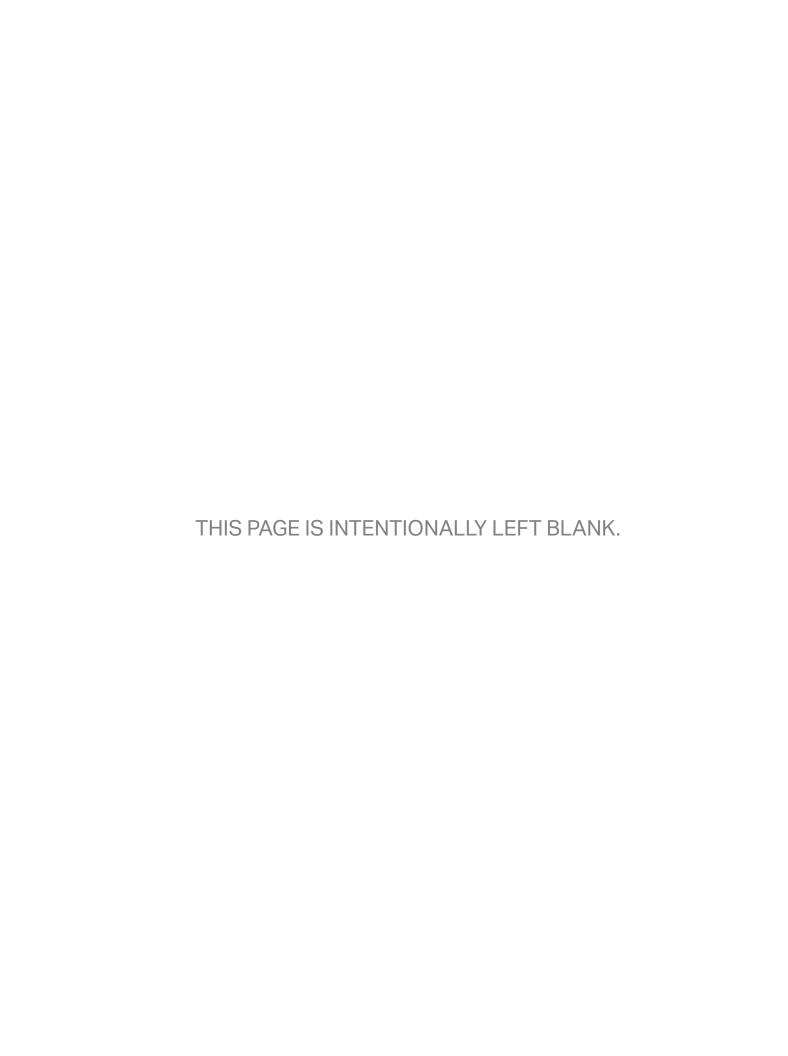

#### **AP COMPUTER SCIENCE A**

# UNIT 8 2D Array

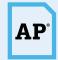

**7.5–10%** AP EXAM WEIGHTING

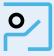

~10-12 CLASS PERIODS

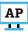

Remember to go to AP Classroom to assign students the online Personal Progress Check for this unit.

Whether assigned as homework or completed in class, the **Personal** Progress Check provides each student with immediate feedback related to this unit's topics and skills.

#### **Personal Progress Check 8**

Multiple-choice: ~10 questions Free-response: 1 question

2D Array

© 2020 College Board

## **2D Array**

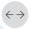

#### ←→ Developing Understanding

#### **BIG IDEA 1** Variables VAR

 Why might you want to use a 2D array to store the spaces on a game board or the pixels in a picture, rather than a 1D array or ArrayList?

#### **BIG IDEA 2** Control CON

 Why does the order in which elements are accessed in 2D array traversal matter in some situations?

In Unit 6, students learned how 1D arrays store large amounts of related data. These same concepts will be implemented with two-dimensional (2D) arrays in this unit. A 2D array is most suitable to represent a table. Each table element is accessed using the variable name and row and column indices. Unlike 1D arrays, 2D arrays require nested iterative statements to traverse and access all elements. The easiest way to accomplished this is in row-major order, but it is important to cover additional traversal patterns, such as back and forth or column-major.

#### **Building Computational** Thinking Practices

#### 1.B 2.B 2.D 3.E

Students should be able to determine the result of program code that traverses and manipulates the elements in a 2D array. Traversals of 2D arrays typically require a set of nested loops. Often the extra dimension of a 2D array is difficult for students to envision. Providing students with practice analyzing and tracing traversals of a 2D array, as well as providing them partial program code to complete, helps students take this more abstract concept and make it concrete and replicable.

Because 2D arrays are traversed using nested loops, the number of times a code segment executes is multiplied. In a nested loop, the inner loop must complete all iterations before the outer loop can continue. It helps to provide students with sample code that will print the values in a 2D array. Teachers can an IDE that shows access to 2D arrays visually and keeps track of the execution count.

#### **Preparing for** the AP Exam

The free-response portion of the exam always includes one question that requires students to write program code involving 2D arrays. Because 2D arrays are arrays where each element is an array, it is not uncommon for the question to require students to write solutions involving array or ArrayList objects as well.

While there is a specific nested structure to traverse elements in a 2D array in rowmajor order, this structure can be modified to traverse 2D arrays in other ways, such as column-major, by switching the nested iterative statements. Additional modifications can be made to traverse rows or columns in different ways, such as back and forth or up and down. However, when making these adjustments, students often neglect to adjust the bounds of the iterative statements appropriately. Students should practice traversing 2D arrays in these nonstandard ways, being sure to test the boundary conditions of the iterative statements, to be prepared for this type of freeresponse question.

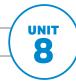

### **UNIT AT A GLANCE**

| Enduring<br>Understanding |                          |                                                                                                    | Class Periods        |
|---------------------------|--------------------------|----------------------------------------------------------------------------------------------------|----------------------|
| Endu                      | Topic                    | Suggested Skills                                                                                                    | ~10-12 CLASS PERIODS |
|                           | <b>8.1</b> 2D Arrays     | 1.B Determine code that would be used to complete code segments.                                                                  |                      |
| VAR-2                     |                          | <b>1.C</b> Determine code that would be used to interact with completed program code.                                             |                      |
|                           |                          | Write program code to create, traverse, and manipulate elements in 2D array objects.                                              |                      |
|                           | 8.2 Traversing 2D Arrays | 2.B Determine the result or output based on statement execution order in a code segment without method calls (other than output). |                      |
| VAR-2, CON-2              |                          | Determine the number of times a code segment will execute.                                                                        |                      |
| VAR-2                     |                          | <b>3.E</b> Write program code to create, traverse, and manipulate elements in 2D array objects.                                   |                      |
|                           |                          | <b>4.A</b> Use test-cases to find errors or validate results.                                                                     |                      |
| AP                        |                          | e Personal Progress Check for Unit 8. fy and address any student misunderstandings.                                               |                      |

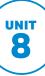

#### **SAMPLE INSTRUCTIONAL ACTIVITIES**

The sample activities on this page are optional and are offered to provide possible ways to incorporate instructional approaches into the classroom. They were developed in partnership with teachers from the AP community to share ways that they approach teaching some of the topics in this unit. Please refer to the Instructional Approaches section beginning on p. 159 for more examples of activities and strategies.

| Activity | Topic | Sample Activity                                                                                                    |
|----------|-------|----------------------------------------------------------------------------------------------------|
| 1        | 8.1   | Using manipulatives Use different-sized egg cartons or ice cube trays with random compartments filled with small toys or candy. Create laminated cards with the code for the construction of, and access to, a 2D array, leaving blanks for the name and size dimensions. Have students fill in the missing code that would be used to represent the physical 2D array objects and access the randomly stored elements.                                                                            |
| 2        | 8.2   | Activating prior knowledge  When first introducing 2D arrays and row-major traversal, ask students which part of the nested for loop structure loops over a 1D array. Based on what they know about the traversal of 1D array structures, ask them to calculate the number of times the inner loop executes.                                                                                                    |
| 3        | 8.2   | Sharing and responding As a class, create a set of test cases to be used with answers to a free-response question. Have students write their answers to the free-response question individually on paper. After exchanging solutions with another student, ask students to find errors or validate results of their peers' code by tracing the code with the developed test cases. Allow students an opportunity to provide feedback on the program code as well as the results of each test case. |

| Unit Planning Notes                                                                                                    |
|----------------------------------------------------------------------------------------------------|
| Use the space below to plan your approach to the unit. Consider how you want to pace your course and where you will incorporate writing and analyzing program code that represents 2D data sets. |
|                                                                                                    |
|                                                                                                    |
|                                                                                                    |
| After completing this unit, students will have covered all of the necessary content for the Steganography Lab.                                                                                   |

The proposed class periods for this unit include time to complete the provided lab activities.

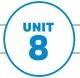

#### 2D Array

#### SUGGESTED SKILLS

#### **1.B**

Determine code that would be used to complete code segments.

#### 1.C

Determine code that would be used to interact with completed program code.

#### 3.E

Write program code to create, traverse, and manipulate elements in 2D array objects.

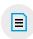

#### **AVAILABLE LABS**

- Classroom Resources >
  - AP Computer
     Science A: Picture
     Lab
  - AP Computer Science A: Steganography Lab

#### AVAILABLE RESOURCES

- Runestone Academy: AP CSA—Java Review: 10—Two-dimensional Arrays
- Practice-It!: BJP4
   Chapter 7: Arrays—
   Self-Check 7.31–7.35
- Classroom Resources > GridWorld Resources: A Curriculum Module for AP Computer Science

## TOPIC 8.1 2D Arrays

#### **Required Course Content**

#### **ENDURING UNDERSTANDING**

#### VAR-2

To manage large amounts of data or complex relationships in data, programmers write code that groups the data together into a single data structure without creating individual variables for each value.

#### **LEARNING OBJECTIVE**

#### VAR-2.F

Represent collections of related primitive or object reference data using two-dimensional (2D) array objects.

#### **ESSENTIAL KNOWLEDGE**

#### VAR-2.F.1

2D arrays are stored as arrays of arrays. Therefore, the way 2D arrays are created and indexed is similar to 1D array objects.

**EXCLUSION STATEMENT—**(EK VAR-2.F.1): 2D array objects that are not rectangular are outside the scope of the course and AP Exam.

#### VAR-2.F.2

For the purposes of the exam, when accessing the element at arr[first][second], the first index is used for rows, the second index is used for columns.

#### VAR-2.F.3

The initializer list used to create and initialize a 2D array consists of initializer lists that represent 1D arrays.

#### VAR-2.F.4

The square brackets [row][col] are used to access and modify an element in a 2D array.

#### VAR-2.F.5

"Row-major order" refers to an ordering of 2D array elements where traversal occurs across each row, while "column-major order" traversal occurs down each column.

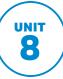

#### **TOPIC 8.2**

## **Traversing 2D Arrays**

#### **Required Course Content**

#### **ENDURING UNDERSTANDING**

To manage large amounts of data or complex relationships in data, programmers write code that groups the data together into a single data structure without creating individual variables for each value.

#### **LEARNING OBJECTIVE**

#### VAR-2.G

For 2D array objects:

- a. Traverse using nested for loops.
- b. Traverse using nested enhanced for loops.

#### **ESSENTIAL KNOWLEDGE**

#### VAR-2.G.1

Nested iteration statements are used to traverse and access all elements in a 2D array. Since 2D arrays are stored as arrays of arrays, the way 2D arrays are traversed using for loops and enhanced for loops is similar to 1D array objects.

#### VAR-2.G.2

Nested iteration statements can be written to traverse the 2D array in "row-major order" or "column-major order."

#### VAR-2.G.3

The outer loop of a nested enhanced for loop used to traverse a 2D array traverses the rows. Therefore, the enhanced for loop variable must be the type of each row, which is a 1D array. The inner loop traverses a single row. Therefore, the inner enhanced for loop variable must be the same type as the elements stored in the 1D array.

#### SUGGESTED SKILLS

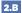

Determine the result or output based on statement execution order in a code segment without method calls (other than output).

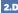

Determine the number of times a code segment will execute.

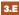

Write program code to create, traverse, and manipulate elements in 2D array objects.

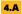

Use test-cases to find errors or validate results.

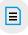

#### **AVAILABLE LABS**

- Classroom Resources >
  - AP Computer **Science A: Picture**
  - AP Computer Science A: Steganography Lab

#### **AVAILABLE RESOURCES**

- Runestone Academy: AP CSA—Java Review: 10.7—Looping through a 2D Array
- Practice-It!: BJP4 Chapter 7: Arrays— Exercises 7.19-7.19
- The Exam >
- 2017 AP Computer Science A Exam Free-Response Question #4 (Position)
- 2018 AP Computer Science A Exam Free-Response Question #4 (ArrayTester)
- Past AP Exam Questions on 2D Arrays on AP Question Bank

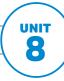

#### 2D Array

#### **ENDURING UNDERSTANDING**

#### CON-2

Programmers incorporate iteration and selection into code as a way of providing instructions for the computer to process each of the many possible input values.

#### **LEARNING OBJECTIVE**

#### CON-2.N

For algorithms in the context of a particular specification that requires the use of 2D array traversals:

- a. Identify standard algorithms.
- b. Modify standard algorithms.
- c. Develop an algorithm.

#### **ESSENTIAL KNOWLEDGE**

#### CON-2.N.1

When applying sequential/linear search algorithms to 2D arrays, each row must be accessed then sequential/linear search applied to each row of a 2D array.

#### CON-2.N.2

All standard 1D array algorithms can be applied to 2D array objects.

## **AP COMPUTER SCIENCE A**

# UNIT 9 Inheritance

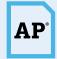

AP EXAM WEIGHTING

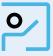

~13–15 **CLASS PERIODS**  AP

Remember to go to AP Classroom to assign students the online Personal Progress Check for this unit.

Whether assigned as homework or completed in class, the **Personal Progress Check** provides each student with immediate feedback related to this unit's topics and skills.

#### **Personal Progress Check 9**

Multiple-choice: ~15 questions Free-response: 2 questions

- Class
- Class: partial

UNIT

# Inheritance

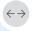

#### **Developing Understanding**

#### **BIG IDEA 1** Modularity MOD

- How might the use of inheritance help in writing a program that simulates crops being grown in a virtual world?
- How does inheritance make programs more versatile?

Creating objects, calling methods on the objects created, and being able to define a new data type by creating a class are essential understandings before moving into this unit. One of the strongest advantages of Java is the ability to categorize classes into hierarchies through inheritance. Certain existing classes can be extended to include new behaviors and attributes without altering existing code. These newly created classes are called subclasses. In this unit, students will learn how to recognize common attributes and behaviors that can be used in a superclass and will then create a hierarchy by writing subclasses to extend a superclass. Recognizing and utilizing existing hierarchies will help students create more readable and maintainable programs.

## **Building Computational Thinking Practices**

1.A 1.C 3.A 3.B 5.A 5.B 5.D

Students can design hierarchies by listing the attributes and behaviors for each object and pulling common elements into a superclass, leaving unique attributes and behaviors in the subclass. By creating a hierarchy system, students only need to write common program code one time, reducing potential errors and implementation time. This also allows for changes to be made more easily, because they can be made at the superclass level in the hierarchy and automatically apply to subclasses.

During the development of a program, programmers often use comments to describe the behavior of a given segment of program code and to describe the initial conditions that are used. Students who develop the skill of explaining why program code does not work, such as methods being overloaded improperly or superclass objects attempting to call subclass methods, are much better equipped to foresee and avoid these hierarchy issues.

#### **Preparing for** the AP Exam

One question on the free-response section of the exam will require students to write a class. This class could be part of an inheritance relationship. When overriding superclass methods in a subclass, method signatures must be the same. This includes the number, type, and order of any parameters of the overridden method. It is important for students to recognize when a method should be overridden, as well as when they can and should use methods from the superclass. Students who duplicate code unnecessarily will not earn full points on this question.

Students will be asked to analyze program code that uses inheritance. In many cases, students struggle with determining whether a method is available to be called by an object of a class. When a method is called on a subclass object, the method that is executed is determined during run-time. If the subclass does not contain the called method, the superclass method will automatically be executed.

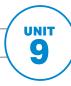

# Inheritance

# **UNIT AT A GLANCE**

| ding                                    |                                                       |                                                                                                    |                      |
|-----------------------------------------|-------------------------------------------------------|----------------------------------------------------------------------------------------------------|----------------------|
| <b>Enduring</b><br><b>Understanding</b> |                                                       |                                                                                                    | Class Periods        |
| End<br>Und                              | Topic                                                 | Suggested Skills                                                                                           | ~13-15 CLASS PERIODS |
|                                         | 9.1 Creating Superclasses and Subclasses              | <b>1.A</b> Determine an appropriate program design to solve a problem or accomplish a task (not assessed). |                      |
|                                         |                                                       | <b>3.B</b> Write program code to define a new type by creating a class.                                    |                      |
|                                         | <b>9.2</b> Writing Constructors for Subclasses        | <b>3.B</b> Write program code to define a new type by creating a class.                                    |                      |
|                                         |                                                       | <b>5.A</b> Describe the behavior of a given segment of program code.                                       |                      |
|                                         | 9.3 Overriding Methods                                | <b>3.B</b> Write program code to define a new type by creating a class.                                    |                      |
|                                         |                                                       | Describe the initial conditions that must be met for a program segment to work as intended or described.   |                      |
| MOD-3                                   | 9.4 super Keyword                                     | 1.C Determine code that would be used to interact with completed program code.                             |                      |
| _                                       |                                                       | <b>3.B</b> Write program code to define a new type by creating a class.                                    |                      |
|                                         | 9.5 Creating References Using Inheritance Hierarchies | 3.A Write program code to create objects of a class and call methods.                                      |                      |
|                                         |                                                       | <b>5.B</b> Explain why a code segment will not compile or work as intended.                                |                      |
|                                         | 9.6 Polymorphism                                      | <b>3.A</b> Write program code to create objects of a class and call methods.                               |                      |
|                                         |                                                       | <b>5.B</b> Explain why a code segment will not compile or work as intended.                                |                      |
|                                         | 9.7 Object Superclass                                 | <b>1.C</b> Determine code that would be used to interact with completed program code.                      |                      |
|                                         |                                                       | Write program code to define a new type by creating a class.                                               |                      |
| AP                                      |                                                       | e Personal Progress Check for Unit 9. fy and address any student misunderstandings.                        |                      |

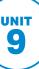

# **SAMPLE INSTRUCTIONAL ACTIVITIES**

The sample activities on this page are optional and are offered to provide possible ways to incorporate instructional approaches into the classroom. They were developed in partnership with teachers from the AP community to share ways that they approach teaching some of the topics in this unit. Please refer to the Instructional Approaches section beginning on p. 159 for more examples of activities and strategies.

| Activity | Topic   | Sample Activity                                                                                                    |
|----------|---------|----------------------------------------------------------------------------------------------------|
| 1        | 9.1     | Activating prior knowledge  Have students review what they know about classes, methods, and the scope of variables by having them write a class based on specifications that can easily be extended by subclasses. This class will become the superclass for subclasses they write later in the unit.                                                                                                    |
| 2        | 9.2–9.4 | Create a plan Given a class design problem that requires the use of multiple classes in an inheritance hierarchy, students identify the common attributes and behaviors among these classes and write these into a superclass. Any additional information that does not belong in the superclass will be categorized to determine the additional classes that might be necessary and what methods will need to be added or overridden in the subclasses. |
| 3        | 9.4     | Think aloud Provide students with a code segment that contains method calls using the super keyword. Have students describe the code segment out loud to themselves. Give students several individual statements that attempt to interact with the given code segment, and have them talk through each one, describing which statements would work and which ones would not, as well as the reasons why those statements wouldn't work.                  |
| 4        | 9.5–9.6 | Student response system Provide students with several statements where objects are created and the reference type and object type are different but related. Then provide students with calls to methods on these created objects. Use a student response system to have students determine whether each statement is legal, would result in a compile-time error, or would result in a run-time error.                                                  |

| Unit Planning Notes                                                                                                    |
|----------------------------------------------------------------------------------------------------|
| Use the space below to plan your approach to the unit. Consider how you want to pace your course and where you will incorporate writing and analyzing program code.                                        |
|                                                                                                    |
|                                                                                                    |
|                                                                                                    |
| After completing this unit, students will have covered all of the necessary content for the Celebrity Lab.  The proposed class periods for this unit include time to complete the provided lab activities. |

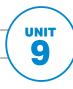

#### **Inheritance**

#### **SUGGESTED SKILLS**

#### 1.A

Determine an appropriate program design to solve a problem or accomplish a task.

#### 3.B

Write program code to define a new type by creating a class.

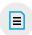

#### **AVAILABLE RESOURCES**

- Runestone Academy:
   AP CSA—Java Review:
   11.3—Inheritance
- Classroom Resources >
  - Object-Oriented Design
  - An Introduction to Polymorphism in Java

# **TOPIC 9.1**

# **Creating Superclasses and Subclasses**

#### **Required Course Content**

#### **ENDURING UNDERSTANDING**

#### MOD-3

When multiple classes contain common attributes and behaviors, programmers create a new class containing the shared attributes and behaviors forming a hierarchy. Modifications made at the highest level of the hierarchy apply to the subclasses.

#### **LEARNING OBJECTIVE**

#### MOD-3.B

Create an inheritance relationship from a subclass to the superclass.

#### **ESSENTIAL KNOWLEDGE**

#### MOD-3.B.

A class hierarchy can be developed by putting common attributes and behaviors of related classes into a single class called a superclass.

#### MOD-3.B.2

Classes that extend a superclass, called subclasses, can draw upon the existing attributes and behaviors of the superclass without repeating these in the code.

#### MOD-3.B.3

Extending a subclass from a superclass creates an "is-a" relationship from the subclass to the superclass.

#### MOD-3.B.4

The keyword extends is used to establish an inheritance relationship between a subclass and a superclass. A class can extend only one superclass.

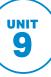

#### TOPIC 9.2

# **Writing Constructors** for Subclasses

#### **Required Course Content**

#### **ENDURING UNDERSTANDING**

#### MOD-3

When multiple classes contain common attributes and behaviors, programmers create a new class containing the shared attributes and behaviors forming a hierarchy. Modifications made at the highest level of the hierarchy apply to the subclasses.

#### **LEARNING OBJECTIVE**

#### MOD-3.B

Create an inheritance relationship from a subclass to the superclass.

#### **ESSENTIAL KNOWLEDGE**

Constructors are not inherited.

#### MOD-3.B.6

The superclass constructor can be called from the first line of a subclass constructor by using the keyword super and passing appropriate parameters.

#### MOD-3.B.7

The actual parameters passed in the call to the superclass constructor provide values that the constructor can use to initialize the object's instance variables.

#### MOD-3.B.8

When a subclass's constructor does not explicitly call a superclass's constructor using super, Java inserts a call to the superclass's no-argument constructor.

#### MOD-3.B.9

Regardless of whether the superclass constructor is called implicitly or explicitly, the process of calling superclass constructors continues until the Object constructor is called. At this point, all of the constructors within the hierarchy execute beginning with the Object constructor.

#### **SUGGESTED SKILLS**

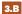

Write program code to define a new type by creating a class.

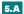

Describe the behavior of a given segment of program code.

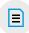

#### **AVAILABLE RESOURCES**

- Practice-It!: BJP4 **Chapter 9: Inheritance** and Interfaces—Self-Check 9.3
- Classroom Resources >
  - An Introduction to Polymorphism in Java
  - Gradebook Project

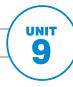

#### **Inheritance**

#### SUGGESTED SKILLS

#### 3.B

Write program code to define a new type by creating a class.

#### 5.D

Describe the initial conditions that must be met for a program segment to work as intended or described.

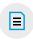

#### **AVAILABLE RESOURCES**

- Runestone Academy: AP CSA—Java Review: 11.8—Overriding vs Overloading
- Practice-It!: BJP4
   Chapter 9: Inheritance and Interfaces—
   Exercises 9.4, 9.9
- Classroom Resources >
  - An Introduction to Polymorphism in Java
  - Gradebook Project

## **TOPIC 9.3**

# **Overriding Methods**

#### **Required Course Content**

#### **ENDURING UNDERSTANDING**

#### MOD-3

When multiple classes contain common attributes and behaviors, programmers create a new class containing the shared attributes and behaviors forming a hierarchy. Modifications made at the highest level of the hierarchy apply to the subclasses.

#### **LEARNING OBJECTIVE**

#### MOD-3.B

Create an inheritance relationship from a subclass to the superclass.

#### **ESSENTIAL KNOWLEDGE**

#### MOD-3.B.10

Method overriding occurs when a public method in a subclass has the same method signature as a public method in the superclass.

#### MOD-3.B.11

Any method that is called must be defined within its own class or its superclass.

#### MOD-3.B.12

A subclass is usually designed to have modified (overridden) or additional methods or instance variables.

#### MOD-3.B.13

A subclass will inherit all public methods from the superclass; these methods remain public in the subclass.

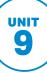

# **TOPIC 9.4** super Keyword

#### **Required Course Content**

#### **ENDURING UNDERSTANDING**

MOD-3

When multiple classes contain common attributes and behaviors, programmers create a new class containing the shared attributes and behaviors forming a hierarchy. Modifications made at the highest level of the hierarchy apply to the subclasses.

#### **LEARNING OBJECTIVE**

MOD-3.B

Create an inheritance relationship from a subclass to the superclass.

#### **ESSENTIAL KNOWLEDGE**

The keyword super can be used to call a superclass's constructors and methods.

The superclass method can be called in a subclass by using the keyword super with the method name and passing appropriate parameters.

#### **SUGGESTED SKILLS**

Determine code that would be used to interact with completed program code.

Write program code to define a new type by creating a class.

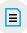

#### **AVAILABLE RESOURCES**

- Runestone Academy: AP CSA—Java Review: 11.9—Using Super to Call an Overridden Method
- Classroom Resources >
  - Gradebook Project
  - Inheritance and Polymorphism with Sudoku

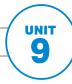

#### **Inheritance**

#### SUGGESTED SKILLS

#### 3.A

Write program code to create objects of a class and call methods.

#### 5.B

Explain why a code segment will not compile or work as intended.

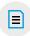

#### **AVAILABLE RESOURCES**

- Practice-It!: BJP4
   Chapter 9: Inheritance and Interfaces—Self-Check 9.8. 9.10
- Classroom Resources > Gradebook Project

## **TOPIC 9.5**

# Creating References Using Inheritance Hierarchies

#### **Required Course Content**

#### **ENDURING UNDERSTANDING**

#### MOD-3

When multiple classes contain common attributes and behaviors, programmers create a new class containing the shared attributes and behaviors forming a hierarchy. Modifications made at the highest level of the hierarchy apply to the subclasses.

#### **LEARNING OBJECTIVE**

#### MOD-3.C

Define reference variables of a superclass to be assigned to an object of a subclass in the same hierarchy.

#### **ESSENTIAL KNOWLEDGE**

#### MOD-3.C.

When a class S "is-a" class T, T is referred to as a superclass, and S is referred to as a subclass.

#### MOD-3.C.2

If S is a subclass of T, then assigning an object of type S to a reference of type T facilitates polymorphism.

#### MOD-3.C.3

If S is a subclass of T, then a reference of type T can be used to refer to an object of type T or S.

#### MOD-3.C.4

Declaring references of type T, when S is a subclass of T, is useful in the following declarations:

- Formal method parameters
- arrays T[] var ArrayList<T> var

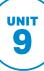

# **TOPIC 9.6 Polymorphism**

#### **Required Course Content**

#### **ENDURING UNDERSTANDING**

MOD-3

When multiple classes contain common attributes and behaviors, programmers create a new class containing the shared attributes and behaviors forming a hierarchy. Modifications made at the highest level of the hierarchy apply to the subclasses.

#### **LEARNING OBJECTIVE**

MOD-3.D

Call methods in an inheritance relationship.

#### **ESSENTIAL KNOWLEDGE**

Utilize the Object class through inheritance.

MOD-3.D.2

At compile time, methods in or inherited by the declared type determine the correctness of a non-static method call.

MOD-3.D.3

At run-time, the method in the actual object type is executed for a non-static method call.

#### **SUGGESTED SKILLS**

Write program code to create objects of a class and call methods.

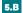

Explain why a code segment will not compile or work as intended.

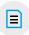

#### **AVAILABLE LAB**

Classroom Resources > **AP Computer Science** A: Celebrity Lab

#### **AVAILABLE RESOURCES**

- Runestone Academy: AP CSA—Java Review: 11.15—Polymorphism
- Practice-It!: BJP4 **Chapter 9: Inheritance** and Interfaces—Self-Check 9.9

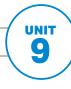

#### **Inheritance**

#### SUGGESTED SKILLS

#### 1.C

Determine code that would be used to interact with completed program code.

#### 3.B

Write program code to define a new type by creating a class.

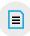

#### **AVAILABLE LAB**

 Classroom Resources > AP Computer Science A: Celebrity Lab

#### AVAILABLE RESOURCE

 Java Quick Reference (see Appendix)

# TOPIC 9.7 Object Superclass

#### **Required Course Content**

#### **ENDURING UNDERSTANDING**

#### MOD-3

When multiple classes contain common attributes and behaviors, programmers create a new class containing the shared attributes and behaviors forming a hierarchy. Modifications made at the highest level of the hierarchy apply to the subclasses.

#### **LEARNING OBJECTIVE**

#### MOD-3.E

Call Object class methods through inheritance.

#### **ESSENTIAL KNOWLEDGE**

#### MOD-3.E.

The Object class is the superclass of all other classes in Java.

#### MOD-3.E.2

The Object class is part of the java.lang package

#### MOD-3.E.3

The following Object class methods and constructors—including what they do and when they are used—are part of the Java Quick Reference:

- boolean equals(Object other)
- String toString()

#### MOD-3.E.4

Subclasses of Object often override the equals and toString methods with class-specific implementations.

## **AP COMPUTER SCIENCE A**

# UNIT 10 Recursion

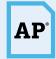

**5-7.5**% AP EXAM WEIGHTING

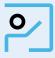

**~3−5** CLASS PERIODS

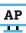

Remember to go to AP Classroom to assign students the online Personal Progress Check for this unit.

Whether assigned as homework or completed in class, the **Personal** Progress Check provides each student with immediate feedback related to this unit's topics and skills.

#### Personal Progress Check 10

#### Multiple-choice: ~10 questions Free-response: 1 question

 Methods and Control Structures (recursive and non-recursive solutions allowed)

# Recursion

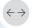

#### **Developing Understanding**

#### **BIG IDEA 1** Control CON

- What real-world processes do you follow that are recursive in nature?
- Why do programmers sometimes prefer using recursive solutions when sorting data in a large data set?

Sometimes a problem can be solved by solving smaller or simpler versions of the same problem rather than attempting an iterative solution. This is called recursion, and it is a powerful math and computer science idea. In this unit, students will revisit how control is passed when methods are called, which is necessary knowledge when working with recursion. Tracing skills introduced in Unit 2 are helpful for determining the purpose or output of a recursive method. In this unit, students will learn how to write simple recursive methods and determine the purpose or output of a recursive method by tracing.

## **Building Computational Thinking Practices**

1.B 2.C 2.D

To better understand how recursion works, students should spend time writing their own recursive methods. Often, this can be overwhelming for students. One way to scaffold this skill for students is to require them to write a portion of program code, such as the base case, that can be used to complete the recursive method.

Students should be able to determine the result of recursive method calls. Tracing the series of calls is a useful way to glean what the recursive method is doing and how it is accomplishing its purpose. Recursive algorithms, such as sorting and searching algorithms, often produce a result much more quickly than iterative solutions. Students also need to understand how many times statements in a recursive solution execute based on given input values.

#### **Preparing for** the AP Exam

Recursion is primarily assessed through the multiple-choice section of the exam. Students are often asked to determine the result of a specific call to a recursive method or to describe the behavior of a recursive method. A call to a recursive method is just like a call to a nonrecursive method. Because a method is an abstraction of a process that has a specific result for each varied input, using a specific input value provides an understanding of how the method functions for that input. By understanding several instances of the method call, students can abstract and generalize the method's overall purpose or process.

While students will not be required to write a recursive solution in the free-response section, recursive solutions are often a more straightforward way of writing the solutions than iterative designs. Writing recursive solutions and analyzing calls to recursive methods help engage students with all aspects of recursive methods and provide them with a deeper understanding of how recursion works.

# Recursion

# **UNIT AT A GLANCE**

| Enduring<br>Understanding |                                                                          |                                                                                                    | Class Periods      |
|---------------------------|--------------------------------------------------------------------------|----------------------------------------------------------------------------------------------------|--------------------|
| Endt                      | Topic                                                                    | Suggested Skills                                                                                                 | ~3-5 CLASS PERIODS |
|                           | 10.1 Recursion                                                           | <b>1.B</b> Determine code that would be used to complete code segments.                                          |                    |
| 7                         |                                                                          | <b>5.A</b> Describe the behavior of a given segment of program code.                                             |                    |
| CON-2                     | 10.2 Recursive Searching and Sorting                                     | Determine the result or output based on the statement execution order in a code segment containing method calls. |                    |
|                           |                                                                          | 2.D Determine the number of times a code segment will execute.                                                   |                    |
| AP                        | Go to AP Classroom to assign the Review the results in class to identify |                                                                                                    |                    |

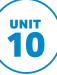

# **SAMPLE INSTRUCTIONAL ACTIVITIES**

The sample activities on this page are optional and are offered to provide possible ways to incorporate instructional approaches into the classroom. They were developed in partnership with teachers from the AP community to share ways that they approach teaching some of the topics in this unit. Please refer to the Instructional Approaches section beginning on p. 159 for more examples of activities and strategies.

| Activity | Topic | Sample Activity                                                                                                    |
|----------|-------|----------------------------------------------------------------------------------------------------|
| 1        | 10.1  | Sharing and responding Provide students with the pseudocode to multiple recursive algorithms, and have students write the base case of the recursive methods and share it with their partner. The partner should then provide feedback, including any corrections or additions that may be needed.                                   |
| 2        | 10.1  | Look for a pattern  Provide students with a recursive method and several different inputs. Have students run the recursive method, record the various outputs, and look for a pattern between the input and related output. Ask students to write one or two sentences as a broad description of what the recursive method is doing. |
| 3        | 10.2  | Code tracing When looking at a recursive method to determine how many times it executes, have students create a call tree or a stack trace to show the method being called and the values of any parameters of each call. Students can then count up the number of times a statement executes or a method is called.                 |

| <b>Unit Planning Notes</b>                                                                   |          |
|----------------------------------------------------------------------------------------------|----------|
| Use the space below to plan your approach to the unit. Consider how you want to pace your co | urse and |
| where you will incorporate analysis of recursive program code.                               |          |
|                                                                                              |          |
|                                                                                              |          |
|                                                                                              |          |
|                                                                                              |          |

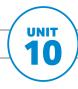

#### Recursion

#### SUGGESTED SKILLS

#### 1.B

Determine code that would be used to complete code segments.

#### 5.A

Describe the behavior of a given segment of program code.

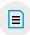

#### **AVAILABLE RESOURCES**

- Runestone Academy:
   AP CSA—Java Review:
   12—Recursion
- Practice-It!: BJP4 Chapter 12: Recursion—Self-Check 12.3–12.6, 12.13–12.15
- CodingBat Java: Recursion

# TOPIC 10.1 Recursion

#### **Required Course Content**

#### **ENDURING UNDERSTANDING**

#### CON-2

Programmers incorporate iteration and selection into code as a way of providing instructions for the computer to process each of the many possible input values.

#### **LEARNING OBJECTIVE**

#### CON-2.0

Determine the result of executing recursive methods.

#### **ESSENTIAL KNOWLEDGE**

#### CON-2.0.1

A recursive method is a method that calls itself.

#### CON-2.0.2

Recursive methods contain at least one base case, which halts the recursion, and at least one recursive call.

#### CON-2.0.3

Each recursive call has its own set of local variables, including the formal parameters.

#### CON-2.0.4

Parameter values capture the progress of a recursive process, much like loop control variable values capture the progress of a loop.

#### CON-2.0.5

Any recursive solution can be replicated through the use of an iterative approach.

# **EXCLUSION STATEMENT**—(EK CON-2.O.5): Writing recursive program code is outside the scope of the course and AP Exam.

#### CON-2.0.6

Recursion can be used to traverse String, array, and ArrayList objects.

# **TOPIC 10.2**

# Recursive Searching and Sorting

#### **Required Course Content**

#### **ENDURING UNDERSTANDING**

#### CON-2

Programmers incorporate iteration and selection into code as a way of providing instructions for the computer to process each of the many possible input values.

#### **LEARNING OBJECTIVE**

#### CON-2.P

Apply recursive search algorithms to information in String, 1D array, or ArrayList objects.

#### **ESSENTIAL KNOWLEDGE**

#### CON-2.P.1

Data must be in sorted order to use the binary search algorithm.

#### CON-2.P.2

The binary search algorithm starts at the middle of a sorted array or ArrayList and eliminates half of the array or ArrayList in each iteration until the desired value is found or all elements have been eliminated.

#### CON-2.P.3

Binary search can be more efficient than sequential/linear search.

**EXCLUSION STATEMENT—**(EK CON-2.P.3): Search algorithms other than sequential/linear and binary search are outside the scope of the course and AP Exam.

#### CON-2.P.4

The binary search algorithm can be written either iteratively or recursively.

#### CON-2.Q

Apply recursive algorithms to sort elements of array or ArrayList objects.

#### CON-2.Q.1

Merge sort is a recursive sorting algorithm that can be used to sort elements in an array or ArrayList.

#### **SUGGESTED SKILLS**

#### 2.C

Determine the result or output based on the statement execution order in a code segment containing method calls.

#### 2.D

Determine the number of times a code segment will execute.

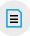

#### **AVAILABLE RESOURCES**

- Runestone Academy: AP CSA—Java Review: 13.3—Binary Search
- Runestone Academy: AP CSA—Java Review: 13.6-Merge Sort
- Practice-It!: BJP4 Chapter 12: Recursion—Exercises 12.1-12.3, 12.6-12.14, 12.18-12.22
- Practice-It!: BJP4 **Chapter 13: Searching** and Sorting—Self-**Check 12.30**

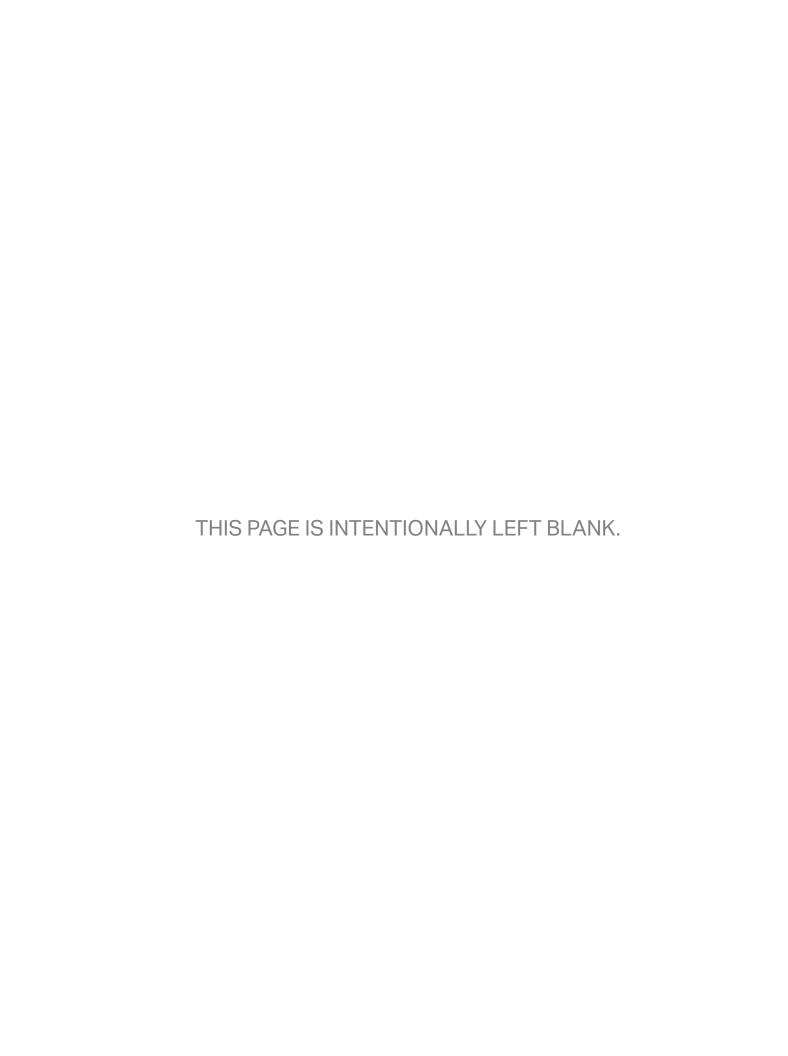

**AP COMPUTER SCIENCE A** 

# Instructional Approaches

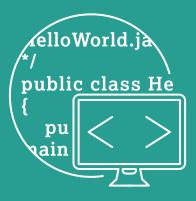

# Selecting and **Using Course Materials**

#### Language

AP Computer Science A is taught using the Java programming language. The Java language is extensive, with far more features than could be covered in a single introductory course. Although students are allowed to use any valid Java statements on the AP Exam, it is recommended that students use Java 7 and stay within the scope of the Java Quick Reference (see page 219). However, given the technical constraints of some schools and classrooms, a minimum of Java 6 is acceptable. Features of Java 8, including Lambda expressions and the Stream API, are not covered on the AP Exam and should not be covered in this course.

#### **Textbooks**

The AP Computer Science A course requires the use of a college-level textbook that includes discussion of all the required course content. These college-level textbooks often cover more material than what is required in AP Computer Science A. While this is not a problem and can provide opportunities for extended learning for students with a strong background and a desire to go beyond the requirements, teachers should recognize what is beyond the scope of the course and not feel compelled to teach the entire contents of the textbook. Because this course does not use features of Java 8 and beyond, it is not necessary to have the newest textbook, but it is best that it include information and features of Java 7 (though a minimum of Java 6 is acceptable).

An example textbook list of college-level textbooks that meet the AP Course Audit resource requirements is provided on AP Central.

## **Choosing an Integrated Development Environment (IDE)**

An integrated development environment, or IDE, is extremely helpful when teaching students how to program. The table that follows shows several free IDEs that teachers of introductory computer science courses have found useful, but the list is not comprehensive. It is important to consider the needs of the students when choosing an IDE. It helps to choose a single IDE that students will use throughout the year. In addition to considering the needs of their students, there are several questions that teachers should ask themselves before choosing an IDE. How difficult or time consuming will it be to learn a specific IDE? What training is available to them, either through online tutorials, workshop consultants, colleagues, or other means? What features do they feel are essential versus nice to have? What features would get in the way of student learning? An IDE should support the teacher and the way they teach, as well as the student learning that takes place in their classroom.

If an IDE supports autocompletion, we recommend turning off this feature or using an IDE without this feature. Students will have to handwrite their responses to free-response questions, and students who rely heavily on autocompletion during the year may struggle writing code without the IDE.

#### Online Programming Resources

There are several online resources that allow students to write code to meet a specification and receive real-time evaluation. These resources are a great way for students to get immediate feedback on code that they write, without requiring extensive amounts of time from the teacher. Since the answers for most of these questions are freely available online, they are best used as formative assessments to gauge student understanding.

| IDE       | Platform      | Link                   |
|-----------|---------------|------------------------|
| BlueJ     | Client based  | bluej.org/             |
| Cloud9    | Browser based | aws.amazon.com/cloud9/ |
| Dr. Java  | Client based  | drjava.org/            |
| Eclipse   | Client based  | eclipse.org/downloads/ |
| Greenfoot | Client based  | greenfoot.org/door     |
| JGrasp    | Client based  | jgrasp.org/            |
| IntelliJ  | Client based  | jetbrains.com/idea/    |
| NetBeans  | Client based  | netbeans.org/          |
| Repl.it   | Browser based | repl.it/               |

#### Alternate Sequencing

One of the biggest considerations when teaching object-oriented programming is when to introduce the creation of a new type by designing a class, which is different from using existing classes to create objects. There are two main options: creating new classes before conditional and iterative statements have been covered, or creating new classes after most other content has been covered. The provided unit guide covers the creation of new classes in Unit 5. If teachers are using a curriculum or textbook that encourages teaching the creation of classes early, it is possible to cover Unit 5 directly after Unit 1 or 2. Once the creation of classes has been covered, all future content should be taught in the context of classes to provide students with more opportunities for practice.

Unit 10, on recursion, could also be taught at any point after Unit 3. Recursion can sometimes be easier for students to understand if they are exposed to it before iteration.

#### **Course Pacing**

Another consideration when teaching the course is how much time to spend covering each topic. AP Computer Science A is meant to be an introduction to computer science and has no programming prerequisite while still being a full and comparable introductory college-level course. Each unit has a suggested number of class periods to spend on the topics within that unit. This is based on 45-minute class periods, meeting five days per week to account for 140 instructional days.

To help students achieve success, teachers may decide it is necessary to spend more time on the foundational topics in Units 1-4, which are the building blocks for the rest of the course. Students who have a strong understanding of these foundational units are likely to be more successful, because they can focus more on learning new material without continuing to struggle with foundational material. However, more time spent on these fundamental topics will mean less time available to cover some of the remaining topics. Considering the weighting of the remaining units can help determine which topics may be acceptable to cover in less depth if teachers are running short on time.

# **Instructional Strategies**

The AP Computer Science A course framework details the concepts and skills students must master to be successful on the AP Exam. To address those concepts and skills effectively, it helps to incorporate a variety of instructional approaches and best practices into daily lessons and activities.

The following table presents strategies that can help students develop mastery of the skills by engaging them in learning activities that apply their understanding of course concepts.

#### Programming and Problem-Solving

| Strategy       | Definition                                                                                                    | Purpose                                                                                                    | Example                                                                                                    |
|----------------|----------------------------------------------------------------------------------------------------|----------------------------------------------------------------------------------------------------|----------------------------------------------------------------------------------------------------|
| Code tracing   | Students step through program code by hand to determine how a piece of program code operates.                                                                                                    | Prepares students to determine the output of program code, as well as detect and correct errors in code, when a computer is not available.                                                                                                    | Provide students with code segments containing multiple method calls, and have them trace program execution with various input values, noting which lines get evaluated and the order in which they are executed.                                                                                                    |
| Create a plan  | Students analyze the tasks in a problem and create a process for completing the tasks by finding the information needed, interpreting data, choosing how to solve a problem, communicating results, and verifying accuracy. | Assists in breaking tasks into smaller parts and identifying the steps needed to complete the entire task. One example of this is the different phases of an iterative development process and how they work together in the completion of a program. | Given a class-design problem that asks students to model real-world phenomena using a class, students identify the components needed to create such a class. This involves selecting appropriate attributes and behaviors, including the data type necessary for each attribute, the information necessary for a given behavior, and what value might be returned. |
| Error analysis | Students analyze an existing solution to determine whether (or where) errors have occurred.                                                                                                    | Allows students to troubleshoot common errors that may arise when they create similar methods and focus on correcting these errors.                                                                                                    | When students begin to write methods, they can analyze the method output and troubleshoot any errors that might lead to incorrect output or run-time errors. By becoming more familiar with the types of errors that may happen, students should be better able to spot them in unfamiliar code.                                                                   |

# Programming and Problem-Solving (cont'd)

| Strategy           | Definition                                                                                                    | Purpose                                                                                                    | Example                                                                                                    |
|--------------------|----------------------------------------------------------------------------------------------------|----------------------------------------------------------------------------------------------------|----------------------------------------------------------------------------------------------------|
| Identify a subtask | Students break a problem into smaller pieces whose outcomes lead to a solution.                                                                                                    | Helps organize the pieces of a complex problem and reach a complete solution.                                                                                                    | When providing students with a free-response question or other program specification, have them break down the problem into subtasks. These smaller tasks could end up being conditional statements, loops, or even other methods.                                                                                                    |
| Look for a pattern | Students observe trends<br>by looking at expected<br>output or results based on<br>input and specifications.                                                                              | Helps identify patterns that can be used to design program code, generalize program behavior, or identify errors in existing program code.                                       | Patterns can be detected when trying to describe what a code segment does when several different inputs are provided. These patterns can allow the output of the code to be generalized into a broader description.                                                                                                    |
| Marking the text   | Students highlight,<br>underline, and/or annotate<br>text to focus on key<br>information to help<br>understand the text or<br>solve the problem.                                          | Helps students identify important information in the text and make notes about the interpretation of tasks required and concepts to apply to reach a solution.                   | When completing a free-response question, students should mark parameters to ensure that they know to use them in their solution and, if the method returns a value, what the type is to ensure that they are returning the correct type of value.                                                                                                    |
| Pair programming   | Two programmers work together as a pair. One (the driver) writes program code, while the other (the observer, pointer, or navigator) reviews each line of program code as it is typed in. | Reinforces the need for students to explain their process in a way that another student can understand. It also provides built-in support as students are learning new material. | When students practice writing code to fulfill a specification—especially early in the year when covering the fundamentals of selection and iteration—it is helpful for them to work in teams. By following the pair programming paradigm, students gain experience both writing and reviewing code and can work together to solve problems when they arise, without waiting for help from the teacher. |

# Programming and Problem-Solving (cont'd)

| Strategy               | Definition                                                                                                    | Purpose                                                                                                    | Example                                                                                                    |
|------------------------|----------------------------------------------------------------------------------------------------|----------------------------------------------------------------------------------------------------|----------------------------------------------------------------------------------------------------|
| Predict and<br>compare | Students make conjectures about what results will develop in an activity and confirm or modify the conjectures based on outcomes. | Stimulates thinking by making, checking, and correcting predictions based on evidence from the outcome.                                                                                                    | Given a set of methods and input/output pairs, students attempt to match the methods with the appropriate input/output pairs. Students then run the methods using the given inputs to confirm their original match selection. |
| Simplify the problem   | Students use simpler numbers or statements to solve a problem.                                                                    | Provides insight into the problem or the strategies needed to solve the problem.                                                                                                    | When introducing recursion, larger problems are discussed in their simplest form for students to understand the "base case" before moving on to the more general case.                                                        |
| Think aloud            | Students talk through a difficult problem by describing what the text means.                                                      | Explaining a difficulty aloud engages students with the problem in a new way that puts them in the role of thinking of potential solutions. This trains students to consider solutions for themselves prior to seeking assistance from a teacher or peer. | Give students a rubber duck or other inanimate object. By describing the problem aloud to the object, students are better able to work out the solution for themselves.                                                       |

# Cooperative Learning

| Strategy                | Definition                                                                                                    | Purpose                                                                                                    | Example                                                                                                    |
|-------------------------|----------------------------------------------------------------------------------------------------|----------------------------------------------------------------------------------------------------|----------------------------------------------------------------------------------------------------|
| Ask the expert          | Students are assigned as "experts" on problems they have mastered; groups rotate through the expert stations to learn about problems they have not yet mastered.                                                                                                    | Provides opportunities for students to share their knowledge and learn from one another.                                                                                                    | When learning different methods in the String class, the teacher assigns students as "experts" on the different methods within the Java Quick Reference (see Appendix). There is a station for each method, and students rotate through stations in groups, working with the station expert to complete a series of problems using the corresponding method.  |
| Discussion group        | Students engage in an interactive, small-group discussion.                                                                                                    | Allows students to gain new understanding of or insight into a problem or solution by listening to multiple perspectives.                                                                                      | Have students read an article or articles on a social or ethical implication of computer science in the news and then discuss, in small groups, why these are issues and how they might have been avoided.                                                                                                    |
| Jigsaw                  | Each student in a group reads a different text or passage, taking on the role of "expert" on what was read. Students share the information from that reading with students from other groups and then return to their original groups to share their new knowledge. | Students summarize and present information to others in a way that facilitates an understanding of a topic without having each student read the text in its entirety; by teaching others, they become experts. | After completing a free-response question, have different groups of students look at different responses to the question, such as student samples found on AP Central. Once students have discussed their solution, have them get into groups with students who examined different responses, and have them share the ways in which the response was correct. |
| Kinesthetic<br>learning | Students' body movements are used to create knowledge or understanding of a new concept. A kinesthetic- tactile learning style requires students to manipulate or touch materials to learn.                                                                         | Allows students to gain new understanding of or insight into a problem or solution by acting out the steps taken when executing a code segment.                                                                | Before introducing sorting algorithms, have a group of 10–15 students put themselves in sorted order based on height, and then ask participants and observers what they noticed about the process. Draw analogies from the process that students used to a similar sorting algorithm.                                                                         |

# Cooperative Learning (cont'd)

| Strategy                   | Definition                                                                                                    | Purpose                                                                                                    | Example                                                                                                    |
|----------------------------|----------------------------------------------------------------------------------------------------|----------------------------------------------------------------------------------------------------|----------------------------------------------------------------------------------------------------|
| Sharing and responding     | Students communicate with another person or a small group of peers who respond to a proposed problem or solution.                                                         | Gives students the opportunity to discuss their work with peers, make suggestions for improvements to the work of others, and/or receive appropriate and relevant feedback on their own work. | Before starting to implement a solution to a specification, have students determine the classes and methods that they plan on using. Before moving on to implementation, have students share their designs with others, who will provide feedback and suggestions.                                           |
| Student response<br>system | Students use a classroom response system or other means of electronic or nonelectronic communication to send answers or information in response to a question or request. | Provides immediate feedback on student understanding of material to facilitate instruction.                                                                                                   | When covering object creation and method calls early in the year, a student response system can be used to ensure that all students understand the flow of execution, allowing for the early correction of misunderstandings and potential remediation on a foundational topic.                              |
| Think-pair-share           | Students think through a problem alone, pair with a partner to share ideas, and then share results with the class.                                                        | Enables the development of initial ideas that are then tested with a partner in preparation for revising ideas and sharing them with a larger group.                                          | Provide students with a short warm-up problem to solve; this could be a portion of code or a river-crossing brain teaser. Have students work on the problem on their own for a set period of time and then work with their partner. Have students share their solutions with the class.                      |
| Unplugged<br>activities    | Students use engaging games and puzzles that use manipulatives and kinesthetic learning activities.                                                                       | Provides students with a different way of engaging with the material, away from the computer, to further understanding.                                                                       | When learning about the structure of classes, take a printout of a simple class and cut it into different sections. As students enter the classroom, hand them an envelope full of the paper strips, and ask them to reassemble the class in order: class header, instance variables, constructors, methods. |

# Cooperative Learning (cont'd)

| Strategy               | Definition                                                                   | Purpose                                                                                                    | Example                                                                                                    |
|------------------------|------------------------------------------------------------------------------|----------------------------------------------------------------------------------------------------|----------------------------------------------------------------------------------------------------|
| Using<br>manipulatives | Students use objects to examine relationships between the information given. | Provides a tactile or visual representation of data that supports comprehension of information in a problem. | When illustrating how values are passed to and returned from methods, have students act as methods and pass a foam ball to different students, and have them pass it back to you after performing their function. Values are taped to the ball to represent parameters and return values. To show the need for a variable to store the value returned by a method call, do not catch the ball when a student returns it to you to show how the value is "dropped." |

# **Making Connections**

| Strategy                      | Definition                                                                                                    | Purpose                                                                                                   | Example                                                                                                    |
|-------------------------------|----------------------------------------------------------------------------------------------------|----------------------------------------------------------------------------------------------------|----------------------------------------------------------------------------------------------------|
| Activating prior<br>knowledge | The teacher provides students an opportunity to recall what they already know about a concept and make connections to current studies. | Prepares students to establish content connections.                                                       | When introducing 2D arrays, have students spend time writing down everything they already know about 1D arrays, and then show how that relates to 2D arrays. Although there are similarities between the two, there are some differences that can cause confusion if not addressed early on. |
| Diagramming                   | Students use a visual representation to organize information.                                                                          | Builds comprehension and facilitates discussion by representing information in visual form.               | Use, or have students create, diagrams or flowcharts to visualize algorithms before implementing those algorithms in program code.                                                                                                    |
| Note-taking                   | Students create a record of information while listening to a speaker.                                                                  | Helps students accurately understand a concept and keep a record of program examples with correct syntax. | Students take notes on the proper syntax that would be used to traverse a 2D array in row-major order.                                                                                                    |

# Making Connections (cont'd)

| Strategy                | Definition                                                                                                    | Purpose                                                                                                    | Example                                                                                                    |
|-------------------------|----------------------------------------------------------------------------------------------------|----------------------------------------------------------------------------------------------------|----------------------------------------------------------------------------------------------------|
| Paraphrase              | Students restate, in their<br>own words, essential<br>information expressed in<br>a text.                                                                          | Assists with comprehension, recall of information, and problemsolving.                                                 | Provide students with several methods that accomplish different tasks (such as finding the minimum or maximum, detecting duplicates, etc.), as well as a list of general descriptions like "finds the minimum" or "detects duplicates." Ask students to match the description with the appropriate method.                                                                                                    |
| Quickwrite              | Students write for a short, specific amount of time about a designated topic related to a given prompt.                                                            | Generates multiple ideas in a quick fashion.                                                                           | To help synthesize concepts after learning about traversals, provide students with code to traverse an array or ArrayList object. Ask them to come up with as many equivalent code segments as they can.                                                                                                    |
| Vocabulary<br>organizer | Students use a graphic organizer with a designated format to maintain an ongoing record of vocabulary words with definitions, pictures, notation, and connections. | Provides a reinforcement of learned words and a personal, ever-present tool for building word knowledge and awareness. | At the end of each unit, review the vocabulary that students should know and have included in their vocabulary organizer. Provide the definition, and have students come up with their own examples or pictures that will help them remember the terms later in the course. There are several apps and websites that help students create flashcards and quizzes to help organize the vocabulary that they learn throughout the year. |

# **Developing Computational Thinking Practices**

Throughout the AP Computer Science A course, students will develop computational thinking practices that are fundamental to the discipline of computer science. Because computational thinking practices represent the complex skills demonstrated by adept computer scientists, students will benefit from multiple opportunities to develop these skills in a scaffolded manner.

All the multiple-choice questions on the AP Exam will be associated with one of the skills in the tables that follow, so providing students with practice applying these skills will help prepare them for the exam and set them up for success. In addition, each scoring criteria in the scoring guidelines for the free-response questions will be associated with skills in the practice of code implementation. The sample exam questions at the end of this course and exam description show how the questions relate to specific computational thinking practices.

#### **Practice 1:** Program Design and Algorithm Development

| Skills                                                                                       | Key Tasks                                                                                                    | Instructional Notes                                                                                                    | Sample Activities and Strategies                                                                                                    |
|----------------------------------------------------------------------------------------------|----------------------------------------------------------------------------------------------------|----------------------------------------------------------------------------------------------------|----------------------------------------------------------------------------------------------------|
| <b>1.A:</b> Determine an appropriate program design to solve a problem or accomplish a task. | Read through a problem specification and determine appropriate classes and/or methods that need to be written. | Students will be presented with a free-response question where they will need to design a class to satisfy the given specification. While students are not assessed on the quality of their specific design, having practiced designing program code during class will allow students to more easily | Marking the text When students are reading through a specification, have them highlight nouns and circle verbs to help determine what classes might be needed, as well as potential attributes and behaviors of those classes. |
|                                                                                              |                                                                                                    | interpret the specification and design their class.                                                                                                    | <ul><li>Additional Strategies</li><li>Sharing and responding</li></ul>                                                                                                    |

# **Practice 1:** Program Design and Algorithm Development (cont'd)

| Skills                                                                                 | Key Tasks                                                                                                    | Instructional Notes                                                                                                    | Sample Activities and Strategies                                                                                                    |
|----------------------------------------------------------------------------------------|----------------------------------------------------------------------------------------------------|----------------------------------------------------------------------------------------------------|----------------------------------------------------------------------------------------------------|
| 1.B: Determine code that would be used to complete code segments.                      | Given a section of incomplete program code, students will be asked to determine which code segment (Boolean expression, loop, if statement, etc.) should be used to complete the program code so that it functions as described. | Some questions will require students to determine appropriate Boolean expressions to meet the specification.  Students often find it difficult to reason through decisions that require the use of the operator representing not. Teachers should provide students with practice using! (not), such as in x = !x. The topic of negation is often difficult for students the first time they see it.  Some questions will require students to determine the appropriate loop header to produce the desired result or meet a specification. Students often confuse the role of the loop condition, which refers to when to iterate, not when to stop. | Think-pair-share Provide students with a code segment with a missing expression, and ask them what statement should be used to complete the code segment. After they have determined what they think, have them share with a partner to see if they have the same answer and can come to agreement. Then, have pairs share with the entire class.  Additional Strategies Student response system |
| <b>1.C:</b> Determine code that would be used to interact with completed program code. | Given a section of completed program code (class or hierarchy of classes), students will be asked to determine the correct code segment to create objects and call methods to meet a specification.                              | Some questions focus on the syntax of a method or constructor call, including handling return values, using the correct object, use of keywords (e.g., new), and proper order of parameters.  If a question uses inheritance hierarchies, students will need to demonstrate understanding of whether a method is able to be called and whether a reference is able to refer to a given type of object.                                                                                                    | Diagramming Have students create UML diagrams of existing classes and methods and refer to those diagrams when deciding what method calls are legal and appropriate.  Additional Strategies Think aloud                                                                                                    |

# **Practice 2:** Code Logic

| Skills                                                                                                    | Key Tasks                                                                                                    | <b>Instructional Notes</b>                                                                                                    | Sample Activities and Strategies                                                                                                    |
|----------------------------------------------------------------------------------------------------|----------------------------------------------------------------------------------------------------|----------------------------------------------------------------------------------------------------|----------------------------------------------------------------------------------------------------|
| <b>2.A:</b> Apply the meaning of specific operators.                                                                               | Given a Java expression, apply mathematical and logical order of operations to compute a result.                                                                                                    | Understand which mathematical and logical operators are required for this course by referring to the curriculum framework.                                                                                       | Vocabulary organizer When introducing new operators, provide students with the name and definition, and then have them come up with their own examples or pictures to help them remember the operators and how they function.  Additional Strategies  Activating prior knowledge                                                                                            |
| 2.B: Determine the result or output based on statement execution order in a code segment without method calls (other than output). | Given program code containing conditional statements, iterative statements, or array traversals, determine the value stored in a variable (which could be an array) or what will be printed to the screen. | When evaluating the result of a program code segment, execution order matters. For example, when using string concatenation, 7 + 5 + "hello" would yield "12hello", while "hello" + 7 + 5 would yield "hello75". | Code tracing When teaching iteration, tracing tables are helpful for keeping track of loop variables, other program variables, and output. Have students make a column for each variable in their code and one for output. Each time through the loop is represented by a new row in the table, with the current value of each variable being stored in cells on the table. |
|                                                                                                    |                                                                                                    |                                                                                                    | Additional Strategies <ul><li>Diagramming</li></ul>                                                                                                    |
|                                                                                                    |                                                                                                    |                                                                                                    | <ul> <li>Student response<br/>system</li> </ul>                                                                                                    |

# Practice 2: Code Logic (cont'd)

| Skills                                                                                                    | Key Tasks                                                                                                    | <b>Instructional Notes</b>                                                                                                    | Sample Activities and Strategies                                                                                                    |
|----------------------------------------------------------------------------------------------------|----------------------------------------------------------------------------------------------------|----------------------------------------------------------------------------------------------------|----------------------------------------------------------------------------------------------------|
| 2.C: Determine the result or output based on the statement execution order in a code segment containing method calls. | Given program code that contains calls to instance, static, overridden, or recursive methods, such as Math, ArrayList, and String method calls, determine the value stored in a variable (which could be an array or ArrayList) or what will be printed to the screen. | When calling methods, if the actual parameters are primitive values, a copy of the value is sent to be stored in the formal parameter. Consequently, changes made to the value of the formal parameter in the method are not reflected in the actual parameter.  Conversely, if the actual parameter is an alias of the actual parameter is an alias of the actual parameter will refer to the same object), and any changes made to the referenced object within the method is called. | Predict and compare When introducing students to a new type of method call, have them predict the output of several different statements that use that type of method call. Once done, have them create a program that contains the same statements and compare actual and expected results.  Additional Strategies  Kinesthetic learning Simplify the problem |
| 2.D: Determine the number of times a code segment will execute.                                                       | Given program code that contains iteration or recursion, determine the number of times the body of the loop, a given statement, or the recursive call will be executed.                                                                                                | When determining the number of times a code segment executes, students should be aware of the boundaries of the iteration to avoid being off by one in their count.                                                                                                    | Kinesthetic learning When looking at a recursive method to determine how many times it executes, have students call each other as recursive methods. Students should stand up when "called." The count would be equivalent to the number of students in the room who are standing.  Additional Strategies Simplify the problem                                 |

#### **Practice 3:** Code Implementation

| Skills                                                                   | Key Tasks                                                                                                    | <b>Instructional Notes</b>                                                                                                    | Sample Activities and Strategies                                                                                                    |
|--------------------------------------------------------------------------|----------------------------------------------------------------------------------------------------|----------------------------------------------------------------------------------------------------|----------------------------------------------------------------------------------------------------|
| 3.A: Write program code to create objects of a class and call methods.   | Write program code to:  create objects using constructors with and without parameters.  call methods and overloaded methods.                                                                                                    | When writing program code that contains multiple interacting classes, students will need to be sure that they are using the right methods for each object type.                         | Modeling When teaching how to create objects, model the correct way to declare a reference type variable, and then initialize it with a call to a constructor. This helps students begin to recognize the parts of the statement that change, such as the class name and parameter list, and what remains the same, such as the new keyword and the statement structure.  Additional Activities  Marking the text  Sharing and responding |
| <b>3.B:</b> Write program code to define a new type by creating a class. | <ul> <li>Write program code to:</li> <li>declare a class through a class header without inheritance.</li> <li>create classes with primitive and reference instance variables.</li> <li>define methods with and without return values and/or parameters.</li> <li>create classes in an inheritance hierarchy.</li> </ul> | When creating subclasses, parent objects must exist before a child object (just like in real life), which is why the parent constructor must be called first, implicitly or explicitly. | Sharing and responding When students are developing their own class, have students share their implementation of a class with a partner to see if there is any expected or desired behavior missing.  Additional Strategies  Create a plan                                                                                                    |

#### **Practice 3:** Code Implementation (cont'd)

#### **Sample Activities Skills Instructional Notes** and Strategies **Key Tasks** Method specifications 3.C: Write program Write program code: Note-taking often require conditional When first asking code to satisfy method using expressions, and iterative statements to students to write their specifications using conditional statements, be nested together. If the own methods, have them expressions, conditional or iterative statements conditional statements are write down descriptions statements, and iterative containing primitive located inside the body of of the steps needed to statements. and reference values. the iterative statements. define a method so that using combinations of the conditions will be they can refer to a record checked as many times as of the process at a later interacting expressions, the statement executes. point in time. conditional statements, and iterative **Additional Strategies** statements. Pair programming to implement modifications of standard algorithms that use conditionals or iterative statements. Write program code that: When writing programs to Unplugged activities **3.D:** Write program code traverse and manipulate Before introducing to create, traverse, and creates, traverses, arrays, it is important for searching algorithms, manipulate elements in parallel traverses, and have students attempt to students to remember that 1D array or ArrayList utilizes or manipulates arrays have no remove search for a specific item objects. the elements in 1D method. Item removal can among a large group of array or ArrayList be mimicked by setting unsorted items, making objects. locations to a default value note of their process and or shifting elements within also the time that it takes. traverses 1D array or the array to keep empty or Then have them search ArrayList objects available locations at the end. for an item in a large in an order other than On the other hand, when group of sorted items from left to right. and note the difference in items are added or removed implements standard in an ArrayList, items process and time taken. algorithms using 1D are automatically shifted to **Additional Strategies** array or ArrayList make room or remove empty Identify a subtask objects. spaces. One problem that many students have is forgetting to create the array or ArrayList when it is has been declared as an instance variable in a class declaration. It is not enough to declare the

instance variable; the array or ArrayList needs to be created in the constructor.

#### **Practice 3:** Code Implementation (cont'd)

| Skills                                                                                           | Key Tasks                                                                                                    | <b>Instructional Notes</b>                                                                                                    | Sample Activities and Strategies                                                                                                    |
|--------------------------------------------------------------------------------------------------|----------------------------------------------------------------------------------------------------|----------------------------------------------------------------------------------------------------|----------------------------------------------------------------------------------------------------|
| <b>3.E:</b> Write program code to create, traverse, and manipulate elements in 2D array objects. | <ul> <li>Write program code that:</li> <li>creates, traverses, parallel traverses, and utilizes or manipulates the elements in 2D array objects.</li> <li>traverses 2D array objects in an order other than row-major.</li> <li>implements standard algorithms using 2D array objects.</li> </ul> | When writing program code that uses 2D arrays, students often forget how to access elements. It is important to stress that 2D array access uses [row] [col] and not (row, col). Students also need to understand that 2D arrays are arrays of arrays. Using nested enhanced for loops or initializer lists are two ways to emphasize this for students. | Ask students to form groups of four and come up with a way of traversing a 2D array other than row-major order. Once they have their pattern, ask them to develop and implement the algorithm to match their traversal. Ask students to create four new groups comprised of one member from each of the former groups to present their pattern and program code for the traversal.  Additional Strategies  Activating prior knowledge  Using manipulatives |

#### **Practice 4:** Code Testing

| Skills                                                         | Key Tasks                                                                                                    | Instructional Notes                                                                                                    | Sample<br>Activities and<br>Strategies                                                                                                    |
|----------------------------------------------------------------|----------------------------------------------------------------------------------------------------|----------------------------------------------------------------------------------------------------|----------------------------------------------------------------------------------------------------|
| <b>4.A:</b> Use test-cases to find errors or validate results. | <ul> <li>Given program code,</li> <li>develop a set of test cases that can be used to validate results or highlight errors.</li> <li>determine what can be verified by a given set of test cases.</li> </ul> | When trying to find errors or validate results in program code that contains Boolean expressions, truth tables can be especially helpful. One error that students often encounter—and can be difficult to catch, because the code will still compile—is using a single = in a Boolean expression. Although the code will compile, it will not work as expected. | Code tracing Students can check whether they have been given correct output for a given method by tracing their code with input values that are around the extreme ranges of the input values.  Additional Strategies Sharing and responding |

#### **Practice 4:** Code Testing (cont'd)

|                                                                                                    | <b>Instructional Notes</b>                                                                                                    | Strategies                                                                                                    |
|----------------------------------------------------------------------------------------------------|----------------------------------------------------------------------------------------------------|----------------------------------------------------------------------------------------------------|
| Given program code, identify compile-time and run-time errors.                                                                                                    | A common error is trying to access or use variables when they do not exist. Local variables are only accessible in the block in which they are declared.  Students need to remember that they cannot use local variables in other methods or outside of the block in which those variables are declared (such as a loop).  Another common error is confusion between array and ArrayList access. This includes confusion of [] with get(), as well as confusion between .length and .size() | Predict and compare When students begin to write methods, provide them with the specifications for several methods and a collection of method headers. Have them select which method header belongs with which specification, and then have them implement each method.  Additional Strategies  Error analysis                                                                                                    |
| Given two or more program code segments, typically if statements, loops, or array/ArrayList traversals, compare and contrast to determine if they yield the same results. | When students are comparing and contrasting code segments, it can be helpful to provide them with code that uses an array and ask them to rewrite it using an ArrayList. This same type of activity can be done using while and for loops, or nested and non-nested statements.                                                                                                    | Think-pair-share Ask students to consider two program code segments that are meant to yield the same result. Have them take a few minutes to think independently about the benefits of one segment over the other. Then, ask students to compare and add to this list with their partner and finally to share with the whole group.  Additional Strategies                                                                                                    |
|                                                                                                    | Given two or more program code segments, typically if statements, loops, or array/ArrayList traversals, compare and contrast to determine if they yield the same                                                                                                    | identify compile-time and run-time errors.  access or use variables when they do not exist. Local variables are only accessible in the block in which they are declared. Students need to remember that they cannot use local variables in other methods or outside of the block in which those variables are declared (such as a loop).  Another common error is confusion between array and ArrayList access. This includes confusion of [] with get(), as well as confusion between .length and .size()  Given two or more program code segments, typically if statements, loops, or array/ArrayList traversals, compare and contrast to determine if they yield the same results.  Table 1 access or use variables when they do not exist. Local variables are only accessible in the block in which they are declared. Students need to remember that they cannot use local variables in other methods or outside of the block in which they are declared. Students need to remember that they do not exist. Local variables are only accessible in the block in which they are declared. Students need to remember that they do not exist. Local variables are only accessible in the block in which they are declared. Students need to remember that they cannot use local variables in other methods or outside of the block in which they are declared. Students need to remember that they do not exist. Local variables are only accessible in the block in which they are declared. Students need to remember that they do not exist. Local variables are only accessible in the block in which they are declared. Students need to remember that they do not exist. Local variables are only accessible in the block in which they are declared. Students need to remember that they cannot use local variables are only accessible in the block in which they do not exist. Page 1 access of the block in which they cannot use local variables are only accessible in the block in which they do not exist they do not exist to exist they do not exist to exist they do not exist to exist they do not exist |

#### **Practice 5:** *Documentation*

| Skills                                                                       | Key Tasks                                                                                                    | Instructional Notes                                                                                                    | Sample<br>Activities and<br>Strategies                                                                                                    |
|------------------------------------------------------------------------------|----------------------------------------------------------------------------------------------------|----------------------------------------------------------------------------------------------------|----------------------------------------------------------------------------------------------------|
| <b>5.A:</b> Describe the behavior of a given segment of program code.        | Given program code, describe the general behavior that might be included in program documentation.                                                                                                    | When looking at program code that contains loops, students need to know that "If loops" do not exist. Code that executes one time should be contained within an if statement. Code that may need to repeat should be contained within the body of a loop.                                                                                                    | Paraphrase When covering nested conditionals and compound Boolean expressions, provide different code segments to students. Have them paraphrase what is happening in the code, as opposed to just explaining each line or expression individually. Then, have them pair up with students whose code accomplishes the same task in a different manner.  Additional Strategies  Look for a pattern  Sharing and responding |
| <b>5.B:</b> Explain why a code segment will not compile or work as intended. | Given program code without example test cases, determine why it might not compile or, if it would compile, why it won't work as intended. This goes beyond finding the error and involves explaining the consequences of having the error in the program. | When trying to determine why a code segment will not work as intended, there are several things that should be examined. If return statements are included inside both the if and else clauses within a loop, an early return is ensured.  It is also important for students to understand that constructors do not have a return type, and it should be emphasized that constructors are not methods. | Think aloud When determining why a particular method fails to provide the correct output, students should ask themselves a series of questions out loud to identify potential locations of errors, such as parameter mismatch, incorrect Boolean expressions or loop bounds, or incorrect order of expressions.  Additional Strategies  Quickwrite                                                                        |

#### **Practice 5:** Documentation (cont'd)

#### Sample **Activities and Skills Instructional Notes Key Tasks Strategies** Given program code and a Since there are many Discussion group 5.C: Explain how the proposed change, explain ways to write a program to When looking at how result of program code how it will affect the result accomplish the same task, it the outcome of program changes, given a change of execution. is helpful for students to be code can change given to the initial code. exposed to many different a change to initial code, ways to write a solution. This provide students with allows them to see that while examples of static their own solution may be variables (unique different from another, it may identification numbers, still be correct. the number of objects created, etc.) to help distinguish between static and instance variables. Additional Strategies Jigsaw Given program code, The methods and classes Marking the text **5.D:** Describe the initial describe the initial presented in free-response Provide students conditions that must conditions stated explicitly questions contain both with a complete class be met for a program in the preconditions of the pre- and postconditions that implementation with segment to work as program documentation or provide valuable information associated Java intended or described. implicitly required based on documentation, and about what needs to be true the methods being called prior to executing methods have them circle the prein the code segment. and what the outcome will be and postconditions for when using these methods. each method. While the compiler ignores Additional Strategies these comments, students Ask the expert should not, as they provide valuable insight into how the program code is written.

#### **Using an Iterative Development Process**

The instructional strategies tables include strategies that facilitate students' use of a process to plan and create computer programs. Planning processes are iterative and cyclical in nature and require students to reflect on what they have created. If necessary, students should return to prior stages to modify their plans and change their development. This iterative process of development and revision allows students to have more confidence in their solution and in their ability to develop solutions. Allowing students to revise and improve on previous work is also another way to provide feedback and can be used as a method of formative assessment throughout the course.

Several of the computational thinking practices for this course represent phases that can be seen in a development process to plan and create computer programs. Throughout any design process, students should collaborate when developing a program.

Program Design and Algorithm Development: In this phase, students create a representation or model of their solution. Strategies such as diagramming and using manipulatives can give students confidence in the design of their solution.

- Code Implementation: In this phase, students implement their solution by writing a program. The strategy of pair programming allows students to have constant support during implementation. To successfully implement a program, students need to understand the operators and program execution order needed to produce the desired results.
- Code Testing: In this phase, students evaluate and test the solution they implemented. Teachers can use strategies such as predict and compare and error analysis to determine whether the solution is appropriate. This phase may require students to revisit earlier phases of development to make improvements on their solution.
- **Documentation:** In this phase, students describe what the program does, often adding comments to program code. Students could keep a journal or log book to note design decisions and rationales. This allows students to come back to a program later and recall how it was constructed. This is helpful when modifications need to be made to an existing program, either by the student who wrote the initial version or by another student. Strategies such as note-taking or paraphrasing can help students document their process at different stages.

The phases listed above need not be implemented in linear order. Students may choose to return to earlier phases as their design ideas change and develop.

# **Teaching the Big Ideas**

As demonstrated in the unit guides and topic pages, the big ideas spiral throughout the course. When teaching the big ideas and building conceptual understanding, it is important to give students scaffolded practice with various components of the big ideas. Below are some of the implicit elements of big ideas that should be called out and developed throughout the year.

- Modularity: Modularity requires students to simplify concepts and processes by looking at the big picture rather than the details and developing abstractions. Whether this is in the representation of objects or concepts, in the use of preexisting processes, or in the creation and organization of code into different methods or classes. There are several instructional strategies that can help students make these connections, including using manipulatives and diagramming.
- Variables: Utilizing variables to help simplify concepts and processes is an important component of this big idea and involves the creation of data abstractions. In order to help students see the role that variables play in generalizable solutions, try the instructional strategies of creating a plan and identifying a subtask. These strategies can also be used to show how variables manage

- large amounts of data or complex relationships. In addition, when attempting to define or interpret processes and the role that variables play in those processes, strategies of kinesthetic learning and look for a pattern are helpful.
- **Control:** Being able to write and evaluate mathematical expressions is a necessary component in determining the computed result of an expression. Code tracing, error analysis, and simplify the problem are strategies that can help students understand the relationship between variables and quantities and provide them opportunities to practice writing and evaluating mathematical expressions. Other strategies like pair programming and predict and compare provide students with practice developing algorithmic thinking, such as defining and interpreting processes that are used in a program, like selection and iteration.
- Impact of Computing: Strategies such as discussion group, jigsaw, and think aloud provide students opportunities to explain the cause and effect of a program. These opportunities can help distinguish a program's intended purpose from unintended consequences.

# **Using Strategies for** Collaboration

Effective collaboration has been shown to have significant positive impacts on students; however, this does not simply mean having students work in groups. Using appropriate strategies and creating a collaborative environment in the classroom—one that places a strong emphasis on valuing and discussing contributions of ideas from all group members—helps student engagement and confidence and encourages participation from a wider population of students. Students should be given many opportunities to practice collaboration throughout the course, especially as they consider different collaborative methods that will help improve their programs using an iterative development process.

Some effective ways to incorporate collaboration in the classroom and during the development of programs include the following:

- Have an established protocol for students to equally participate and share their ideas, such as the think-pair-share strategy. This strategy builds students' confidence and can create a successful collaborative learning community within a classroom.
- Provide students with opportunities to work together to solve problems. River-crossing problems and critical thinking problem-solving questions can be solved collaboratively.

- Brainstorm ideas and solutions in a team environment.
- Work together to design subtasks of a larger project, develop those subtasks, and integrate them in the completion of the project.
- Implement a solution together using pair programming. One student (the driver) writes program code, while the other student (the observer, pointer, or navigator) reviews each line of program code as it is typed in. The partners change roles after designated time intervals. For multiday projects, teachers can have students rotate every 20-30 minutes. Smaller programming projects can be used as warm-up problems where students rotate roles after each problem.
- Have students provide feedback to each other on a program at various points in the development process to improve the overall quality.
- Have students provide technical support to each other when working to solve a problem on their own.

# **Using Real-World Data**

Data and information are very important in the field of computer science. Many of our computer systems are heavily reliant on the collection and use of data to determine important information or new knowledge. Data is what makes simulations more robust; for example, it is what ensures that you get appropriate suggestions based on your viewing preferences when streaming content, and it is what helps you navigate through many of the apps on today's technological devices. As students learn about data and how it can be used, their understanding can help them see the connection between computer science and other careers and fields of study. One of the best ways for students to learn about and interact with data, while also reinforcing the concepts in the course, is to use real-world data to solve a problem of interest. This can include the following steps:

- In discussion groups, or using online tools for collaboration, have students read about and examine possible sources of data in various fields, such as medicine, business, criminal justice, marketing, civil engineering, and municipal planning.
- Have students generate and pose questions about a set of data and use sharing and responding to refine those questions.
- Use pair programming to have students develop a program to process information from a large, realworld data set.

#### **Using Input**

Although this course does not prescribe or test an approach for getting data into a program through specific learning objectives focused on input, input is a necessary component for any computer programming course. There are several ways to accomplish input, such as the Scanner class or JOptionPane, and teachers should use an approach that fits their style, textbook, or other materials in use. Input is essential for the creation of interesting and engaging programs and should therefore play an important role in the programming practice that takes place throughout the year.

Several of the labs for AP Computer Science A include the opportunity to bring in real-world data, and the more that data can be used as part of everyday practice, the more comfortable students will become. By showing students how to solve problems and answer questions using real-world data sets, we are reinforcing the power of computer science and its applications to other disciplines.

There are a variety of ways to bring in data, and it is not necessary for students to write this code themselves. Providing students with starter code that can be used to read or process data can allow for richer programming exercises, and examples of this type of started code can be found on the online teacher community.

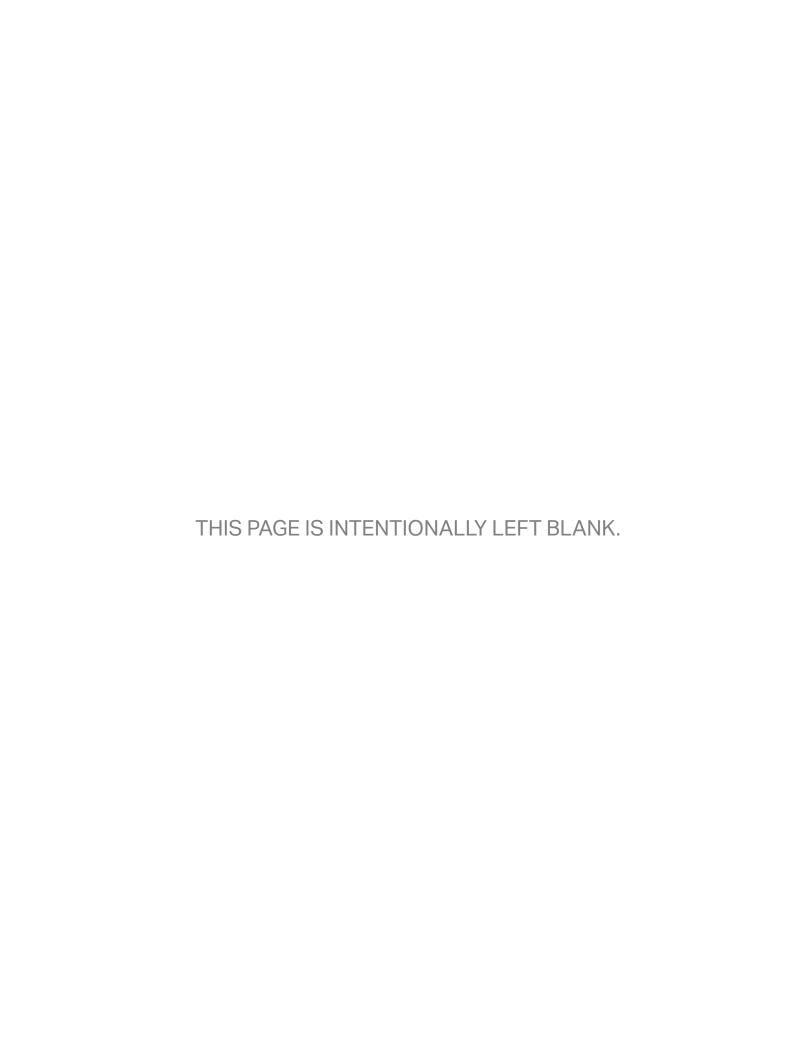

**AP COMPUTER SCIENCE A** 

# Exam Information

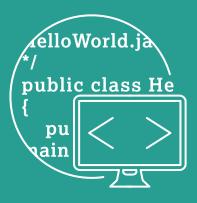

### **Exam Overview**

The AP Computer Science A Exam assesses student understanding of the computational thinking practices and learning objectives outlined in the course framework. The exam is 3 hours long and includes 40 multiple-choice questions and 4 free-response questions. As part of the exam, students will be given the Java Quick Reference (see Appendix), which lists accessible methods from the Java library that may be included in the exam. The details of the exam, including exam weighting and timing, can be found below:

| Section | Question Type                                            | Number of Questions | Exam<br>Weighting | Timing     |
|---------|----------------------------------------------------------|---------------------|-------------------|------------|
| I       | Multiple-choice questions                                | 40                  | 50%               | 90 minutes |
| II      | Free-response questions                                  | 4                   | •••••             | 90 minutes |
|         | Question 1: Methods and Control<br>Structures (9 points) |                     | 12.5%             |            |
|         | Question 2: Class (9 points)                             |                     | 12.5%             |            |
|         | Question 3: Array/ArrayList (9 points)                   |                     | 12.5%             |            |
|         | Question 4: 2D Array (9 points)                          |                     | 12.5%             |            |

| The exam assesses content from the three big ideas for the course: |  |
|--------------------------------------------------------------------|--|
| Big Idea 1: Modularity                                             |  |
| Big Idea 2: Variables                                              |  |
| Big Idea 3: Control                                                |  |

The AP Exam also assesses each of the 10 units of the course with the following weighting on the multiple-choice section:

| Units                                         | Exam Weighting |
|-----------------------------------------------|----------------|
| Unit 1: Primitive Types                       | 2.5-5%         |
| Unit 2: Using Objects                         | 5-7.5%         |
| Unit 3: Boolean Expressions and if Statements | 15-17.5%       |
| Unit 4: Iteration                             | 17.5-22.5%     |
| Unit 5: Writing Classes                       | 5-7.5%         |
| Unit 6: Array                                 | 10–15%         |
| Unit 7: ArrayList                             | 2.5-7.5%       |
| Unit 8: 2D Array                              | 7.5–10%        |
| Unit 9: Inheritance                           | 5–10%          |
| Unit 10: Recursion                            | 5-7.5%         |

# **How Student Learning Is Assessed on the AP Exam**

The AP Computer Science A computational thinking practices are assessed on the AP Exam as detailed below.

#### **Section I: Multiple-Choice**

The AP Computer Science A Exam multiple-choice section includes mostly individual questions, with one or two sets of multiple questions (typically two to three questions per set).

Computational Thinking Practices 1, 2, 4, and 5 are all assessed in in the multiple-choice section with the following exam weighting (Computational Thinking Practice 3 is not assessed in the multiple-choice section):

| Computational Thinking Practice                      | Exam Weighting |
|------------------------------------------------------|----------------|
| Practice 1: Program Design and Algorithm Development | 30–35%         |
| Practice 2: Code Logic                               | 40–45%         |
| Practice 4: Code Testing                             | 12-18%         |
| Practice 5: Documentation                            | 12-18%         |

#### Section II: Free-Response

The second section of the AP Computer Science Exam includes four free-response questions, all of which assess Computational Thinking Practice 3: Code Implementation. All five skills within this practice are assessed across the four free-response questions, with the following skill focus for each question:

Free-response question 1: Methods and Control Structures focuses on assessing students' ability to:

- write program code to create objects of a class and call methods (Skill 3.A)
- write program code to satisfy method specifications using expressions, conditional statements, and iterative statements (Skill 3.C)

Free-response question 2: Class focuses on assessing students' ability to:

- write program code to define a new type by creating a class (Skill 3.B)
- write program code to satisfy method specifications using expressions, conditional statements, and iterative statements (Skill 3.C)

Free-response question 3: Array/ArrayList focuses on assessing students' ability to:

- write program code to satisfy method specifications using expressions, conditional statements, and iterative statements (Skill 3.C)
- write program code to create, traverse, and manipulate elements in 1D array or ArrayList objects (Skill 3.D)

Free-response question 4: 2D Array focuses on assessing students' ability to:

- write program code to satisfy method specifications using expressions, conditional statements, and iterative statements (Skill 3.C)
- write program code to create, traverse, and manipulate elements in 2D array objects (Skill 3.E)

# Task Verbs Used in Free-Response Questions

The following task verbs are commonly used in the free-response questions:

**Assume:** Suppose to be the case without any proof or need to further address the condition.

**Complete (program code):** Express in print form the proper syntax to represent a described algorithm or program given part of the code.

**Implement/Write:** Express in print form the proper syntax to represent a described algorithm or program.

# Sample Exam **Questions**

The sample exam questions that follow illustrate the relationship between the course framework and the AP Computer Science A Exam and serve as examples of the types of questions that appear on the exam. After the sample questions is a table that shows to which skill, learning objective(s), and unit each question relates. The table also provides the answers to the multiple-choice questions.

#### **Section I: Multiple-Choice**

1. Consider the following code segment.

```
int a = 5;
int b = 2;
double c = 3.0;
System.out.println(5 + a / b * c - 1);
```

What is printed when the code segment is executed?

- (A) 0.66666666666667
- (B) 9.0
- (C) 10.0
- (D) 11.5
- (E) 14.0
- 2. Consider the processWords method. Assume that each of its two parameters is a String of length two or more.

```
public void processWords(String word1, String word2)
{
   String str1 = word1.substring(0, 2);
   String str2 = word2.substring(word2.length() - 1);
   String result = str2 + str1;
   System.out.println(result.indexOf(str2));
}
```

Which of the following best describes the value printed when processWords is called?

- (A) The value 0 is always printed.
- (B) The value 1 is always printed.
- (C) The value result.length() 1 is printed.
- (D) A substring containing the last character of word2 is printed.
- (E) A substring containing the last two characters of word2 is printed.
- 3. Which of the following statements assigns a random integer between 25 and 60, inclusive, to rn?

```
(A) int rn = (int) (Math.random() * 25) + 36;
(B) int rn = (int) (Math.random() * 25) + 60;
(C) int rn = (int) (Math.random() * 26) + 60;
(D) int rn = (int) (Math.random() * 36) + 25;
(E) int rn = (int) (Math.random() * 60) + 25;
```

4. Vehicles are classified based on their total interior volume. The classify method is intended to return a vehicle classification String value based on total interior volume, in cubic feet, as shown in the table below.

| Vehicle size class | Total interior volume   |
|--------------------|-------------------------|
| Minicompact        | Less than 85 cubic feet |
| Subcompact         | 85 to 99 cubic feet     |
| Compact            | 100 to 109 cubic feet   |
| Mid-Size           | 110 to 119 cubic feet   |
| Large              | 120 cubic feet or more  |

The classify method, which does not work as intended, is shown below. public static String classify(int volume)

```
String carClass = "";
if (volume >= 120)
{
   carClass = "Large";
else if (volume < 120)
   carClass = "Mid-Size";
}
else if (volume < 110)
   carClass = "Compact";
else if (volume < 100)
   carClass = "Subcompact";
}
```

{

```
else
   {
      carClass = "Minicompact";
   return carClass;
}
```

The classify method works as intended for some but not all values of the parameter volume. For which of the following values of volume would the correct value be returned when the classify method is executed?

- (A) 80
- (B) 90
- (C) 105
- (D) 109
- (E) 115
- 5. Which of the following best describes the value of the Boolean expression shown below?

```
a &&!(b || a)
```

- (A) The value is always true.
- (B) The value is always false.
- (C) The value is true when a has the value false, and is false otherwise.
- (D) The value is true when b has the value false, and is false otherwise.
- (E) The value is true when either a or b has the value true, and is false otherwise.
- 6. Consider the following code segment.

```
int val = 48;
int div = 6;
while ((val % 2 == 0) && div > 0)
   if (val % div == 0)
      System.out.print(val + " ");
   }
   val /= 2;
   div--;
}
```

What is printed when the code segment is executed?

```
(A) 48 12 6

(B) 48 12 6 3

(C) 48 12 6 3 1

(D) 48 24 12 6

(E) 48 24 12 6 3
```

7. Consider the following class definition.

```
public class Example
{
    private int x;
    // Constructor not shown.
}
```

Which of the following is a correct header for a method of the Example class that would return the value of the private instance variable x so that it can be used in a class other than Example?

```
(A) private int getX()(B) private void getX()(C) public int getX()(D) public void getX()(E) public void getX(int x)
```

8. In the following code segment, assume that the string str has been properly declared and initialized. The code segment is intended to print the number of strings in the array animals that have str as a substring.

Which of the following changes should be made so the code segment works as intended?

- (A) The Boolean expression in the for loop header should be changed to i < animals.length.
- (B) The Boolean expression in the for loop header should be changed to i < animals.length -1.
- (C) The Boolean expression in the for loop header should be changed to i < animals[i].length.</pre>
- (D) The condition in the if statement should be changed to animals[i].equals(str).
- (E) The condition in the if statement should be changed to animals[i].substring(str).
- 9. Consider an integer array, nums, which has been declared and initialized with one or more integer values. Which of the following code segments updates nums so that each element contains the square of its original value?

```
T.
   int k = 0;
   while (k < nums.length)
      nums[k] = nums[k] * nums[k];
II.
   for (int k = 0; k < nums.length; k++)
       nums[k] = nums[k] * nums[k];
   }
III.
   for (int n : nums)
      n = n * n;
   }
   (A) II only
   (B) I and II only
   (C) I and III only
   (D) II and III only
   (E) I, II, and III
10. Consider the following code segment.
   ArrayList<String> numbers = new ArrayList<String>();
   numbers.add("one");
   numbers.add("two");
   numbers.add(0, "three");
   numbers.set(2, "four");
   numbers.add("five");
   numbers.remove(1);
```

Which of the following represents the contents of numbers after the code segment has been executed?

```
(A) ["one", "four", "five"]
(B) ["three", "two", "five"]
(C) ["three", "four", "two"]
(D) ["three", "four", "five"]
(E) ["one", "two", "three", "four", "five"]
```

11. Consider the following method, which is intended to return a list containing the elements of the parameter myList with all even elements removed.

```
public static ArrayList<Integer> removeEvens
   (ArrayList<Integer> myList)
{
   for (int i = 0; i < myList.size(); i++)</pre>
         if (myList.get(i) % 2 == 0)
             myList.remove(i);
         }
   }
   return myList;
}
```

Which of the following best explains why the code segment does not work as intended?

- (A) The code segment causes an IndexOutOfBoundsException for all lists because of an incorrect Boolean expression in the for loop.
- (B) The code segment causes an IndexOutOfBoundsException for lists with at least one even element because the indexes of all subsequent elements change by one when a list element is removed.
- (C) The code segment returns a list with fewer elements than intended because it fails to consider the last element of myList.
- (D) The code segment removes the wrong elements of myList because the condition in the if statement to test whether an element is even is incorrect.
- (E) The code segment skips some elements of myList because the indexes of all subsequent elements change by one when a list element is removed.
- 12. Consider the following code segment.

```
int[][] points = {{11, 12, 13, 14, 15},
                   {21, 22, 23, 24, 25},
                   {31, 32, 33, 34, 35},
                   {41, 42, 43, 44, 45}};
for (int row = 0; row < points.length; row++)</pre>
{
  for (int col = points[0].length - 1;
       col >= row; col--)
```

```
{
          System.out.print(points[row][col] + " ");
      System.out.println();
   }
   What is printed when this code segment is executed?
   (A) 15 14
      25 24 23
       35 34 33 32
       45 44 43 42 41
   (B) 15 14 13 12
       25 24 23
       35 34
       45
   (C) 11 12 13 14 15
       21 22 23 24
       31 32 33
       41 42
   (D) 15 14 13 12 11
       25 24 23 22
       35 34 33
       45 44
   (E) 15 14 13 12 11
       25 24 23 22 21
       35 34 33 32 31
       45 44 43 42 41
13. Consider the following code segment.
   int[][] arr = \{\{1, 2, 3, 4\},
                    {5, 6, 7, 8},
                    {9, 10, 11, 12}};
   int sum = 0;
   for (int[] x : arr)
       for (int y = 0; y < x.length - 1; y++)
          sum += x[y];
       }
   }
   What is the value of sum as a result of executing the code segment?
   (A) 36
   (B) 54
   (C) 63
   (D) 68
   (E) 78
```

```
14. Consider the following class definitions.
   public class Thing1
      public void calc(int n)
        n *= 3;
        System.out.print(n);
      }
   }
   public class Thing2 extends Thing1
      public void calc(int n)
         n += 2;
         super.calc(n);
         System.out.print(n);
       }
   }
   The following code segment appears in a class other than Thing1 or Thing2.
   Thing1 t = new Thing2();
   t.calc(2);
   What is printed as a result of executing the code segment?
   (A) 4
   (B) 6
   (C) 68
   (D) 124
   (E) 1212
15. Consider the following two methods, which are intended to return the same
   values when they are called with the same positive integer parameter n.
   public static int mystery1(int n)
   {
      if (n > 1)
        return 5 + mystery1(n - 1);
      }
      else
         return 1;
      }
   }
```

```
public static int mystery2(int n)
{
  int total = 0;
  int x = 1;
  while (x < n)
    total += 5;
    x++;
  }
  return total;
}
```

Which, if any, of the following changes to mystery2 is required so that the two methods work as intended?

- (A) The variable total should be initialized to 1.
- (B) The variable x should be initialized to 0.
- (C) The condition in the while loop header should be x < n 1.
- (D) The condition in the while loop header should be  $x \le n$ .
- (E) No change is required; the methods, as currently written, return the same values when they are called with the same positive integer parameter n.

#### Section II: Free-Response

The following are examples of the kinds of free-response questions found on the exam. Note that on the actual AP Exam, there will be four free-response questions.

#### Methods and Control Structures (Free-Response Question 1 on the AP Exam)

This question involves the use of *check digits*, which can be used to help detect if an error has occurred when a number is entered or transmitted electronically. An algorithm for computing a check digit, based on the digits of a number, is provided in part (a).

The CheckDigit class is shown below. You will write two methods of the CheckDigit class.

```
public class CheckDigit
    /** Returns the check digit for num, as described in part (a).
         Precondition: The number of digits in num is between one and
         six, inclusive.
                   num >= 0
     */
     public static int getCheck(int num)
         /* to be implemented in part (a) */
     }
    /** Returns true if numWithCheckDigit is valid, or false
        otherwise, as described in part (b).
         Precondition: The number of digits in numWithCheckDigit
```

is between two and seven, inclusive.

```
numWithCheckDigit >= 0
    */
   public static boolean isValid(int numWithCheckDigit)
     /* to be implemented in part (b) */
   }
   /** Returns the number of digits in num. */
   public static int getNumberOfDigits(int num)
     /* implementation not shown */
   }
   /** Returns the nthdigit of num.
        Precondition: n \ge 1 and n \le the number of digits in num
    */
   public static int getDigit(int num, int n)
     /* implementation not shown */
   }
   // There may be instance variables, constructors, and methods not shown.
}
```

- (a) Complete the getCheck method, which computes the check digit for a number according to the following rules.
  - Multiply the first digit by 7, the second digit (if one exists) by 6, the third digit (if one exists) by 5, and so on. The length of the method's int parameter is at most six; therefore, the last digit of a six-digit number will be multiplied by 2.
  - Add the products calculated in the previous step.
  - Extract the check digit, which is the rightmost digit of the sum calculated in the previous step.

The following are examples of the check-digit calculation.

#### Example 1, where num has the value 283415

\*

- The sum to calculate is  $(2 \times 7) + (8 \times 6) + (3 \times 5) + (4 \times 4) + (1 \times 3) + (5 \times 2)$ = 14 + 48 + 15 + 16 + 3 + 10 = 106.
- The check digit is the rightmost digit of 106, or 6, and getCheck returns the integer value 6.

#### Example 2, where num has the value 2183

- The sum to calculate is  $(2 \times 7) + (1 \times 6) + (8 \times 5) + (3 \times 4) = 14 + 6 + 40 + 12 = 72$ .
- The check digit is the rightmost digit of 72, or 2, and getCheck returns the integer value 2.

Two helper methods, getNumberOfDigits and getDigit, have been provided.

- getNumberOfDigits returns the number of digits in its int parameter.
- getDigit returns the nth digit of its int parameter.

The following are examples of the use of getNumberOfDigits and getDigit.

|                                      | Return |                                 |
|--------------------------------------|--------|---------------------------------|
| Method Call                          | Value  | Explanation                     |
| <pre>getNumberOfDigits(283415)</pre> | 6      | The number 283415 has 6 digits. |
| getDigit(283415, 1)                  | 2      | The first digit of 283415 is 2. |
| getDigit(283415, 5)                  | 1      | The fifth digit of 283415 is 1. |

Complete the getCheck method below. You must use getNumberOfDigits and getDigit appropriately to receive full credit.

- /\*\* Returns the check digit for num, as described in part (a).
- **Precondition:** The number of digits in num is between one and six,
- inclusive.
- \* num >= 0\*/

public static int getCheck(int num)

(b) Write the isValid method. The method returns true if its parameter numWithCheckDigit, which represents a number containing a check digit, is valid, and false otherwise. The check digit is always the rightmost digit of numWithCheckDigit.

The following table shows some examples of the use of isValid.

|                    | Return                                |                                                   |
|--------------------|---------------------------------------|---------------------------------------------------|
| Method Call        | Value                                 | Explanation                                       |
| getCheck(159)      | 2                                     | The check digit for 159 is 2.                     |
| : aval: 4/1502)    |                                       | The number 1592 is a valid combination of a       |
| isValid(1592) true | number (159) and its check digit (2). |                                                   |
|                    |                                       | The number 1593 is not a valid combination of a   |
| isValid(1593)      | false                                 | number (159) and its check digit (3) because 2 is |
|                    |                                       | the check digit for 159.                          |

Complete method is Valid below. Assume that getCheck works as specified, regardless of what you wrote in part (a). You must use getCheck appropriately to receive full credit.

- /\*\* Returns true if numWithCheckDigit is valid, or false
- \* otherwise, as described in part (b).
- \* Precondition: The number of digits in numWithCheckDigit is
- \* between two and seven, inclusive.

```
* numWithCheckDigit >= 0
*/
public static boolean isValid(int numWithCheckDigit)
```

#### Array/ArrayList (Free-Response Question 3 on the AP Exam)

The Gizmo class represents gadgets that people purchase. Some Gizmo objects are electronic and others are not. A partial definition of the Gizmo class is shown below.

```
public class Gizmo
   /** Returns the name of the manufacturer of this Gizmo. */
   public String getMaker()
   {
       /* implementation not shown */
   /** Returns true if this Gizmo is electronic, and false
       otherwise.
   public boolean isElectronic()
       /* implementation not shown */
   /** Returns true if this Gizmo is equivalent to the Gizmo
        object represented by the
        parameter, and false otherwise.
    */
   public boolean equals(Object other)
       /* implementation not shown */
   }
   // There may be instance variables, constructors, and methods not shown.
}
```

The OnlinePurchaseManager class manages a sequence of Gizmo objects that an individual has purchased from an online vendor. You will write two methods of the OnlinePurchaseManager class. A partial definition of the OnlinePurchaseManager class is shown below.

```
public class OnlinePurchaseManager
{
    /** An ArrayList of purchased Gizmo objects,
    * instantiated in the constructor.
    */
    private ArrayList<Gizmo> purchases;

    /** Returns the number of purchased Gizmo objects that are electronic
    * whose manufacturer is maker, as described in part (a).
    */
```

```
public int countElectronicsByMaker(String maker)
    {
       /* to be implemented in part (a) */
    }
    /** Returns true if any pair of adjacent purchased Gizmo objects are
        equivalent, and false otherwise, as described in part (b).
   public boolean hasAdjacentEqualPair()
        /* to be implemented in part (b) */
    // There may be instance variables, constructors, and methods not shown.
}
```

(a) Write the countElectronicsByMaker method. The method examines the ArrayList instance variable purchases to determine how many Gizmo objects purchased are electronic and are manufactured by maker.

Assume that the OnlinePurchaseManager object opm has been declared and initialized so that the ArrayList purchases contains Gizmo objects as represented in the following table.

| Index in purchases | 0     | 1     | 2     | 3       | 4     | 5     |
|--------------------|-------|-------|-------|---------|-------|-------|
| Value returned     |       |       |       |         |       |       |
| by method call     | true  | false | true  | false   | true  | false |
| isElectronic()     |       |       |       |         |       |       |
| Value returned     |       |       |       |         |       |       |
| by method call     | "ABC" | "ABC" | "XYZ" | "lmnop" | "ABC" | "ABC" |
| getMaker()         |       |       |       |         |       |       |

The following table shows the value returned by some calls to countElectronicsByMaker.

| Method Call                                     | Return Value |
|-------------------------------------------------|--------------|
| <pre>opm.countElectronicsByMaker("ABC")</pre>   | 2            |
| <pre>opm.countElectronicsByMaker("lmnop")</pre> | 0            |
| opm.countElectronicsByMaker("XYZ")              | 1            |
| opm.countElectronicsByMaker("QRP")              | 0            |

Complete method countElectronicsByMaker below.

```
/** Returns the number of purchased Gizmo objects that are electronic and
    whose manufacturer is maker, as described in part (a).
 */
public int countElectronicsByMaker(String maker)
```

(b) When purchasing items online, users occasionally purchase two identical items in rapid succession without intending to do so (e.g., by clicking a purchase button twice). A vendor may want to check a user's purchase history to detect such occurrences and request confirmation.

Write the hasAdjacentEqualPair method. The method detects whether two adjacent Gizmo objects in purchases are equivalent, using the equals method of the Gizmo class. If an adjacent equivalent pair is found, the hasAdjacentEqualPair method returns true. If no such pair is found, or if purchases has fewer than two elements, the method returns false.

 $Complete\ method\ \ has {\tt AdjacentEqualPair}\ \ below.$ 

```
/** Returns true if any pair of adjacent purchased Gizmo objects are
  * equivalent, and false otherwise, as described in part (b).
  */
public boolean hasAdjacentEqualPair()
```

#### **Answer Key and Question Alignment to Course Framework**

| Multiple-Choice Question | Answer | Skill | Learning Objective | Unit |
|--------------------------|--------|-------|--------------------|------|
| 1                        | С      | 2.A   | CON-1.A            | 1    |
| 2                        | A      | 5.A   | VAR-1.E.b          | 2    |
| 3                        | D      | 1.C   | CON-1.D            | 2    |
| 4                        | Е      | 4.A   | CON-2.A            | 3    |
| 5                        | В      | 5.A   | CON-1.G            | 3    |
| 6                        | A      | 2.B   | CON-2.C            | 4    |
| 7                        | С      | 1.C   | MOD-2.D            | 5    |
| 8                        | A      | 4.B   | VAR-2.B            | 6    |
| 9                        | A      | 1.B   | VAR-2.C            | 6    |
| 10                       | D      | 2.C   | VAR-2.D            | 7    |
| 11                       | Е      | 5.B   | VAR-2.E            | 7    |
| 12                       | D      | 2.B   | VAR-2.G.a          | 8    |
| 13                       | В      | 2.B   | VAR-2.G.b          | 8    |
| 14                       | D      | 2.C   | MOD-3.B            | 9    |
| 15                       | A      | 4.C   | CON-2.O            | 10   |

| Free-Response<br>Question | Question Type                        | Skill         | Learning Objective                                                               | Unit        |
|---------------------------|--------------------------------------|---------------|----------------------------------------------------------------------------------|-------------|
| 1                         | Methods<br>and Control<br>Structures | 3.A, 3.C      | MOD-1.H, CON-1.A, CON-1.E,<br>CON-2.A CON-2.E                                    | 1,2,3,4,5   |
| 3                         | Array/<br>ArrayList                  | 3.A, 3.C, 3.D | MOD-1.G, CON-1.B, CON-1.H,<br>CON-2.C, CON-2.J.b, VAR-1.E.b,<br>VAR-2.D, VAR-2.E | 1,2,3,4,5,7 |

The scoring information for the questions within this course and exam description, along with further exam resources, can be found on the AP Computer Science A Exam Page on AP Central.

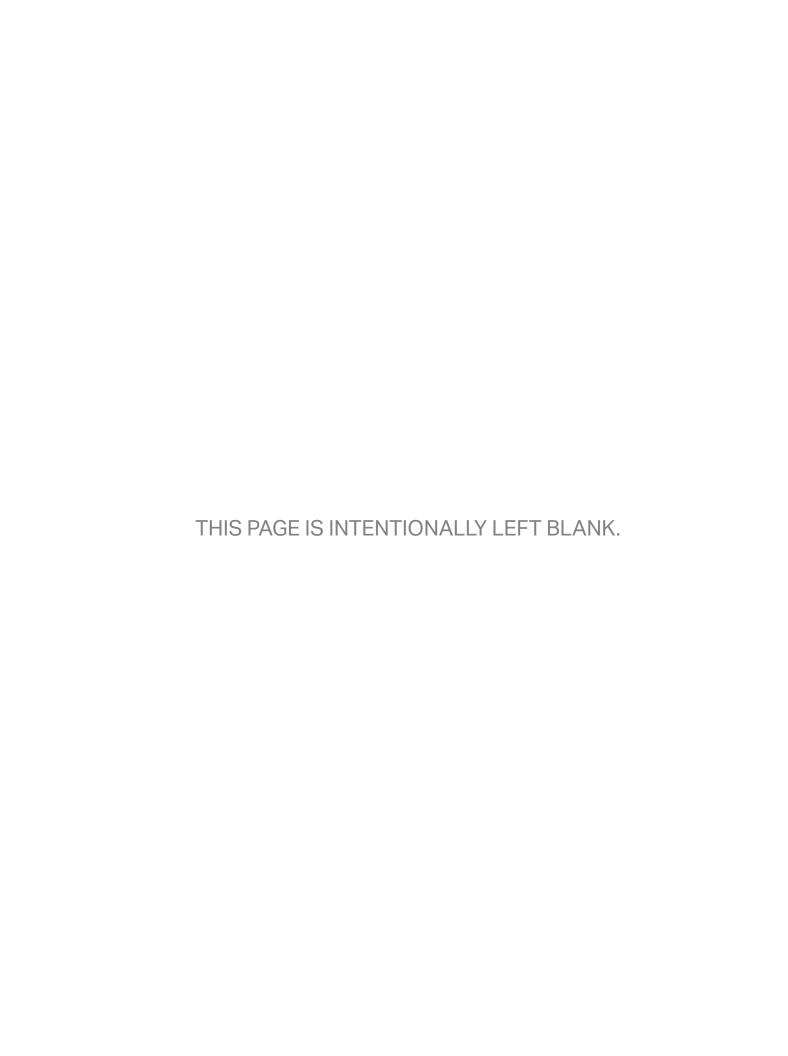

#### **Question 1: Methods and Control Structures**

This question involves the use of *check digits*, which can be used to help detect if an error has occurred when a number is entered or transmitted electronically. An algorithm for computing a check digit, based on the digits of a number, is provided in part (a).

The CheckDigit class is shown below. You will write two methods of the CheckDigit class.

```
public class CheckDigit
{
    /** Returns the check digit for num, as described in part (a).
        Precondition: The number of digits in num is between one and
        six, inclusive.
                   num >= 0
     */
     public static int getCheck(int num)
         /* to be implemented in part (a) */
     }
    /** Returns true if numWithCheckDigit is valid, or false
        otherwise, as described in part (b).
        Precondition: The number of digits in numWithCheckDigit
        is between two and seven, inclusive.
                      numWithCheckDigit >= 0
     */
   public static boolean isValid(int numWithCheckDigit)
     /* to be implemented in part (b) */
   }
   /** Returns the number of digits in num. */
   public static int getNumberOfDigits(int num)
     /* implementation not shown */
    /** Returns the nthdigit of num.
        Precondition: n \ge 1 and n \le the number of digits in num
   public static int getDigit(int num, int n)
     /* implementation not shown */
    }
    // There may be instance variables, constructors, and methods not shown.
}
```

- (a) Complete the getCheck method, which computes the check digit for a number according to the following rules.
  - Multiply the first digit by 7, the second digit (if one exists) by 6, the third digit (if one exists) by 5, and so on. The length of the method's int parameter is at most six; therefore, the last digit of a six-digit number will be multiplied by 2.
  - Add the products calculated in the previous step.
  - Extract the check digit, which is the rightmost digit of the sum calculated in the previous step.

The following are examples of the check-digit calculation.

#### Example 1, where num has the value 283415

- The sum to calculate is  $(2 \times 7) + (8 \times 6) + (3 \times 5) + (4 \times 4) + (1 \times 3) + (5 \times 2) = 14 + 48 + 15 + 16 + 3 + 10 = 106$ .
- The check digit is the rightmost digit of 106, or 6, and getCheck returns the integer value 6.

#### Example 2, where num has the value 2183

- The sum to calculate is  $(2 \times 7) + (1 \times 6) + (8 \times 5) + (3 \times 4) = 14 + 6 + 40 + 12 = 72$ .
- The check digit is the rightmost digit of 72, or 2, and getCheck returns the integer value 2.

Two helper methods, getNumberOfDigits and getDigit, have been provided.

- getNumberOfDigits returns the number of digits in its int parameter.
- getDigit returns the nth digit of its int parameter.

The following are examples of the use of getNumberOfDigits and getDigit.

| Method Call               | Return<br>Value | Explanation                     |
|---------------------------|-----------------|---------------------------------|
| getNumberOfDigits(283415) | 6               | The number 283415 has 6 digits. |
| getDigit(283415, 1)       | 2               | The first digit of 283415 is 2. |
| getDigit(283415, 5)       | 1               | The fifth digit of 283415 is 1. |

Complete the getCheck method below. You must use getNumberOfDigits and getDigit appropriately to receive full credit.

```
/** Returns the check digit for num, as described in part (a).
```

- Precondition: The number of digits in num is between one and six,
- inclusive.
- \* num >= 0

\*/

public static int getCheck(int num)

(b) Write the isValid method. The method returns true if its parameter numWithCheckDigit, which represents a number containing a check digit, is valid, and false otherwise. The check digit is always the rightmost digit of numWithCheckDigit.

The following table shows some examples of the use of isValid.

| Method Call   | Return<br>Value | Explanation                                       |
|---------------|-----------------|---------------------------------------------------|
| Method Cun    | varae           | Explanation                                       |
| getCheck(159) | 2               | The check digit for 159 is 2.                     |
| isValid(1592) | true            | The number 1592 is a valid combination of a       |
|               |                 | number (159) and its check digit (2).             |
|               |                 | The number 1593 is not a valid combination of a   |
| isValid(1593) | false           | number (159) and its check digit (3) because 2 is |
|               |                 | the check digit for 159.                          |

Complete method isValid below. Assume that getCheck works as specified, regardless of what you wrote in part (a). You must use getCheck appropriately to receive full credit.

```
/** Returns true if numWithCheckDigit is valid, or false
```

- otherwise, as described in part (b).
- Precondition: The number of digits in numWithCheckDigit is
- between two and seven, inclusive.
- numWithCheckDigit >= 0 \*/

public static boolean isValid(int numWithCheckDigit)

## **Applying the Scoring Criteria**

Apply the question scoring criteria first, which always takes precedence. Penalty points can only be deducted in a part of the question that has earned credit via the question rubric. No part of a question (a, b, c) may have a negative point total. A given penalty can be assessed only once for a question, even if it occurs multiple times or in multiple parts of that question. A maximum of 3 penalty points may be assessed per question.

#### 1-Point Penalty

- v) Array/collection access confusion ([] get)
- w) Extraneous code that causes side-effect (e.g., printing to output, incorrect precondition check)
- x) Local variables used but none declared
- y) Destruction of persistent data (e.g., changing value referenced by parameter)
- z) Void method or constructor that returns a value

#### No Penalty

- Extraneous code with no side-effect (e.g., valid precondition check, no-op)
- · Spelling/case discrepancies where there is no ambiguity\*
- · Local variable not declared provided other variables are declared in some part
- private or public qualifier on a local variable
- Missing public qualifier on class or constructor header
- Keyword used as an identifier
- Common mathematical symbols used for operators (× ÷ < > <> ≠)
- [] vs. () vs. <>
- = instead of == and vice versa
- length/size confusion for array, String, List, or ArrayList; with or without ()
- Extraneous [ ] when referencing entire array
- [i,j] instead of [i][j]
- Extraneous size in array declaration, e.g., int[size] nums = new int[size];
- Missing; where structure clearly conveys intent
- Missing { } where indentation clearly conveys intent
- Missing ( ) on parameter-less method or constructor invocations
- Missing ( ) around if or while conditions

\*Spelling and case discrepancies for identifiers fall under the "No Penalty" category only if the correction can be unambiguously inferred from context, for example, "ArayList" instead of "ArrayList". As a counterexample, note that if the code declares "int G = 99, g = 0;", then uses "while (G < 10)" instead of "while (g < 10)", the context does not allow for the reader to assume the use of the lower case variable.

## Learning Objectives: MOD-1.H CON-1.A CON-1.E CON-2.A CON-2.E

```
Canonical solution
(a) public static int getCheck(int num)
                                                                                    4 points
       int sum = 0;
       for (int i = 1; i <= getNumberOfDigits(num); i++)</pre>
         sum += (8 - i) * getDigit(num, i);
       return sum % 10;
(b) public static boolean isValid(int numWithCheckDigit)
                                                                                    5 points
       int check = numWithCheckDigit % 10;
       int num = numWithCheckDigit / 10;
       int newCheck = getCheck(num);
       if (check == newCheck)
         return true;
       }
       else
         return false;
       }
   }
```

# (a) getCheck

|   | Scoring Criteria                                                         | Decision Rules                                                                     |          |
|---|--------------------------------------------------------------------------|------------------------------------------------------------------------------------|----------|
| 1 | Calls getNumberOfDigits and getDigit                                     |                                                                                    | 1 point  |
|   |                                                                          |                                                                                    | 3.A      |
|   |                                                                          |                                                                                    | MOD-1.H  |
| 2 | Calculates one partial sum                                               | Responses earn the point if they                                                   | 1 point  |
|   |                                                                          | <ul> <li>Calculate the sum inside or outside the context<br/>of a loop.</li> </ul> | 3.C      |
|   |                                                                          | οι α ισομ.                                                                         | CON-1.A  |
| 3 | Calculates all partial sums (in the context of a loop, no bounds errors) | Responses earn the point if they                                                   | 1 point  |
|   |                                                                          | <ul> <li>Use either a for or while loop.</li> </ul>                                | 3.C      |
|   |                                                                          |                                                                                    | CON-2.E  |
| 4 | Returns the last digit of the calculated sum as the check digit          | Responses still earn the point even if they                                        | 1 point  |
|   |                                                                          | Calculate the sum incorrectly.                                                     | 3.C      |
|   |                                                                          |                                                                                    | CON-1.A  |
|   |                                                                          | Total for part (a)                                                                 | 4 points |

## (b) isValid

|   | Scoring Criteria                                                         | Decision Rules                                                         |          |
|---|--------------------------------------------------------------------------|------------------------------------------------------------------------|----------|
| 5 | Obtains check digit of numWithCheckDigit                                 |                                                                        | 1 point  |
|   |                                                                          |                                                                        | 3.C      |
|   |                                                                          |                                                                        | CON-1.A  |
| 6 | Obtains number remaining in numWithCheckDigit                            |                                                                        | 1 point  |
|   | after check digit removed                                                |                                                                        | 3.C      |
|   |                                                                          |                                                                        | CON-1.A  |
| 7 | Calls getCheck on number without check digit                             |                                                                        | 1 point  |
|   |                                                                          |                                                                        | 3.A      |
|   |                                                                          |                                                                        | MOD-1.H  |
| 8 | Compares check digit of numWithCheckDigit and return value from getCheck | Responses still earn the point even if they                            | 1 point  |
|   |                                                                          | <ul> <li>Calculated check digit incorrectly; or</li> </ul>             | 3.C      |
|   |                                                                          | <ul> <li>Calculated number without check digit incorrectly.</li> </ul> | CON-1.E  |
| 9 | Returns true or false depending on the result of the previous comparison | Responses still earn the point even if they                            | 1 point  |
|   |                                                                          | Do not use an if statement                                             | 3.C      |
|   |                                                                          |                                                                        | CON-2.A  |
|   |                                                                          | Total for part (b)                                                     | 5 points |
|   | Question specific penalties                                              |                                                                        |          |
|   | None                                                                     |                                                                        |          |
|   |                                                                          | Total for question 1                                                   | 9 points |

## Question 3: Array/ArrayList

The Gizmo class represents gadgets that people purchase. Some Gizmo objects are electronic and others are not. A partial definition of the Gizmo class is shown below.

```
public class Gizmo
   /** Returns the name of the manufacturer of this Gizmo. */
   public String getMaker()
       /* implementation not shown */
   }
   /** Returns true if this Gizmo is electronic, and false
        otherwise.
    */
   public boolean isElectronic()
   {
       /* implementation not shown */
   }
   /** Returns true if this Gizmo is equivalent to the Gizmo
        object represented by the
        parameter, and false otherwise.
   public boolean equals(Object other)
       /* implementation not shown */
   }
   // There may be instance variables, constructors, and methods not shown.
}
```

The OnlinePurchaseManager class manages a sequence of Gizmo objects that an individual has purchased from an online vendor. You will write two methods of the OnlinePurchaseManager class. A partial definition of the OnlinePurchaseManager class is shown below.

```
public class OnlinePurchaseManager
   /** An ArrayList of purchased Gizmo objects,
     * instantiated in the constructor.
     */
   private ArrayList<Gizmo> purchases;
    /** Returns the number of purchased Gizmo objects that are electronic
       whose manufacturer is maker, as described in part (a).
     */
   public int countElectronicsByMaker(String maker)
       /* to be implemented in part (a) */
   }
```

```
/** Returns true if any pair of adjacent purchased Gizmo objects are
    * equivalent, and false otherwise, as described in part (b).
    */
    public boolean hasAdjacentEqualPair()
{
        /* to be implemented in part (b) */
}

// There may be instance variables, constructors, and methods not shown.
}
```

(a) Write the countElectronicsByMaker method. The method examines the ArrayList instance variable purchases to determine how many Gizmo objects purchased are electronic and are manufactured by maker.

Assume that the OnlinePurchaseManager object opm has been declared and initialized so that the ArrayList purchases contains Gizmo objects as represented in the following table.

| Index in purchases        | 0     | 1     | 2     | 3       | 4     | 5     |
|---------------------------|-------|-------|-------|---------|-------|-------|
| Value returned            |       |       |       |         |       |       |
| by method call            | true  | false | true  | false   | true  | false |
| <pre>isElectronic()</pre> |       |       |       |         |       |       |
| Value returned            |       |       |       |         |       |       |
| by method call            | "ABC" | "ABC" | "XYZ" | "lmnop" | "ABC" | "ABC" |
| getMaker()                |       |       |       |         |       |       |

The following table shows the value returned by some calls to countElectronicsByMaker.

| Method Call                          | Return Value |
|--------------------------------------|--------------|
| opm.countElectronicsByMaker("ABC")   | 2            |
| opm.countElectronicsByMaker("lmnop") | 0            |
| opm.countElectronicsByMaker("XYZ")   | 1            |
| opm.countElectronicsByMaker("QRP")   | 0            |

Complete method countElectronicsByMaker below.

(b) When purchasing items online, users occasionally purchase two identical items in rapid succession without intending to do so (e.g., by clicking a purchase button twice). A vendor may want to check a user's purchase history to detect such occurrences and request confirmation.

Write the hasAdjacentEqualPair method. The method detects whether two adjacent Gizmo objects in purchases are equivalent, using the equals method of the Gizmo class. If an adjacent equivalent pair is found, the hasAdjacentEqualPair method returns true. If no such pair is found, or if purchases has fewer than two elements, the method returns false.

Complete method hasAdjacentEqualPair below.

```
/** Returns true if any pair of adjacent purchased Gizmo objects are
  * equivalent, and false otherwise, as described in part (b).
  */
public boolean hasAdjacentEqualPair()
```

Learning Objectives: MOD-1.G CON-1.B CON-1.H CON-2.C CON-2.J.B VAR-1.E.B VAR-2.D VAR 2.E **Canonical solution** (a) public int countElectronicsByMarker(String maker) 4 points int result = 0; for (Gizmo g : purchases) if (g.getMaker().equals(maker) && g.isElectronic()) result++; } } return result; (b) public boolean hasAdjacentEqualPair() 5 points Gizmo g1 = purchases.get(0); for (int pos = 1; pos < purchases.size(); pos++)</pre> Gizmo g2 = purchases.get(pos); if (g1.equals(g2)) return true; } g1 = g2;return false; }

## (a) countElectronicsByMaker

|   | Scoring Criteria                                                                                                    | Decision Rules                                                                                                    |                       |
|---|----------------------------------------------------------------------------------------------------|----------------------------------------------------------------------------------------------------|-----------------------|
| 1 | Accesses all elements of purchases (no bounds errors)                                                                                          | Responses earn the point if they  • Use a for, enhanced for, or while loop.                                                                             | 1 point 3.D VAR 2.E   |
| 2 | Calls isElectronic to test whether or not a Gizmo object is electronic and getMaker to get the name of the manufacturer of a Gizmo object      | <ul> <li>Responses earn the point if they</li> <li>Call methods on any Gizmo object, regardless of whether this is in the context of a loop.</li> </ul> | 1 point  3.A  MOD-1.G |
| 3 | Tests whether or not the maker of a Gizmo object matches maker, using an appropriate String comparison at least once, in the context of a loop |                                                                                                    | l point 3.C VAR-1.E.b |
| 4 | Computes the number of elements that are electronic and made by maker                                                                          | <ul> <li>Responses still earn the point even if they</li> <li>Do not return the number of elements that are electronic and made by maker</li> </ul>     | l point 3.C CON-1.B   |
|   |                                                                                                    | Total for part (a)                                                                                                    | 4 points              |

# (b) hasAdjacentEqualPair

|   | Scoring Criteria                                                                                                    | Decision Rules                                                                                            |                             |
|---|----------------------------------------------------------------------------------------------------|----------------------------------------------------------------------------------------------------|-----------------------------|
| 5 | Determines whether the ArrayList contains at least two elements                                                            |                                                                                                    | 1 point<br>3.D<br>VAR-2.D   |
| 6 | Accesses all necessary elements of purchases (no bounds error)                                                             |                                                                                                    | 1 point<br>3.D<br>CON-2.J.b |
| 7 | Accesses two adjacent elements of the ArrayList in the context of a comparison                                             | Responses still earn the point even if they     Do not access adjacent elements in the context of a loop. | 1 point<br>3.D<br>VAR 2.E   |
| 8 | Compares two distinct elements of the ArrayList for equivalence                                                            |                                                                                                    | l point<br>3.C<br>CON-1.H   |
| 9 | Returns true if at least one equivalent pair is found, and false otherwise or if the ArrayList has fewer than two elements | Responses earn the point if they  • Use a for or while loop to access the pairs of elements.              | 1 point 3.c CON-2.c         |
|   |                                                                                                    | Total for part (b)                                                                                        | 5 points                    |
|   | Question specific penalties                                                                                                |                                                                                                    |                             |
|   | None                                                                                                    |                                                                                                    |                             |

Total for question 3

**AP COMPUTER SCIENCE A** 

Appendix

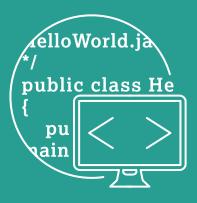

# **Java Quick Reference**

Accessible methods from the Java library that may be included in the exam

| Class Constructors and Methods                  | Explanation                                                                                                    |  |  |
|-------------------------------------------------|----------------------------------------------------------------------------------------------------|--|--|
| String Class                                    |                                                                                                    |  |  |
| String(String str)                              | Constructs a new String object that represents the same sequence of characters as str                                                                                                    |  |  |
| int length()                                    | Returns the number of characters in a String object                                                                                                    |  |  |
| String substring(int from, int to)              | Returns the substring beginning at index from and ending at index to - 1                                                                                                    |  |  |
| String substring(int from)                      | Returns substring(from, length())                                                                                                    |  |  |
| <pre>int indexOf(String str)</pre>              | Returns the index of the first occurrence of str; returns -1 if not found                                                                                                    |  |  |
| boolean equals(String other)                    | Returns true if this is equal to other; returns false otherwise                                                                                                    |  |  |
| int compareTo(String other)                     | Returns a value <0 if this is less than other; returns zero if this is equal to other; returns a value >0 if this is greater than other                                                                      |  |  |
|                                                 | Integer Class                                                                                                    |  |  |
| Integer(int value)                              | Constructs a new Integer object that represents the specified int value                                                                                                    |  |  |
| Integer.MIN_VALUE                               | The minimum value represented by an int or Integer                                                                                                    |  |  |
| Integer.MAX_VALUE                               | The maximum value represented by an int or Integer                                                                                                    |  |  |
| <pre>int intValue()</pre>                       | Returns the value of this Integer as an int                                                                                                    |  |  |
|                                                 | Double Class                                                                                                    |  |  |
| Double(double value)                            | Constructs a new Double object that represents the specified double value                                                                                                    |  |  |
| double doubleValue()                            | Returns the value of this Double as a double                                                                                                    |  |  |
|                                                 | Math Class                                                                                                    |  |  |
| static int abs(int x)                           | Returns the absolute value of an int value                                                                                                    |  |  |
| static double abs(double x)                     | Returns the absolute value of a double value                                                                                                    |  |  |
| static double pow(double base, double exponent) | Returns the value of the first parameter raised to the power of the second parameter                                                                                                    |  |  |
| static double sqrt(double x)                    | Returns the positive square root of a double value                                                                                                    |  |  |
| static double random()                          | Returns a double value greater than or equal to 0.0 and less than 1.0                                                                                                    |  |  |
|                                                 | ArrayList Class                                                                                                    |  |  |
| int size()                                      | Returns the number of elements in the list                                                                                                    |  |  |
| boolean add(E obj)                              | Appends obj to end of list; returns true                                                                                                    |  |  |
| <pre>void add(int index, E obj)</pre>           | Inserts obj at position index (0 <= index <= size), moving elements at position index and higher to the right (adds 1 to their indices) and adds 1 to size                                                   |  |  |
| E get(int index)                                | Returns the element at position index in the list                                                                                                    |  |  |
| E set(int index, E obj)                         | Replaces the element at position index with obj; returns the element formerly at position index                                                                                                    |  |  |
| E remove(int index)                             | Removes element from position index, moving elements at position index + 1 and higher to the left (subtracts 1 from their indices) and subtracts 1 from size; returns the element formerly at position index |  |  |
|                                                 | Object Class                                                                                                    |  |  |
| boolean equals(Object other)                    |                                                                                                    |  |  |
| String toString()                               |                                                                                                    |  |  |
|                                                 |                                                                                                    |  |  |

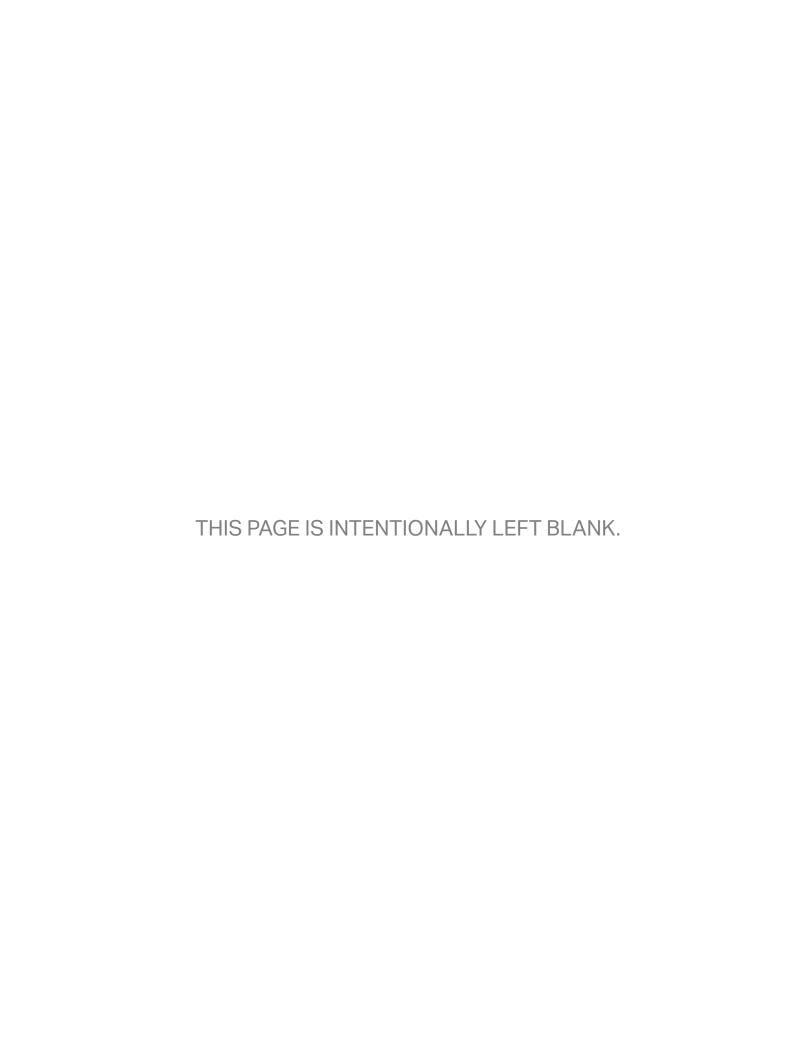

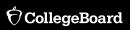

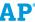